### *COMfortel M-530*

*DECT-Mobilteil DECT Mobile Handset*

*Betriebsanleitung Deutsch Instructions English Manual de instrucciones Español Οδηγίες λειτουργίας Ελληνικά Notice d'utilisation Français Istruzioni per l'uso Italiano* **Gebruikshandleiding** *Instrukcja obsługi Polski*

**Lieferumfang (de) / Scope of delivery (en) / Volumen de suministro (es) / Εξοπλισμός παράδοσης (el) / Contenu de la livraison (fr) / Dotazione (it) / Leveringsomvang (nl) / Zakres dostawy (pl)**

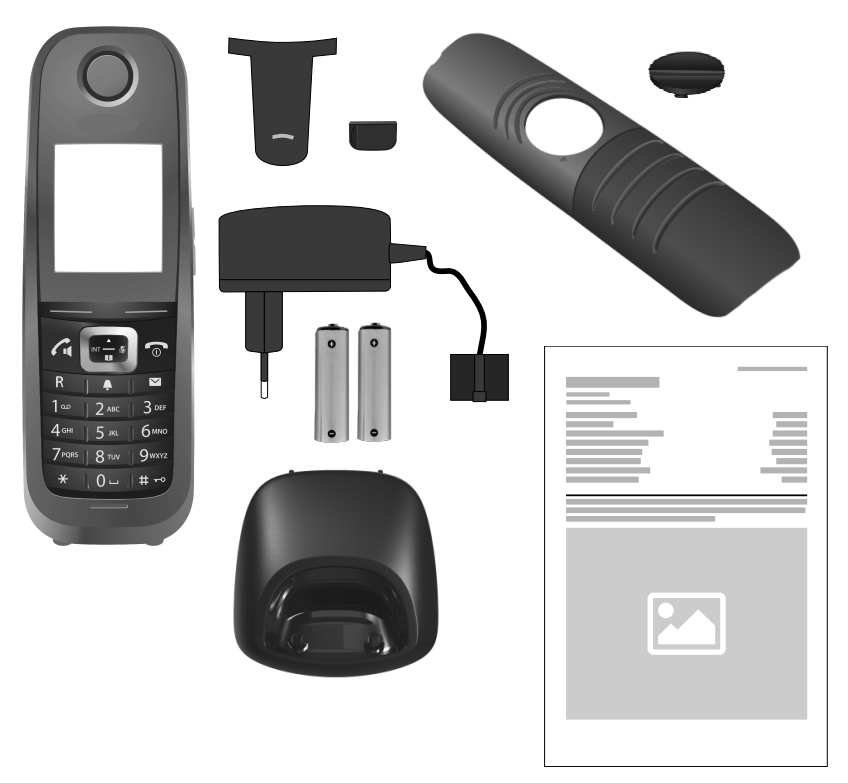

#### **Kontaktdaten (de) / Contact data (en) / Datos de contacto (es) / Στοιχεία επικοινωνίας (el) / Coordonnées (fr) / Dati di contatto (it) / Contactgegevens (nl) / Dane połączeń (pl)**

Hersteller/Manufacturer: Auerswald GmbH & Co. KG, Hordorfer Str. 36, 38162 Cremlingen, Germany

D A CH L

www.auerswald.de

#### B E F GR I NL PL UK

www.fontevo.com

#### **Anleitungen (de) / Manuals (en) / Instrucciones (es) / Οδηγίες χρήσης (el) / Notices (fr) / Guide (it) / Handleidingen (nl) / Instrukcje (pl)**

Die Anleitung "Erweiterte Informationen" finden Sie auf unserer Internetseite. Nach einem Firmware-Update benötigen Sie ggf. aktualisierte Anleitungen. Diese finden Sie auf unserer Internetseite. de

You will find the "Advanced Information" manuals on our website. After a firmware update you usually require a new version of the manuals. You will find this on our website. en

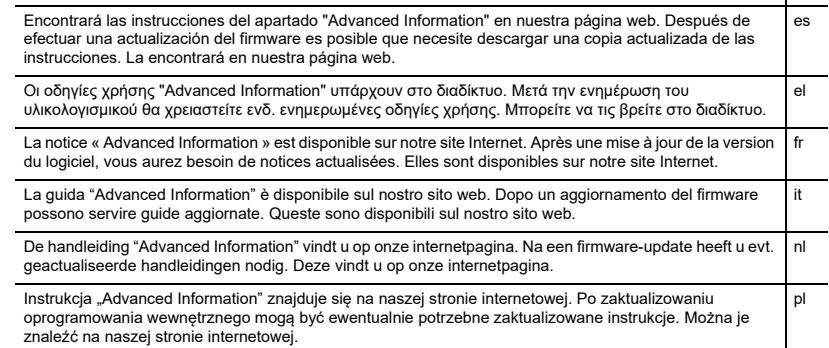

#### **Copyright**

Auerswald GmbH & Co. KG, 38162 Cremlingen, Germany, 2019

#### **Trademarks**

All trademarks mentioned are the property of the corresponding manufacturer.

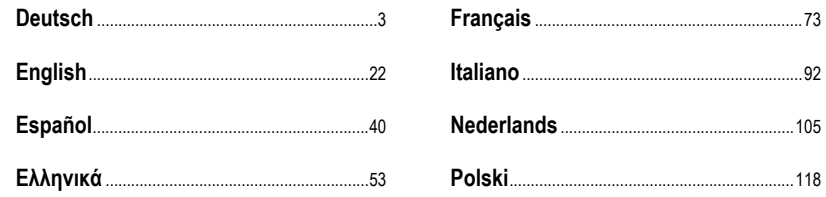

**Nederlands**

Nederlands

**2** COMfortel M-530 - Betriebsanleitung V04 09/2021

## **Deutsch**

<span id="page-2-0"></span>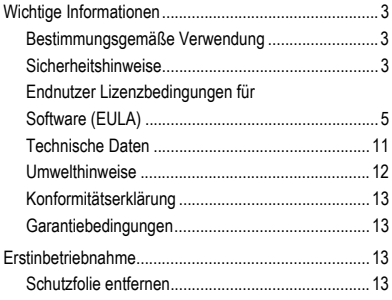

### <span id="page-2-1"></span>**Wichtige Informationen**

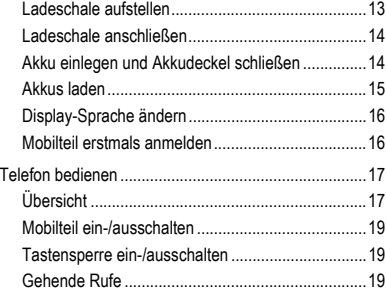

**Wichtige Informationen**

#### <span id="page-2-2"></span>**Bestimmungsgemäße Verwendung**

Digitales Telefon nach DECT-Norm (Digital Enhanced Cordless Telecommunications) zum schnurlosen Telefonieren über die Basisstationen COMfortel WS-500S und COMfortel WS-500M (nicht im Lieferumfang enthalten). Das Telefon ist für den Betrieb in geschlossenen, trockenen Räumen vorgesehen.

### **Sicherheitshinweise**

<span id="page-2-3"></span>Beachten Sie die folgenden Hinweise für einen sicheren und störungsfreien Betrieb des Geräts. Unsachgemäße oder nicht bestimmungsgemäße Verwendung kann z. B. zu Funktionseinschränkungen, Zerstörung des Geräts oder schlimmstenfalls zur Gefährdung von Personen führen. Zusätzliche handlungsbezogene Warnhinweise finden Sie wenn nötig in den betreffenden Kapiteln.

Lesen Sie die zum Gerät gehörenden Anleitungen und bewahren Sie diese auf.

#### **Sicherer Anschluss**

Schließen Sie das Gerät wie in dieser Anleitung beschrieben an. Beachten Sie die technischen Daten auf dem Typenschild und in dieser Anleitung. Schließen Sie die Anschlusskabel des Geräts nur an die dafür bestimmten und fachgerecht installierten Anschlussdosen an. Lassen Sie von einer Elektrofachkraft alle Kabel innerhalb des Gebäudes verlegen.

Verwenden Sie ausschließlich Originalzubehör und Originalersatzteile. Dies gilt insbesondere für Akkus, Ladeschale und Steckernetzteil.

Ungeeignete Headsets, externe Lautsprecher oder Hörer können zu Gehörschäden führen oder die Sprachverbindung stören. Beachten Sie die technischen Daten zum Anschluss eines Headsets. Verwenden Sie zum Laden nur die mitgelieferte Ladeschale.

Halten Sie das Mobilteil nicht mit der Geräterückseite an das Ohr, wenn es klingelt bzw. wenn Sie die Freisprechfunktion eingeschaltet haben. Sie können sich sonst schwerwiegende, dauerhafte Gehörschäden zuziehen.

#### **Standortbedingungen**

Setzen Sie das Gerät nie den Einflüssen von Wärmequellen, von direkter Sonneneinstrahlung und von anderen elektrischen Geräten aus.

Schützen Sie das Gerät vor Nässe, Staub, aggressiven Flüssigkeiten und Dämpfen.

Stellen Sie das Gerät nicht in Feuchträumen wie z. B. Bädern oder Duschräumen auf. Die Ladeschale ist nicht spritzwassergeschützt.

Während des Ladens muss die Steckdose leicht zugänglich sein.

#### **Einsatzbegrenzung, Betriebsbedingungen**

Nehmen Sie ein beschädigtes Gerät nicht in Betrieb.

Verwenden Sie das Gerät nicht, wenn das Display gesprungen oder zerbrochen ist. Zerbrochenes Glas oder Kunststoff kann Verletzungen an Händen und Gesicht verursachen.

Betreiben Sie das Gerät nur mit geschlossenem Akkudeckel.

Das Gerät enthält Kleinteile/Batterien, die von Kleinkindern verschluckt werden können. Halten Sie das Gerät außerhalb der Reichweite von Kleinkindern.

Nutzen Sie das Gerät nicht in explosionsgefährdeten Umgebungen, z. B. Lackierereien.

Falls Sie medizinische Geräte (z. B. einen Herzschrittmacher) verwenden, informieren Sie sich bitte beim Hersteller des Gerätes. Dort kann man Ihnen Auskunft geben, inwieweit die entsprechenden Geräte immun gegen externe hochfrequente Energien sind.

Setzen Sie das Gerät nicht ein für lebenserhaltende Systeme oder Anwendungen innerhalb nuklearer Einrichtungen. Vor dem Einsatz des Geräts für solche Anwendungen benötigen Sie zwingend eine auf den Einzelfall zugeschnittene schriftliche Zustimmung/Erklärung des Herstellers.

Das Gerät lässt sich während eines Stromausfalls nicht betreiben. Es kann auch kein Notruf abgesetzt werden.

#### **Erforderliche Kenntnisse für die Einrichtung**

Unvollständige oder fehlerhafte Einrichtung kann zur Gefährdung von Personen führen, zum Beispiel aufgrund nicht durchführbarer Notrufe.

Die Einrichtung des Produkts erfolgt menügesteuert im Mobilteil selbst. Die Menüs lassen sich in verschiedene Sprachen umschalten. Wenn Sie mit diesen Sprachen und den verwendeten Fachbegriffen nicht vertraut sind, ziehen Sie eine fachlich und sprachlich geeignete Fachkraft hinzu.

#### **Reparatur**

Öffnen Sie das Gerät nicht. Nur der Hersteller darf das Gerät öffnen und reparieren.

#### **Reinigung**

Wischen Sie das Gerät mit einem **feuchten** Tuch oder einem Antistatiktuch ab. Benutzen Sie keine Lösungsmittel und kein Mikrofasertuch.

Verwenden Sie nie ein trockenes Tuch: es besteht die Gefahr der statischen Aufladung.

In seltenen Fällen kann der Kontakt des Geräts mit chemischen Substanzen zu Veränderungen der Oberfläche führen. Aufgrund der Vielzahl am Markt verfügbarer Chemikalien konnten nicht alle Substanzen getestet werden.

Beeinträchtigungen von Hochglanzoberflächen können vorsichtig mit Display-Polituren für Mobiltelefone beseitigt werden.

#### <span id="page-4-0"></span>**Endnutzer Lizenzbedingungen für Software (EULA)**

Die Auerswald GmbH & Co. KG, Vor den Grashöfen 1, 38162 Cremlingen, Deutschland ("**Auerswald**" oder "**Wir"**) ist u.a. Hersteller und Anbieter von Geräten und Software zur Kommunikation, sowie damit zusammenhängender Leistungen. Die nachfolgenden Bedingungen regeln die Nutzung der zusammen mit den Geräten oder auch für sich überlassenen Software (wie in Ziff. 1.13 definiert) durch einen Käufer oder Mieter, der die Software für eigene Zwecke nutzt und der weder ein Auerswald Partner noch ein mit Auerswald verbundenes Unternehmen ist ("**Kunde**" oder "**Sie**"). Der Kunde kann eine natürliche Person, eine juristische Person oder sonst eine rechtsfähige Gesellschaft, Institution oder Organisation sein.

Nicht Gegenstand dieser EULA ist die Bereitstellung von Software zur Nutzung durch den Kunden über das Internet ("**Software-as-a-Service**", "**SaaS**"). Diese richtet sich nach den gesonderten "Allgemeinen Vertragsbedingungen für Software as a Service Leistungen" ("**AGB SaaS**") von Auerswald, die Sie [hier](https://www.auerswald.de/saas) (https://www.auerswald.de/saas) einsehen können. 1. Definitionen

Für diese EULA gelten, zusätzlich zu den an anderen Stellen in dieser EULA definierten Begriffen, die folgenden Definitionen:

1.1. **Auerswald** bezeichnet, falls nicht ausdrücklich abweichend geregelt, die Auerswald GmbH & Co.KG.

1.2. **Auerswald Partner** bezeichnet die von Auerswald autorisierten Distributoren, Reseller, OEMs und andere Vertriebspartner, die Produkte und Leistungen von Auerswald vertreiben.

1.3. **Floating-User-Lizenz** bezeichnet eine Lizenz, die den Zugriff auf eine Software, z. B. die Server-Software, gestattet. Je nach Produkt bzw. gekaufter Anzahl von Lizenzen kann die Floating-User-Lizenz einem oder mehreren Usern (z. B. 5, 10, 25, 50) gleichzeitig den Zugriff auf die Server-Software erlauben. Gezählt werden dabei die tatsächlich aktiven User, die Zahl der angelegten User bzw. Clients kann höher sein. Dieses Lizenzmodell ist abzugrenzen von Named-User-Lizenzen, bei denen i.d.R. jede Lizenz fest an einen bestimmten User gebunden ist und nur diese User – aber dann alle davon gleichzeitig – die Software benutzen dürfen. Eine Floating-User-Lizenz kann an eine bestimmte Hardware oder Server Software gebunden sein, d.h. den gleichzeitigen Zugriff nur auf eben diese Hardware bzw. Server Software erlauben.

1.4. **Dokumentation** bezeichnet die zur Software gehörenden technischen und funktionalen Beschreibungen. Die Dokumentation wird grundsätzlich in digitaler, ausdruckbarer Form bereitgestellt, z. B. zusammen mit der Software als Datei oder online zum Zugriff mittels Browser. Teile der Dokumentation können jedoch auch in gedruckter Form vorliegen, z. B. bei Hardware. Die Dokumentation umfasst u.a. die Bedienungsanleitungen, Beschreibung von Leistungsmerkmalen und Funktionen, Voraussetzungen an die Hard- und Software sowie die Einsatzbedingungen. Soweit unter dem Vertrag auch Drittanbietersoftware oder Open-Source-Komponenten überlassen werden, gehören zur Dokumentation auch die jeweiligen Drittanbieterlizenzbedingungen sowie Open Source Lizenzen. Diese werden ebenfalls grundsätzlich in digitaler Form zur Verfügung gestellt, entweder zusammen online mit der Software oder online in dem Bereich, in dem der Download des Produkts erfolgt. In manchen Produkten kann auf die Dokumentation oder Teile davon, wie z. B. diese EULA, die Drittanbieterlizenzbedingun-

gen oder die Open Source Lizenzen, auch über die Bedienoberfläche des Produktes zugegriffen werden.

1.5. **Drittanbieterlizenzbedingungen** bezeichnet die Lizenzbedingungen eines Drittanbieters, die für die Drittanbietersoftware gelten, die der Kunde unter dem Vertrag erwirbt.

1.6. **Drittanbietersoftware** bezeichnet Software, die nicht von Auerswald selbst stammt, die Auerswald jedoch selbst oder über Auerswald Partner vertreibt, was z. B. an einer Auerswald Artikelnummer kenntlich werden kann. Drittanbietersoftware kann Drittanbieterlizenzbedingungen unterliegen. Nicht als Drittanbietersoftware im Sinne dieser Definition gelten Produkte Dritter, die nicht von Auerswald vertrieben werden bzw. die der Auerswald Partner nicht von Auerswald bezogen hat, sowie Komponenten der Software, die zwar von Dritten stammen, aber so in die Software integriert sind, dass die Bedingungen dieser EULA dafür gelten. Open Source Software ist eine Sonderform von Drittanbietersoftware, die mit den Open Source Lizenzbedingungen eigenen Lizenzbedingungen unterliegt.

1.7. **Firmware** oder auch sog. "embedded" Software bezeichnet eine dauerhaft in einem elektronischen Gerät (z. B. einem Telefon) eingebettete Software, die auch nach einem Aus-/Einschalten des Geräts ohne Neuinstallation zur Verfügung steht. Mittels Firmware werden in der Regel grundlegende Funktionen des Geräts bereitgestellt bzw. erweitert.

1.8. **Einzelplatz-Software** ist eine Software, die zur Nutzung durch einen einzelnen User bzw. Client bestimmt ist, und die etwa auf einem einzelnen PC, Notebook, Tablet oder Smartphone installiert wird.

1.9. **EULA** (End User License Agreement) bezeichnet Lizenzbedingungen für Endnutzer von Software. Die EULA von Auerswald ist dieses vorliegende Dokument. Drittanbietersoftware kann einer eigenen EULA unterliegen, den Drittanbieterlizenzbedingungen. Open Source Lizenzen sind eine Sonderform einer EULA.

1.10. **Lizenz** bezeichnet das dem Kunden eingeräumte Nutzungsrecht an einer bestimmten Software. Das Nutzungsrecht kann dauerhaft oder auch zeitlich auf die Dauer des jeweiligen Bezugsverhältnisses befristet eingeräumt werden. Art und Umfang der vom Kunden erworbenen Lizenz(en), z. B. ob es sich um eine Floating-User-Lizenz oder eine Named-User-Lizenz handelt, sind im Vertrag spezifiziert, im Übrigen durch diese EULA.

1.11. **Lizenzbedingungen** ist ein Oberbegriff für diese EULA, etwaige Drittanbieterlizenzbedingungen sowie etwaige Open Source Lizenzen, wie durch den Vertrag weiter konkretisiert, etwa im Hinblick auf die Art der Lizenz oder der lizenzierten User/ **Clients** 

1.12. **Lizenzkey** bezeichnet einen oder mehrere Lizenzschlüssel oder Lizenzzertifikat(e), welche die erworbene Lizenz repräsentieren und mit denen im jeweiligen Gerät bzw. der jeweiligen Software eine Funktion oder die Ausbaustufe einer Funktion aktiviert bzw. freigeschaltet wird, z. B. eine Erhöhung der Anzahl der zulässigen User. Je nach Lizenz kann die Software allgemein zur unbegrenzten Nutzung oder für die erworbene Anzahl von Floating-User-Lizenzen oder Named-User-Lizenzen freigeschaltet werden. Abhängig vom Produkt muss zuvor die für die Funktion erforderliche Software bzw. Erweiterung der Software installiert sein, bevor mit dem Lizenzkey die betreffende Funktion freigeschaltet werden kann.

1.13. **Named-User-Lizenz** bezeichnet eine Lizenz, bei der genau definiert ist, welcher User oder Client die fragliche Software, z. B. eine Server-Software, nutzen darf. Jeder User bzw. Client wird eigens definiert und erhält ein eigenes Passwort. Bei zehn (10) definierten Named-User-Lizenzen dürfen nur diese zehn Benutzer die Software verwenden, jedoch alle gleichzeitig. Dieses Lizenzmodell ist abzugrenzen von Floating-User-Lizenzen, bei denen i.d.R. eine beliebige Anzahl an Usern/Clients angelegt werden kann, aber immer nur die lizenzierte Anzahl von Usern/Clients gleichzeitig die Software benutzen darf.

1.14. **Open Source Lizenz** bezeichnet Lizenzbedingungen für eine Software, die dem Nutzer Nutzungsrechte daran gewähren, die über das Recht zur (auch unentgeltlichen) Nutzung der Software hinaus gehen und die üblicherweise dem Inhaber des Urheberrechts an der Software vorbehalten sind, z. B. das Recht, die Software zu bearbeiten, sie mit anderen Applikationen zu verbinden oder die Software oder eine davon abgeleitete Version zu vertreiben und bei der die zugehörigen Lizenzbedingungen verlangen, dass mindestens eine der nachfolgenden Voraussetzungen erfüllt wird:

a) der Quellcode oder die Designinformationen müssen gegenüber jedermann auf Anfrage bereitgestellt werden,

b) dem Nutzer wird das Recht, die ursprüngliche oder eine bearbeitete Fassung der Software zu bearbeiten, gewährt,

c) vom Nutzer muss gegenüber jedermann oder gegenüber jedem Dritten, der dies verlangt, eine unentgeltliche Lizenz zur Nutzung der geistigen Eigentumsrechte (sog. intellectual properties) an der Software, auch wenn diese vom Nutzer bearbeitet wurde, eingeräumt werden,

d) der Inhaber des Urheberrechts an der nicht bearbeiteten Open Source Software muss angegeben werden (Urheber-Hinweis).

Open Source Lizenzen im Sinne dieser Definition sind beispielsweise, ohne diese abschließend aufzuzählen, die GNU General Public License (GPL) Lizenzfamilie, die GNU Lesser General Public License (LGPL) und die Berkeley Software Distribution License (BSD) Lizenzfamilie.

1.15. **Open Source Software** bezeichnet eine Software, die unter einer Open Source Lizenz steht und entweder:

a) nur in Quellcodeform verbreitet wird, oder

b) in ausführbarer Objektcodeform erhältlich ist und bei welcher der Quellcode zusammen mit dem ausführbaren Code geliefert wird oder

c) bei welcher der Quellcode unentgeltlich (von Versand- und Lieferkosten abgesehen) zur Verfügung gestellt wird.

1.16. **Produktinstanz** bezeichnet eine auf dem Server betriebene Kopie der Server-Software. Je nach Produkt und eingesetztem Server können mehrere Produktinstanzen einer Server-Software auf einem Server betrieben werden.

1.17. **Server-Software** bezeichnet Software, die zur Nutzung durch mehrere User bzw. Clients bestimmt ist und die auf einem Server installiert wird. Die User bzw. Clients greifen i.d.R. über Netzwerkverbindungen (z. B. LAN, WLAN) auf die Server-Software zu, um die Funktionalitäten der Server-Software zu nutzen.

1.18. **Software** bezeichnet die Computerprogramme, Dateien sowie ggfs. die Datenträger, die dem Kunden gemäß dem Vertrag und den Bestimmungen dieser EULA bereitgestellt werden, einschließlich aller ggfs. dazu bereitgestellter Updates,

Upgrades, Fehlerkorrekturen, modifizierter Versionen, Ergänzungen und Kopien. Die Software kann als Firmware zusammen mit einem Gerät geliefert werden bzw. nur für einen bestimmten Gerätetyp verwendbar sein. Software wird grundsätzlich nur in ausführbarer Form (Objektcode) bereitgestellt. Für den Zweck dieser EULA gilt die dazugehörige Dokumentation als

Bestandteil der Software. Die mit der Software gelieferte Open Source Software sowie Drittanbietersoftware fallen ebenfalls unter diese Definition von **Software**, jedoch gelten dafür die Drittanbieterlizenzbedingungen bzw. Open Source Lizenzen, insbesondere können letztere vorsehen, dass dem Kunden Quellcode zur Verfügung gestellt wird.

1.19. **Trialversion** ist eine Version der Software, die zu Testzwecken überlassen wird. In dieser EULA gelten dafür die Regelungen in Ziffer 8 vorrangig.

1.20. **Update** bezeichnet eine Version eines Computerprogramms, die Fehlerkorrekturen und kleinere funktionale Optimierungen enthält. Auerswald bestimmt nach eigenem Ermessen, ob ein Update als eigenständig installierbare Fassung des Computerprogramms (Release) oder als zusätzlich zu installierender Bestandteil veröffentlicht wird. Ein Update erfordert, in Abhängigkeit des Produkts, eine vorhandene und ordnungsgemäß lizenzierte Installation der Software oder einen laufenden Trial-Mode. Ein Update wird in der Regel mit einer Erhöhung der Release-Nummer hinter der Hauptversionsnummer (z. B. "Version 1.0.2" anstelle von "Version 1.0.1") gekennzeichnet.

1.21. **Upgrade** bezeichnet eine Version des Computerprogramms, die neue und/oder erweiterte Funktionalität für ältere Versionen enthält. In einigen Fällen können auch Fehlerkorrekturen enthalten sein. Auerswald kann nach eigenem Ermessen entscheiden, ob ein Upgrade eine Lizenz für bestimmte, zum Upgrade zugelassene ältere Versionen der Software erfordert. Typischerweise wird ein Upgrade mit einer Erhöhung der Hauptversionsnummer (z. B. "Version 2.0.0" anstelle von "Version 1.0.2") gekennzeichnet.

1.22. **User** oder auch **Client** bezeichnet eine Einheit, die auf einen Server und eine oder mehrere darauf laufende Produktinstanzen einer Server-Software zugreifen kann. Abhängig vom Produkt kann ein User eine natürliche Person, aber auch eine Identität/Rolle (Administrator) oder ein physisches (z. B. Fax) oder virtuelles Gerät (z. B. Telefonkonferenzraum) sein. Die Art und Anzahl der zur Nutzung der Server-Software berechtigten User/Clients sind im Vertrag definiert, unter dem das jeweilige Produkt dem Kunden überlassen wird.

1.23. **Verbundene Unternehmen** bezeichnet Unternehmen, die im Sinne der §§ 15 ff. AktG mit Auerswald oder dem Kunden verbunden sind. Sollte das AktG nicht anwendbar sein, bezeichnet **verbundenes Unternehmen** jede organisatorisch eigenständige Einheit, die Auerswald oder den Kunden direkt oder indirekt kontrolliert, von einem der beiden kontrolliert wird oder unter gemeinsamer Kontrolle mit einer anderen Partei steht. **Kontrolle** wird verstanden als die Fähigkeit, die Geschäftsleitung und die Organisation eines Unternehmens direkt zu steuern oder lenkend auf sie Einfluss zu nehmen, sei es durch Mehrheit der Stimmrechte, durch Vertrag oder anderweitig.

1.24. **Vertrag** ist die gesonderte Vereinbarung (z. B. ein Softwareüberlassungsvertrag), unter der der Kunde von Auerswald oder einem Auerswald Partner die Software und ggfs. weitere Produkte von Auerswald bezogen hat. Für die Zwecke dieser EULA sind von der Definition nur eigene Produkte von Auerswald sowie Drittanbietersoftware, die von Auerswald bezogen werden können, umfasst. Andere Produkte sind ausgenommen.

2. Allgemeine Lizenzbestimmungen

2.1 Dem Kunden wird ein Nutzungsrecht an der Software gemäß den Lizenzbedingungen und ausschließlich im Rahmen des Vertrags eingeräumt. Der Kunde verpflichtet sich mit Abschluss des Vertrags zur Einhaltung der Lizenzbedingungen.

2.2 Die Nutzungsrechte des Kunden an der Software bestimmen sich allein nach Lizenzbedingungen. Alle übrigen Rechte an der Software stehen im Verhältnis zum Kunden ausschließlich Auerswald zu, oder, im Fall von Drittanbietersoftware, dem jeweiligen Drittanbieter bzw. den Lizenzgebern der Open Source Software.

2.3 Erwirbt der Kunde die Software von Auerswald, verschafft Auerswald dem Kunden eine zumutbare Möglichkeit, vor Abschluss des Vertrags Kenntnis von den Lizenzbedingungen zu nehmen, z. B. mittels Link im Webshop von Auerswald. Auerswald hat die Auerswald Partner entsprechend verpflichtet. Entsprechendes gilt für Open Source Software bzw. den zugehörigen Open Source Lizenzen.

2.4 Mit Abschluss des Vertrags akzeptiert der Kunde die Lizenzbedingungen, einschließlich der Open Source Lizenzen. Es obliegt dem Kunden, sich gem. Ziff. 2.3 bzw. Ziff. 3 vorher Kenntnis von den Lizenzbedingungen einschließlich der Open Source Lizenzen zu verschaffen.

2.5 Sofern nicht ausdrücklich abweichend im Vertrag geregelt, erhält der Kunde Nutzungsrechte nur am Objektcode der Software, d.h. der ausführbaren maschinenlesbaren Form der Software und es besteht kein Anspruch auf Überlassung des Quellcodes. Ausgenommen sind Fälle, bei denen das fragliche Produkt die Überlassung von Quellcode zwingend voraussetzt, z. B. bei Skripten. Unberührt bleiben auch die Rechte des Kunden aus Open Source Lizenzen.

2.6 Sofern nicht ausdrücklich abweichend im Vertrag vereinbart, erhält der Kunde das nicht-ausschließliche Recht, die Software, nach näherer Maßgabe von Ziffer 3, zur Abwicklung eigener interner Geschäftszwecke sowie der von verbundenen Unternehmen des Kunden zu nutzen. Die Nutzung oder der Betrieb der Software durch Dritte ist gestattet, wenn dies ausschließlich unter Steuerung des Kunden und für interne Geschäftszwecke des Kunden erfolgt, z. B. Hosting, Outsourcing. Der Kunde darf die Software im Rahmen dieser Zwecke in angemessenem Umfang vervielfältigen, insbesondere Sicherheitskopie(n) anfertigen. Alle darüberhinausgehenden Rechte, insbesondere das Recht zur Verbreitung, Übersetzung, Bearbei-

tung, Umgestaltung und öffentlichen Zugänglichmachung der Software, verbleiben bei Auerswald bzw. den Drittanbietern. 2.7 Mit Ausnahme der Open Source Software darf der Kunde die Software weder dekompilieren noch disassemblieren, keine Programmteile herauslösen, Reverse-Engineering vornehmen oder anderweitig versuchen, den Quellcode aus dem Objektcode abzuleiten. Hiervon unberührt bleiben die Rechte des Kunden aus § 69d Abs. 2 und 3, § 69e Urheberrechtsgesetz. Der Kunde hat Auerswald in diesem Fall zuvor schriftlich mit angemessener Frist aufzufordern, die zur Herstellung der vertragsgemäßen Funktionalität oder Interoperabilität mit anderen Applikationen nötigen Informationen und Unterlagen zur Verfügung zu stellen. Erst nach Ablauf der Frist ohne vertragsmäßige Herstellung der Funktionalität ist der Kunde zum Reverse-Engineering bzw. zur Dekompilierung der Software im Rahmen der gesetzlich zwingenden Vorschriften berechtigt.

2.8 Die Software darf ohne vorherige schriftliche Zustimmung von Auerswald weder vermietet, verleast, verliehen, unterlizenziert oder außerhalb der Bestimmungen der Ziffern 2.9 bis 2.14 weitergegeben oder sonst Dritten zugänglich gemacht werden. Ebenso darf die Software weder in Teilen noch als Ganzes vervielfältigt werden. Ausgenommen sind die im Vertrag oder die gesetzlich ausdrücklich erlaubten Fälle, z. B. Sicherungskopien. Auerswald kann frei entscheiden, ob die Zustimmung erteilt wird.

2.9 Werden dem Kunden Installationsmedien überlassen, die mehrere Softwareprodukte enthalten, darf der Kunde nur die Software nutzen, für die er Lizenzen erworben hat. Das Entbündeln oder Repackaging der Software zum Vertrieb oder Weiterverkauf und auch die damit verbundene Umgestaltung der Vervielfältigungsstücke der Software ist nicht gestattet.

2.10 Wurden dem Kunden an der Software dauerhafte Lizenzen eingeräumt, so ist ein Weiterverkauf der Software und die Übertragung der Lizenzen daran nur zulässig, wenn Software und Lizenzen in genau dem Umfang und in der Zusammenstellung weitergegeben werden, die der Kunde erworben hat. Die Software darf dem Erwerber hierbei nur einheitlich und vollständig mit allen zugehörigen Materialien und Lizenzen bzw. Lizenzkeys überlassen werden. Eine nur vorübergehende Überlassung, z. B. Vermietung, ist unzulässig. Eine nur teilweise Überlassung der Software an Dritte oder die Überlassung derselben Software an mehrere Dritte unter Aufspaltung der Lizenzen ist untersagt, außer in den gesetzlich ausdrücklich zulässigen Fällen.

2.11 Bei einer dem Kunden vermieteten Software ist eine Weitergabe bzw. Übertragung des Mietvertrags an Dritte ausgeschlossen, es sei denn, diese wurde individuell mit dem jeweiligen Vermieter, d.h. Auerswald bzw. dem Auerswald Partner, vereinbart.

2.12 Der Kunde stellt sicher und kann dies auf Anfrage von Auerswald auch nachweisen, dass

\* der Erwerber sich zu Einhaltung der Lizenzbedingungen verpflichtet hat;

\* dem Erwerber die Software, die Lizenzkeys, die Installationsmedien und sonstige Materialien, die mit der Software geliefert wurden, z. B. vorinstallierte Materialien, sowie alle beim Kunden noch vorhandenen Sicherheitskopien, Updates und frühere Versionen ausgehändigt wurden;

\* der Kunde keine Kopien der Software, der Installationsmedien, der Lizenzkeys oder sonstiger Materialien zurückbehält, einschließlich Sicherungskopien;

\* der Kunde Auerswald direkt, oder über den jeweiligen Auerswald Partner, unter Angabe der betreffenden Software und Lizenzkeys über den Erwerb und den Käufer informiert und

\* der Kunde bei Auerswald, oder über den jeweiligen Auerswald Partner, die Umschreibung der Software und Lizenzkeys auf den Erwerber veranlasst hat.

2.13 Mit der Übertragung auf den Erwerber erlöschen alle Nutzungsrechte des Kunden an der Software und den Lizenzen. Eine Veräußerung führt jedoch nicht automatisch zu einer Übertragung oder Abtretung von Garantie- bzw. Gewährleistungsansprüchen oder eines ggfs. zwischen Auerswald und dem Kunden bestehenden Wartungs-/Pflegevertrages. Hat der Kunde die Software von einem Auerswald Partner erworben, obliegt es dem Kunden, mit dem Auerswald Partner Vereinbarungen zum Übergang eventueller gegenüber dem Auerswald Partner bestehender Garantie- bzw. Gewährleistungsansprüche oder für Pflegeverträge zu treffen.

2.14 Der Kunde darf Sicherungskopien der Software in angemessener Anzahl herstellen. Der Kunde wird alphanumerische Kennungen, Markenzeichen und Urheberrechtsvermerke, mit denen die Software oder Installationsmedien versehen sind, nicht entfernen und die Software nur unverändert vervielfältigen. Der Kunde wird über den Verbleib aller Kopien Aufzeichnungen führen, die Auerswald auf Wunsch einsehen kann.

2.15 Sofern die Software eine Initialisierung erfordert, zum Beispiel durch Einspielen eines Lizenzkeys, wird der Kunde die Software innerhalb einer bestimmten von Auerswald vorgesehenen Frist initialisieren. Der Kunde wird darauf hingewiesen, dass erst dann die Installation technisch abgeschlossen ist. Zur Installation sind vom Kunden die erforderlichen Informationen wie in der Installationssequenz beschrieben einzutragen. Wird die Software in einer virtualisierten Umgebung betrieben und diese verändert, z. B. aktualisiert, oder die Hardware, auf der die Software betrieben wird, geändert, kann es erforderlich sein, die Software erneut zu initialisieren. Erfolgt die Initialisierung nicht innerhalb der genannten Frist, kann die Software für weitere Verwendung gesperrt sein. Zur Freischaltung ist dann die Initialisierung nötig, die bei Auerswald oder dem jeweiligen Auerswald Partner gegen Nachweis der Berechtigung angefordert werden kann. Individuelle Vereinbarungen im Vertrag zur Abnahme sowie zu Aufwandsentschädigungen bleiben unberührt.

2.16 Jede ergänzende Lieferung von Software (z. B. Updates oder Upgrades), die dem Kunden zur Verfügung gestellt wird, sowie alle Erweiterungen der Lizenz, z. B. zusätzliche Floating-User-Lizenzen, sind integraler Bestandteil der jeweils überlassenen Software und unterliegen dieser EULA, es sei denn, dies wurde im Einzelfall abweichend vereinbart.

2.17 Mit der Installation eines Updates oder Upgrades erlöschen grundsätzlich die Nutzungsrechte an vorhergehenden Ver-

sionen. Auerswald behält sich vor, auf der Website auch ältere Versionen der Software anzubieten. In diesem Fall ist der Kunde berechtigt, auch die angebotenen älteren Versionen, aber gleichzeitig immer nur eine Version davon, zu nutzen (sog. "**Downgrade**"). Eine Erweiterung anderer Lizenzen, z. B. zur Anzahl der Floating User, ist damit nicht verbunden. Die Bereitstellung älterer Versionen erfolgt freiwillig und kann jederzeit eingestellt werden. Auerswald behält sich auch vor, Downgrades technisch zu verhindern. Der Kunde verwendet solche älteren Versionen auf eigene Gefahr. Eine Gewährleistungspflicht von Auerswald oder eine Leistungspflicht aus einem mit Auerswald geschlossenen Wartungs-/Pflegevertrag gilt nur für die jeweils aktuelle Version. Vorhandene Kopien, einschließlich Sicherheitskopien, sind vom Kunden entweder nachweislich zu ver-

nichten oder an Auerswald bzw. den Auerswald Partner zurückzugeben, sofern der Kunde nicht nachweist, dass er die ältere Version zur Erfüllung gesetzlicher oder behördlich angeordneter Aufbewahrungs- und Nachweispflichten benötigt und dies die Upgrade- oder Migrationsversion der Software nicht zu leisten vermag. In jedem Fall endet die Möglichkeit zu einer solchen Zurückbehaltung mit der Veräußerung der Software an einen Dritten.

2.18 Auerswald kann in den Fällen, in denen dem Kunden Nutzungsrechte zeitlich begrenzt eingeräumt wurden, diese ganz oder teilweise außerordentlich kündigen, wenn der Kunde in erheblichem Umfang gegen die Bestimmungen der EULA verstößt, insbesondere in Bezug auf den Umfang der Lizenz, dadurch die Rechte von Auerswald an der Software in einer Weise verletzt werden, die Auerswald ein Festhalten an der Rechteeinräumung unzumutbar machen und der Kunde den Verstoß nicht innerhalb von dreißig (30) Tagen nach Zugang einer entsprechenden Aufforderung von Auerswald beseitigt. Soweit der Kunde die Software über einen Auerswald Partner bezogen hat, ist die mit dem Auerswald Partner getroffene Vereinbarung maßgeblich. Das Recht von Auerswald, gegen Rechtsverletzungen gerichtlich vorzugehen, insbesondere im Wege des einstweiligen Rechtsschutzes, bleibt davon unberührt. Dies gilt auch für dauerhaft überlassene Software.

2.19 Für Firmware gelten die Regelungen dieser EULA sinngemäß, jedoch darf Firmware nur zusammen mit der Hardware, für die die Firmware bestimmt und von Auerswald freigegeben wurde, benutzt bzw. an Dritte weitergegeben werden.

2.20 Diese EULA gilt auch für solche Software von Auerswald, die dem Kunden im Zusammenhang mit der Nutzung eines SaaS Angebots von Auerswald zur Installation auf einem Client überlassen wird. In diesem Fall gilt für solche Software diese EULA, und für das Saas Angebot von Auerswald die AGB SaaS. Solche Software ist nur zur Verwendung mit dem zugehörigen SaaS Angebot von Auerswald bestimmt und auch nur darauf beziehen sich die Nutzungsrechte des Kunden nach dieser EULA, auch wenn es technisch möglich sein sollte, ein anderes (SaaS) Produkt damit anzusprechen. Auerswald übernimmt für eine solche gegen diese EULA verstoßende Nutzung keine Gewährleistung, erbringt keine Wartungs-/Pflegeleistungen, wird den Kunden im Fall einer durch die Kombination mit dem fremden SaaS Dienst erfolgenden Rechtsverletzung nicht freistellen, und behält sich vor, vom Kunden den Ersatz eventueller Schäden oder Aufwendungen erstattet zu verlangen, die der Kunde durch eine solche Nutzung bei Auerswald verursacht.

3. Drittanbietersoftware und Open Source Software

3.1 Die Software kann Komponenten enthalten, die ganz oder teilweise gesonderten Lizenzbestimmungen unterliegen. Dies umfasst insbesondere Drittanbietersoftware und Open Source Software. Erwirbt der Kunde die Software von Auerswald, verschafft Auerswald dem Kunden eine zumutbare Möglichkeit, vor Abschluss des Vertrags Kenntnis von den Drittanbieterlizenzbedingungen und Open Source Lizenzen zu nehmen, z. B. mittels Link im Webshop von Auerswald. Auerswald hat die Auerswald Partner entsprechend verpflichtet.

Solche gesonderten Lizenzbestimmungen gelten in Bezug auf die betreffende Komponente vorrangig vor dieser EULA und zudem werden im Rahmen des Installationsprozesses angezeigt, oder es wird in der Dokumentation auf sie hingewiesen. 3.2 Manche Drittanbieterlizenzen und Open Source Lizenzen können zusätzliche Rechte, aber auch Beschränkungen oder Ausschlüsse von Garantie- bzw. Gewährleistungs- und Haftungsansprüchen enthalten, und Auerswald ist verpflichtet, diese Rechte, Beschränkungen oder Ausschlüsse an den Kunden weiterzugeben, unabhängig davon, ob diese gemäß der für den Vertrag geltenden Rechtsordnung wirksam sind oder nicht. Auerswald empfiehlt, dass sich der Kunde vor dem Vertragsschluss über diese Rechte, Beschränkungen und Ausschlüsse informiert und im Zweifel unabhängigen Rechtsrat einholt. 3.3 Soweit eine Open Source Lizenz eine Überlassung oder Bereitstellung von Quellcode oder weiterer Materialien vorsieht, wird Auerswald diese(n) nach Maßgabe der jeweiligen Open Source Lizenz, im Übrigen nach eigenem Ermessen, entweder: a) zusammen mit der Software auf einem Datenträger, auf einem separaten Datenträger oder installiert auf dem Gerät liefern, oder

b) über die Auerswald Webseite zur Verfügung stellen und in jedem Fall

c) auf Verlangen des Kunden gegen entsprechenden Aufwendungsersatz/Versandkosten auf einem Datenträger bereitstellen. Auerswald wird b) und c) für eine bestimmte Version der Software mindestens für drei (3) Jahre bereitstellen, gerechnet ab dem Zeitpunkt, ab dem Auerswald die betreffende Version nicht mehr zur Verfügung stellt, auch nicht für Downgrades. 3.4 Die Überlassung der Open Source Software durch Auerswald und die Nutzung von Open Source Software erfolgt kostenfrei, d.h. für die Bereitstellung der Open Source Software und deren Nutzung fällt keine Vergütung an, unabhängig davon, ob diese zusammen mit einem kostenpflichtigen Produkt von Auerswald verwendet werden. Es können jedoch Aufwände berechnet werden, die Kosten von Auerswald abzudecken, um den Quellcode der Open Source Software auf Datenträger zur Verfügung zu stellen. Soweit die Auerswald Partner durch die Open Source Lizenzen selber zu einer Bereitstellung gem. Ziff. 3.3 verpflichtet sind, kann Auerswald mit dem Auerswald Partner eine Vereinbarung getroffen haben, wonach Auerswald für den Auerswald Partner die Bereitstellung der Open Source Software übernimmt. Der Kunde sollte sich diesbezüglich bei dem Auerswald Partner erkundigen, von dem der Kunde die Software bezogen hat. Unabhängig davon kann der Kunde die in Auerswald Produkten enthaltene Open Source Software stets über Auerswald erhalten und dort die entsprechenden Open Source

Lizenzen einsehen.

4. Nutzungsrechte

4.1 Lizenz für Server-Software: eine Lizenz für Server-Software berechtigt den Kunden zur einmaligen Installation der Server-Software auf einem Server und zum Betrieb der lizenzierten Anzahl von Produktinstanzen. Für jeden User, der auf eine Produktinstanz zugreift, ist, in Abhängigkeit von der jeweiligen Software, eine Lizenz für den Zugriff auf die entsprechende Server-Software zu erwerben, z. B. eine Floating-User-Lizenz oder eine Named-User-Lizenz.

4.2 Floating-User-Lizenz: eine Floating-User-Lizenz berechtigt einen beliebigen User zur Nutzung der Funktionen der Server-Software, unabhängig von der Anzahl der Geräte (z. B. Telefone), die dem User zugeordnet sind. Je nach Vertrag kann sich aus der Anzahl der erworbenen Floating-User-Lizenzen auch die maximal zulässige Anzahl von Usern ergeben. Eine Floating-User-Lizenz kann sich auf die Nutzung einer konkreten Hardware oder einer Server Software oder einer Produktinstanz derselben beziehen.

4.3 Named-User-Lizenz: eine Named-User-Lizenz berechtigt einen bestimmten ("named") User zur Nutzung der Funktionen der Server-Software, unabhängig von der Anzahl der Geräte (z. B. Telefone), die dem User zugeordnet sind. Je nach Vertrag kann sich aus der Anzahl der erworbenen Named-User-Lizenzen auch die maximal zulässige Anzahl von Usern ergeben.

4.4 Lizenz für Einzelplatz-Software: Eine Lizenz für eine Einzelplatz-Software berechtigt den Kunden zur einmaligen Installation der Software auf einem einzelnen Rechner oder einer entsprechenden Produktinstanz. Zusätzlich darf er eine Kopie der jeweiligen Einzelplatz-Software auf einem Dateiserver innerhalb seines internen Netzwerkes installieren, um die Einzelplatz-Software auf andere an sein internes Netzwerk angeschlossene einzelne Rechner herunterzuladen und installieren zu können, sofern die Einzelplatz-Software eine derartige Installationsroutine ermöglicht. Je nach Vertrag kann sich aus der Anzahl der erworbenen Einzelplatz-Lizenzen auch die maximal zulässige Anzahl von Installationen ergeben. Jede andere Verwendung der Einzelplatz-Software in einem Netzwerk ist unzulässig.

5. Bereitstellung der Software

5.1 Sofern nicht abweichend im Vertrag vereinbart, erfolgt die Bereitstellung der Software nach Wahl von Auerswald durch Versand auf gesondertem Datenträger, vorinstalliert auf einem Gerät (z. B. Appliance) an die vereinbarte Lieferadresse (körperlicher Versand) oder durch Bereitstellung auf elektronischem Weg, z. B. zum Download durch den Kunden aus einem Online-Portal oder AppStore/PlayStore (elektronischer Versand).

5.2 Für die Einhaltung von Lieferterminen sowie den Gefahrübergang ist bei Versand auf Datenträger oder Gerät der Zeitpunkt der Übergabe an den Transporteur maßgeblich, bei elektronischem Versand der Zeitpunkt, zu dem die Software erstmals zum Download bereitgestellt und dies dem Kunden mitgeteilt wurde.

5.3 Auerswald beliefert die Auerswald Partner entsprechend. Eine von Ziffer 5.1 abweichende Lieferung ist zwischen Kunde und Auerswald Partner individuell zu vereinbaren.

6. Gewährleistung und Haftung von Auerswald

6.1 Die geschuldete Beschaffenheit und die Funktionalität der Software bestimmen sich allein nach der Dokumentation und den ggfs. im Vertrag getroffenen Abreden. Eine darüberhinausgehende Beschaffenheit oder Funktionalität schuldet Auerswald nicht. Auerswald übernimmt insbesondere keine Gewähr dafür, dass:

a) die Software mit einer anderen als einer allein und frei von Auerswald bestimmten Konfiguration zusammenarbeitet;

b) dass die Software ununterbrochen und fehlerfrei läuft oder

c) dass alle technischen Softwarefehler beseitigt werden können. Ein technischer Softwarefehler gilt nur dann als Mangel, wenn dieser dazu führt, dass die Software nicht die nach der Dokumentation geschuldete Beschaffenheit und Funktionalität aufweist.

Insbesondere übernimmt Auerswald keine Gewähr für Leistungen oder eine Beschaffenheit oder Funktionalität, die ein Auerswald Partner zusätzlich zu den Produkten von Auerswald anbietet (sog. "added value"), diese sind allein zwischen dem Kunden und dem Auerswald Partner abzuwickeln.

6.2 Dem Kunden stehen Garantie-, Gewährleistungs-, Haftungs- und/oder Aufwendungsersatzansprüche gegenüber Auerswald nur zu, wenn sie in einem unmittelbar zwischen Auerswald und dem Kunden abgeschlossenen Vertrag vereinbart sind. Erwirbt der Kunde die Software von einem Auerswald Partner, richten sich Ansprüche des Kunden nach dem mit dem Auerswald Partner geschlossenen Vertrag. Hiervon unberührt bleiben Ansprüche des Kunden nach den anwendbaren Produkthaftungsvorschriften.

7. Exportkontrolle

7.1 Die Vertragserfüllung seitens Auerswald steht unter dem Vorbehalt, dass dem keine Hindernisse aufgrund nationaler oder internationaler Vorschriften des Außenwirtschaftsrechts sowie keine Embargos und sonstigen Sanktionen entgegenstehen. 7.2 Der Kunde wird alle auf die Software anwendbaren nationalen und internationalen Export-/Re-Exportkontrollbeschränkungen für die Software und/oder Dokumentation erfüllen. Insbesondere wird der Kunde die Software weder direkt noch indirekt exportieren, re-exportieren oder umladen, wenn dies gegen Exportgesetze, Regeln, Einschränkungen oder Vorschriften der Bundesrepublik Deutschland, der Europäischen Union oder der Vereinigten Staaten von Amerika verstößt.

8. Besondere Bedingungen für Trialversionen

8.1 Die Bedingungen dieser Ziffer 8 gelten nur dann, wenn der Kunde die Software zu Testzwecken bekommen hat, und haben Vorrang vor den sonstigen Bedingungen der EULA. Die Überlassung einer Trialversion erfolgt ausschließlich zeitlich begrenzt.

8.2 Der Kunde darf die Trialversion ausschließlich zu Evaluations- und Testzwecken nutzen und nur für die Dauer der mit

Auerswald oder dem Auerswald Partner, von dem die Trialversion erhalten wurde, vereinbarten Testphase. Der Kunde kann die Testphase jederzeit vorzeitig durch Deinstallation und Vernichtung aller Kopien der Trialversion oder deren Rückgabe an Auerswald bzw. den Auerswald Partner beenden.

8.3 Das Recht zur Nutzung der Trialversion erlischt automatisch, wenn:

a) der Kunde gegen die Bedingungen der EULA verstößt und/oder

b) die Testphase endet. Der Kunde nimmt zur Kenntnis, dass manche Trialversionen Lizenzschlüssel enthalten, die zeitlich mindestens die Testphase abdecken, sich jedoch nach deren Ablauf automatisch abschalten.

8.4 Soweit nicht abweichend vereinbart, ist der Kunde als Nutzer einer Trialversion nicht zum Bezug von Supportleistungen von Auerswald oder dem Auerswald Partner berechtigt.

8.5 Der Kunde kann während der Testphase jederzeit die Trialversion in eine kostenpflichtige Version der Software umwandeln, etwa indem entsprechende Lizenzkeys eingespielt werden. Die Einzelheiten sind mit Auerswald oder dem Auerswald Partner zu bestimmen.

8.6 Trialversionen werden kostenfrei, "wie gesehen" und ohne jede Gewährleistung zur Verfügung gestellt. Je nach Abmachung mit dem Kunden kann es sich dabei auch um noch nicht allgemein freigegebene Versionen oder neue Produkte handeln, die noch nicht zum Vertrieb freigegeben sind. Der Kunde nutzt jede Trialversion auf eigenes Risiko, eigene Kosten und in eigener Verantwortung. Auerswald übernimmt keine Gewähr für die Leistungsfähigkeit oder für bestimmte Ergebnisse der Nutzung der Trialsoftware und zugehöriger Materialien, und keine Gewähr oder Garantie dafür, dass die Nutzung der Trialsoftware keine Rechte Dritter verletzt oder für die Marktfähigkeit oder Gebrauchstauglichkeit der Trialsoftware für einen bestimmten Zweck. Diese Ausschlüsse gelten auch zugunsten der Drittanbieter von eventuell in der Trialversion enthaltener Drittanbietersoftware. Die gesetzlichen Rechte des Kunden im Falle von Arglist oder Vorsatz bleiben unberührt.

8.7 Bei Trialversionen sind Ansprüche des Kunden auf Schadens- oder Aufwendungsersatz unabhängig vom Rechtsgrund ausgeschlossen, insbesondere bei Produktionsausfall, entgangenem Gewinn, Verlust von Informationen oder Daten und Folgeschäden. Hiervon unberührt bleibt die Haftung von Auerswald für Vorsatz, nach dem Produkthaftungsgesetz, für Körperschäden und im Umfang übernommener Garantien. Gleiches gilt für sonstige Fälle unabdingbarer gesetzlicher Haftung. 9. Allgemeine Bestimmungen

9.1 Sollten einzelne Bestimmungen dieser EULA rechtlich unwirksam oder undurchführbar sein, wird davon die Gültigkeit der anderen Bestimmungen nicht berührt. Die Parteien werden in einem solchen Fall eine Vereinbarung treffen, die die betreffende Bestimmung durch eine wirtschaftlich möglichst gleichwertige, wirksame Bestimmung ersetzt.

9.2 Im Verhältnis zwischen Auerswald und dem Kunden ist allein die deutschsprachige Fassung der EULA für die Auslegung maßgeblich. Eventuell zur Verfügung gestellte anderssprachige Fassungen sind unverbindlich und dienen lediglich der Vereinfachung.

9.3 Änderungen, Nebenabreden und Zusatzvereinbarungen bedürfen der Schriftform. Dies gilt auch für die Aufhebung des Schriftformerfordernisses.

9.4 Soweit nichts anderes vereinbart ist, gilt deutsches Recht unter Ausschluss des Übereinkommens der Vereinten Nationen über Verträge über den internationalen Warenkauf (CISG).

9.5 Der Gerichtsstand ist Braunschweig, es sei denn, ein anderer Gerichtsstand ist durch zwingendes anwendbares Recht vorgeschrieben.

#### <span id="page-10-0"></span>**Technische Daten**

#### **DECT**

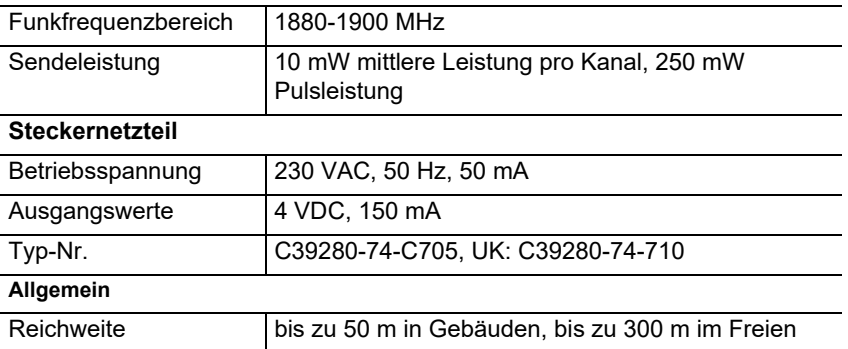

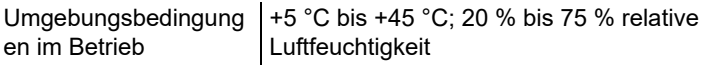

#### **Leistungsaufnahme des Mobilteils in Ladeschale**

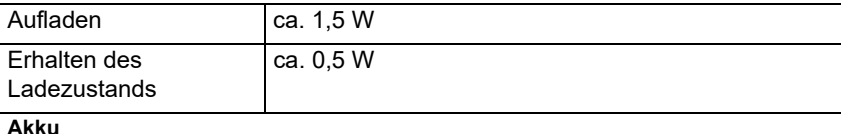

#### **Akku**

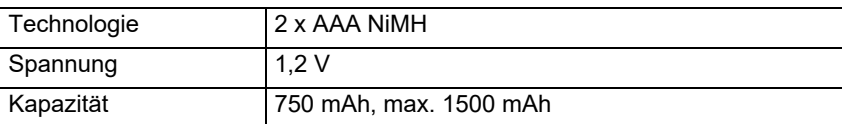

#### **Betriebszeiten/Ladezeiten des Mobilteils**

Alle Zeitangaben sind Maximalangaben. Die Betriebszeit des Telefons ist von Akkukapazität, Alter des Akkus und Benutzerverhalten abhängig.

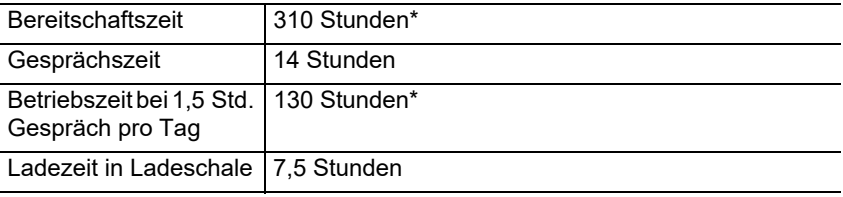

\* Ohne Display-Beleuchtung im Ruhezustand

**Anschluss eines Headsets (optionales Zubehör)**

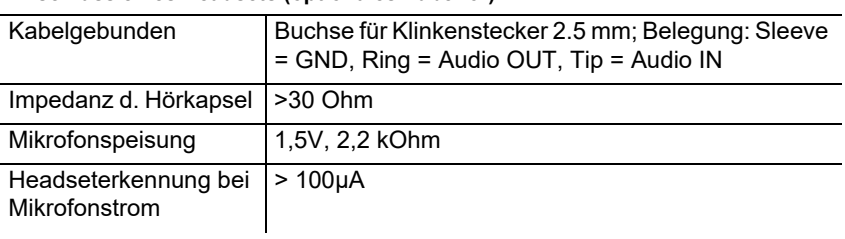

#### <span id="page-11-0"></span>**Umwelthinweise**

Sollte das Gerät einmal ausgedient haben, achten Sie auf die fachgerechte Entsorgung (nicht in den normalen Hausmüll).

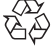

Entsorgen Sie das Verpackungsmaterial im Interesse des  $\overline{\mathbb{G}}$  $\varphi$  Umweltschutzes ordnungsgemäß.

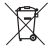

Erkundigen Sie sich bei der Stadt- oder Gemeindeverwaltung nach Möglichkeiten einer umwelt- und sachgerechten Entsorgung des Geräts.

Wenn Sie möchten, dass wir Ihnen die Entsorgung abnehmen, senden Sie

das Gerät auf Ihre Kosten an die Auerswald GmbH & Co. KG.

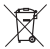

Die Batterien und Akkus sind vor Entsorgung vollständig zu entladen (leer/ spannungsfrei)! Sie müssen bei einer Sammelstelle für Altbatterien abgegeben werden.

#### <span id="page-12-0"></span>**Konformitätserklärung**

Dieses Gerät entspricht den grundlegenden Gesundheits-, Sicherheits- und Umweltanforderungen aller relevanten europäischen Richtlinien. Die Konformitätserklärung finden Sie auf unserer Internetseite.

#### <span id="page-12-1"></span>**Garantiebedingungen**

1. Die Auerswald GmbH & Co. KG, Vor den Grashöfen 1, 38162 Cremlingen, Germany, gewährt als Hersteller auf dieses Produkt 24 Monate Herstellergarantie ab Kaufdatum.

2. Dies bedeutet für Sie als Verbraucher: Wir garantieren, dass unsere Geräte bei der Übergabe fehlerfrei sind und sorgen 24 Monate ab diesem Datum für eine kostenlose Reparatur oder liefern kostenfrei Ersatz, falls ein Herstellungsfehler auftritt und verzichten auf den durch Sie als Verbraucher zu führenden Nachweis wie bei der gesetzlichen Gewährleistung, dass dieser Fehler zum Zeitpunkt der Übergabe schon vorhanden war. Bei der Reparatur oder der Ersatzlieferung verwenden wir entweder neue oder neuwertige Teile. Dem Gerät evtl. entnommene Teile gehen in unser Eigentum über und dürfen vernichtet werden.

3. Neben dieser Garantie stehen dem Kunden in vollem Umfang die gesetzlichen Rechte aus der Mängelgewährleistung auf der Grundlage des Kaufvertrages gegenüber dem Lieferanten zu. Die gesetzliche Mängelgewährleistung betrifft aber im Gegensatz zu unserer Herstellergarantie nur die Beschaffenheit zum Zeitpunkt des Verkaufs (Übergabe).

4. Sie können diese Garantie nur in Anspruch nehmen, wenn Sie das fehlerhafte Gerät mit einem eindeutigen Kaufbeleg (Rechnung oder Kassenbeleg) auf Ihre Kosten an die Auerswald GmbH & Co. KG bzw. außerhalb Deutschlands an unseren Generalimporteur oder Distributor vor Ort einsenden. Fügen Sie dieser Einsendung bitte eine ausführliche Fehlerbeschreibung bei und geben Sie bitte auch für eventuelle Nachfragen Ihre Telefonnummer an. Um Transportschäden zu vermeiden, sorgen Sie bitte für eine geeignete Transportverpackung (z. B. Originalverpackung mit Umkarton).

5. Ausgeschlossen von der Herstellergarantie sind Schäden, die durch unsachgemäße Behandlung, Bedienungsfehler, Missbrauch, äußere Einflüsse, Blitzschlag/Überspannung, Veränderungen des Produkts sowie Anbauten entstehen. Des Weiteren ausgeschlossen sind Verschleißteile (z. B. Batterien, Sicherungen, Akkus, Speicherkarten), sowie durch Verschleißteile entstandene Schäden (z. B. durch das Auslaufen von Batterien). Ebenfalls ausgeschlossen sind Transportschäden, Folgeschäden, Kosten für Ausfall- und Wegezeiten.

6. Die Garantie erlischt bei Reparaturen durch nicht autorisierte Stellen.

### <span id="page-12-2"></span>**Erstinbetriebnahme**

#### <span id="page-12-3"></span>**Schutzfolie entfernen**

Das Display des Mobilteils ist durch eine Folie geschützt. Ziehen Sie die Schutzfolie ab!

#### <span id="page-12-4"></span>**Ladeschale aufstellen**

Die Ladeschale ist für den Betrieb in geschlossenen, trockenen Räumen mit einem Temperaturbereich von +5 °C bis +45 °C ausgelegt.

Stellen Sie die Ladeschale auf eine ebene, rutschfeste Unterlage.

Normalerweise hinterlassen die Gerätefüße keine Spuren an der Aufstellfläche. Angesichts der Vielfalt der bei Möbeln verwendeten Lacke und Polituren kann

#### **Erstinbetriebnahme**

es jedoch nicht ausgeschlossen werden, dass beim Kontakt Spuren auf der Abstellfläche verursacht werden.

#### <span id="page-13-0"></span>**Ladeschale anschließen**

- 1. Schließen Sie den Flachstecker (A) des Steckernetzteils (B) an die Ladeschale (C) an.
- 2. Stecken Sie das Steckernetzteil (B) in die B Steckdose.

Stecker von der Ladeschale (C) wieder abziehen:

- 1. Trennen Sie das Steckernetzteil (B) vom Stromnetz.
- 2. Drücken Sie den Entriegelungsknopf (D).
- 3. Ziehen Sie den Flachstecker (A) ab.

#### <span id="page-13-1"></span>**Akku einlegen und Akkudeckel schließen**

**B A C D**

- **Warnung:** Die Verwendung nicht zugelassener Akkus oder normaler Batterien kann zu erheblichen Gesundheits- und Sachschäden sowie zu Funktionsstörungen oder Beschädigungen des Gerätes führen. Der Mantel der Akkus kann zerstört werden, oder die Akkus können explodieren.
- 1. Setzen Sie die Akkus richtig gepolt ein (Einlegerichtung +/- siehe Bild A).
- 2. Halten Sie den Akkudeckel leicht schräg und schieben sie ihn zuerst von unten auf das Gehäuse (B).
- 3. Drücken Sie danach den Deckel zu, bis er einrastet (C).
- 4. Setzen Sie die Verschlussscheibe wie in Bild D gezeigt (ca. 20° gedreht) ein. Achten Sie auf die Pfeilmarkierung.

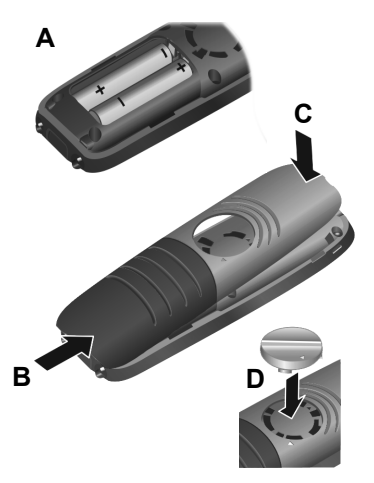

5. Drehen Sie die Verschlussscheibe im Uhrzeigersinn (E) bis zum Anschlag. Die Verschlussscheibe ist geschlossen, wenn sich die Markierungen auf Scheibe und Deckel gegenüberstehen (F).

Falls Sie den Akkudeckel wieder öffnen müssen, um die Akkus zu wechseln:

- 1. Drehen Sie die Verschlussscheibe an der Rippe bis zum Anschlag (ca. 20°) gegen den Uhrzeigersinn und nehmen (G) Sie diese ab.
- 2. Drücken Sie mit dem Fingernagel in die Aussparung seitlich zwischen Gehäuse und Deckel und nehmen Sie den Deckel ab (H).

#### <span id="page-14-0"></span>**Akkus laden**

Die Akkus werden teilgeladen mitgeliefert.

**•** Setzen Sie das Mobilteil vor der ersten Benutzung in die Ladeschale ein und laden Sie die Akkus vollständig auf.

Die Akkus sind vollständig aufgeladen, wenn das Blitzsymbol im Display erlischt.

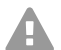

**Achtung:** Das Mobilteil darf nur in der dazugehörigen Ladeschale geladen werden!

**Hinweis:** Die Akkus können sich während des Aufladens erwärmen. Das ist ungefährlich. Die Ladekapazität des Akkus reduziert sich technisch bedingt nach einiger Zeit.

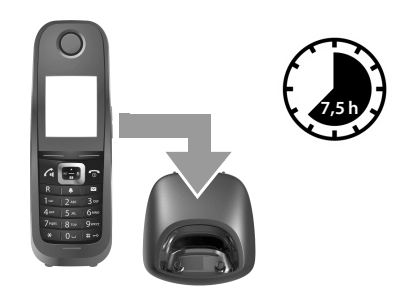

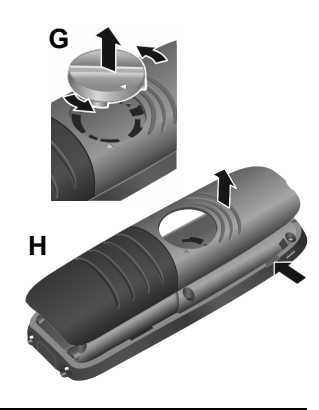

#### <span id="page-15-0"></span>**Display-Sprache ändern**

Das Display zur Spracheinstellung erscheint, die eingestellte Sprache (z. B. **English**) ist markiert  $($   $\bigcap$  = ausgewählt).

1. Drücken Sie , bis im Display die gewünschte Sprache markiert ist, z. B. **Français**.

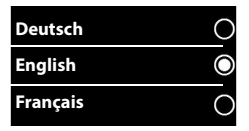

- 2. Drücken Sie die rechte Taste direkt unter dem Display, um die Sprache zu aktivieren.
- 3. Menü verlassen: Drücken Sie nanglang.

Falls Sie das Menü erneut öffnen müssen:

- 1. Drücken Sie die Mitte der Steuer-Taste
- 2. Drücken Sie  $\boxed{6}$  und  $\boxed{5}$  langsam nacheinander.

#### <span id="page-15-1"></span>**Mobilteil erstmals anmelden**

Diese Anleitung beschreibt die erstmalige Anmeldung des Telefons an einer Basisstation COMfortel WS-500S oder COMfortel WS-500M.

Voraussetzungen:

- **•** Das Mobilteil ist in der Basisstation eingerichtet
- **•** Die Anmeldung wurde in der Basisstation eingeleitet

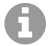

**Hinweis:** Die Einrichtung der Basisstation kann manuell oder per Provisioning über die TK-Anlage erfolgen. Ziehen Sie die Betriebsanleitung der Basisstation zu Rate.

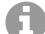

**Hinweis:** Die erforderliche IPUI des Mobilteils kann im Akkufach oder vom Verpackungsaufkleber abgelesen/eingescannt werden. Alternativ kann die IPUI auf dem Display angezeigt werden. Drücken Sie die Mitte der Steuer-Taste , um in das Menü zu wechseln und geben Sie **\*#06#** ein. Der erste Eintrag ist die IPUI. Beispiel: 1: 029E74A560

Bei Erstinbetriebnahme des Mobilteils erscheint nach Auswahl der Sprache die Aufforderung **Bitte Mobilteil anmelden**.

**•** Bestätigen Sie am Mobilteil die Aufforderung **Bitte Mobilteil anmelden** mit **Anmelden**.

Es erscheint ein Uhrsymbol und die Meldung **Anmeldebereite Basis wird gesucht**.

Nach erfolgreicher Anmeldung wechselt das Mobilteil in den Ruhezustand. Im Display wird der Name des Mobilteils angezeigt. Andernfalls wiederholen Sie den Vorgang.

#### **Das Telefon ist jetzt einsatzbereit!**

#### **Telefon bedienen**

### <span id="page-16-0"></span>**Telefon bedienen**

#### <span id="page-16-1"></span>**Übersicht**

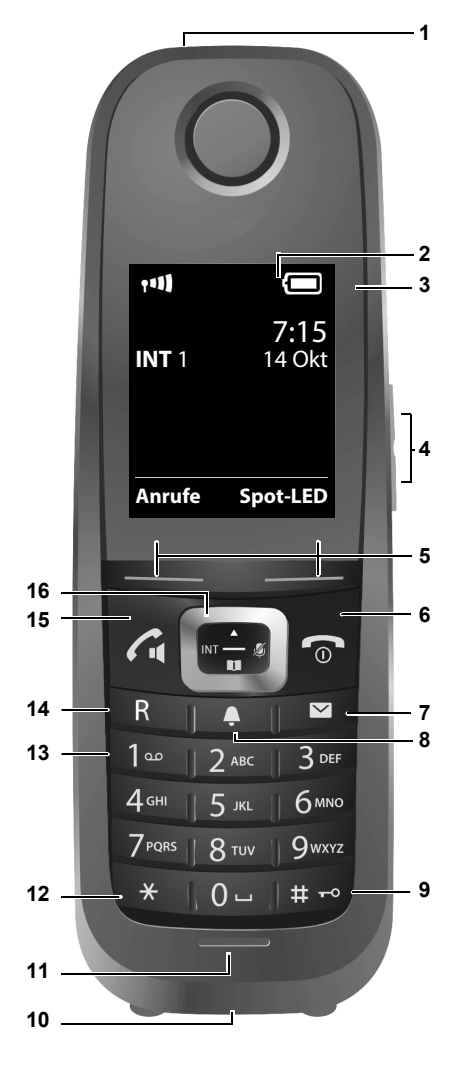

#### **Spot-LED / Optisches Rufsignal**

**Display** im Ruhezustand

#### **Telefon bedienen**

#### 3 **Statusleiste**

Symbole zeigen aktuelle Einstellungen und Betriebszustand des Telefons an

#### 4 **Lautstärke-Tasten**

Hörer/Headset, Klingelton, Wecker, Freisprechen und Signalisierung von Terminen

#### 5 **Display-Tasten**

Funktion situationsabhängig: z.B. Navigation im Menü (**OK**, **Zurück**), Bestätigen von Eingaben (**Auswahl**, **Sichern**)

#### 6 **Auflegen-, Ein-/Aus-Taste**

Funktion situationsabhängig: Gespräch beenden; Funktion abbrechen; eine Menüebene zurück (**kurz** drücken); zurück in Ruhezustand (**lang** drücken); Mobilteil ein-/ausschalten (im Ruhezustand **lang** drücken)

#### **7 Nachrichten-Taste**

Zugriff auf die Anruf- und Nachrichtenlisten; **blinkt**: neue Nachricht oder neuer Anruf

#### 8 **Profil-Taste**

Wechsel zwischen Akustikprofilen

#### 9 **Raute-Taste**

Funktion situationsabhängig: Tastensperre ein/aus (im Ruhezustand **lang** drücken); Wechsel zwischen Groß-, Klein-, Ziffernschreibung (bei Texteingabe **kurz** drücken)

#### 10 **Anschlussbuchse für Headset**

#### 11 **Mikrofon**

#### 12 **Stern-Taste**

Funktion situationsabhängig: bei bestehender Verbindung umschalten zwischen Impulswahl/Tonwahl (**kurz** drücken); bei Texteingabe Tabelle der Sonderzeichen öffnen

#### 13 **Wähltastatur (hier: Taste 1)**

Voicemail-Funktion der TK-Anlage aufrufen (sofern eingerichtet; **lang** drücken)

#### 14 **R-Taste**

- Rückfrage (Flash)
- Wahlpause eingeben (**lang** drücken)

#### 15 **Abheben-Taste** / **Freisprech-Taste**

Funktion situationsabhängig: angezeigte Nummer wählen; Gespräch annehmen; Umschalten zwischen Hörer- und Freisprechbetrieb; Wahlwiederholungsliste öffnen (**kurz** drücken); Wählen einleiten (**lang** drücken)

#### 16 **Steuer-Taste/Menü-Taste**

Funktion situationsabhängig: Navigieren in Menüs und Eingabefeldern

#### <span id="page-18-0"></span>**Mobilteil ein-/ausschalten**

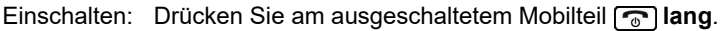

Ausschalten: Drücken Sie im Ruhezustand des Mobilteils **<b>Rug** lang.

#### <span id="page-18-1"></span>**Tastensperre ein-/ausschalten**

Die Tastensperre verhindert das unbeabsichtigte Bedienen des Telefons. Ist das Mobilteil mit einer PIN gesichert, benötigen Sie diese zum Entsperren. Im Auslieferungszustand ist die PIN auf "0000" gesetzt.

Einschalten: Drücken Sie [#<sup>-</sup><sup>0</sup>] lang.

Ausschalten: Drücken Sie [ $\overline{a}$ ] **lang.** Geben Sie mit **Nume die Mobilteil-PIN** ein (falls ungleich 0000).

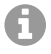

**Hinweis:** Wird ein Anruf am Mobilteil signalisiert, schaltet sich die Tastensperre automatisch aus. Sie können den Anruf annehmen.

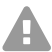

**Achtung:** Bei eingeschalteter Tastensperre können auch Notrufnummern nicht gewählt werden.

#### <span id="page-18-2"></span>**Gehende Rufe**

#### **Rufnummer wählen**

- 1. Geben Sie die Nummer mit <sup>put</sup> ein.
- 2. Drücken Sie <sub>(4</sub>) kurz.

#### **Rufnummer wählen mit Wahlvorbereitung**

- 1. Drücken Sie <sub>(d</sub>) lang.
- 2. Geben Sie die Nummer mit <sup>n</sup>u ein. Die Nummer wird etwa 3,5 Sekunden nach der Eingabe der letzten Ziffer gewählt.

#### **Aus dem Telefonbuch wählen**

- 1. Öffnen Sie eines der Telefonbücher:
	- Das lokale Telefonbuch des Mobilteils mit **in lang**.
	- Das zugewiesene Adressbuch der TK-Anlage mit ...

#### **Telefon bedienen**

2. Wählen Sie den Eintrag mit  $\Box$  und drücken Sie  $\Box$ . Die Nummer wird gewählt.

Falls der Eintrag mehrere Rufnummern enthält:

3. Wählen Sie die Nummer mit **und drücken Sie**  $\alpha$ **.** Die Nummer wird gewählt.

#### **Aus der Wahlwiederholungsliste wählen**

In der Wahlwiederholungsliste stehen die 20 an diesem Mobilteil zuletzt gewählten Nummern.

- 1. Drücken Sie **A** kurz. Die Wahlwiederholungsliste wird geöffnet.
- 2. Wählen Sie einen Eintrag mit  $\Box$ .
- 3. Drücken Sie  $\sqrt{a}$ .

Wenn ein Name angezeigt wird:

- 1. Drücken Sie **Ansehen**. Die Nummer wird angezeigt.
- 2. Blättern Sie ggf. mit die Nummern durch.
- 3. Drücken Sie  $\sqrt{d}$ , wenn die gewünschte Rufnummer erscheint.

#### **Aus einer Anrufliste wählen**

Die Anruflisten enthalten die letzten angenommenen, abgehenden und entgangenen Anrufe.

Liste der entgangenen Anrufe:

- 1. Drücken Sie **is.**
- 2. Wählen Sie mit <sup>1</sup> die Liste Entgangene Anrufe und bestätigen Sie mit **OK**.
- 3. Wählen Sie einen Eintrag mit [1] und drücken  $\sqrt{a}$ .

Die Nummer wird gewählt.

Anrufliste auswählen:

- 1. Drücken Sie  $\Box$
- 2. Wählen Sie mit **A**und **A** Anruflisten und bestätigen Sie mit **OK**.
- 3. Wählen Sie mit <sub>[1</sub>] eine Liste und bestätigen Sie mit OK:

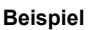

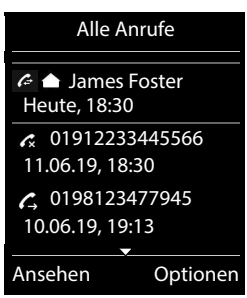

- 4. Wählen Sie mit [1] einen Eintrag.
- 5. Drücken Sie  $\sqrt{4}$ .
- **Hinweis:** Die Anruflisten können direkt über **Anrufe** aufgerufen werden, A wenn die Display-Taste entsprechend belegt ist. Sie können die Liste **Entgangene Anrufe** auch über öffnen.

# **English**

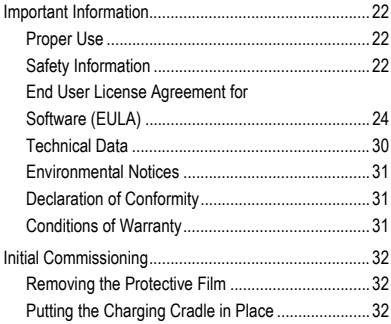

<span id="page-21-0"></span>**Important Information**

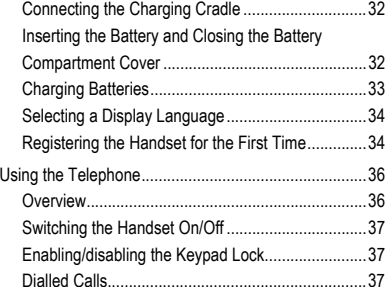

### <span id="page-21-1"></span>**Important Information**

#### <span id="page-21-2"></span>**Proper Use**

DECT (Digital Enhanced Cordless Telecommunications)-compliant digital telephone for cordless telephony via the COMfortel WS-500S or COMfortel WS-500M base stations (not included in the scope of delivery). The telephone is intended for use in enclosed, dry spaces.

### **Safety Information**

<span id="page-21-3"></span>To ensure that you are able to use the device safely and without faults, comply with the notes below. Improper use may, for example, cause functional restrictions, destruction of the device or, in a worst case scenario, personal injury. You will find any necessary additional warning notices about using the device in the relevant sections.

Read the instructions for the device and keep them for future reference.

#### **Connecting Safely**

Connect the device as described in these Instructions. Take note of the technical data on the type plate and in these Instructions. Only connect the device's connection cables to wall sockets that are designed for that purpose, and that have been properly installed. Arrange for a qualified electrician to install all the cables inside the building.

Only use original accessories and original replacement parts. That especially applies to rechargeable batteries, the charging cradle and the wall-mounted power supply.

Non-approved headsets, external loudspeakers, or receivers, may cause hearing damage or interfere with the voice connection. Take note of the technical information about connecting a headset. Only use the charging cradle supplied to charge the handset.

Never hold the rear side of the handset up to your ear if it rings or if you have switched on the hands-free function. This might cause you serious and permanent hearing damage.

#### **Location Characteristics**

Do not expose the device to sources of heat, direct sunlight or other electrical devices.

Protect the device against dampness, dust, caustic liquids and vapours.

Never place the device in humid spaces (for example, in a bathroom or shower room). The charging cradle is not protected against spray water.

During charging, the mains socket must be freely accessible.

#### **Limitations on Use, Operating Conditions**

Never use a damaged device.

Do not use the device if the display is cracked or broken. Broken glass or plastic can cause injuries to the hands or face.

Only operate the device when the battery cover is closed.

The device contains small parts and batteries which infants or small children might swallow. Keep the device out of reach of small children.

Do not use the device in environments which are prone to explosions, e.g. paint shops.

If you use medical devices such as a pacemaker, contact the device manufacturer. They can give you information about the extent to which medical devices are resistant to external high-frequency energy.

Never use the device in life-support systems or nuclear facilities. The device can only be used for these purposes with prior written permission/clarification from the manufacturer in each individual case.

You cannot use the device during a power cut. You also cannot use it to make emergency calls.

#### **Necessary Knowledge for Configuration**

Incomplete or incorrect configuration can create a personal hazard e.g. because emergency calls cannot be made.

The product is configured using menus in the handset itself. The menus can be displayed in different languages. If you are not familiar with these languages, and the technical terms that are used, seek support from someone who has the necessary technical and language skills.

#### **Important Information**

#### **Repair**

Do not open the device. Only the manufacturer is permitted to open the device and repair it.

#### **Cleaning**

Wipe the device with a **damp** cloth or an anti-static cloth. Never use solvents or a microfibre cloth.

Never use a dry cloth: this creates a risk that a static charge might build up.

In a few rare cases, the device comes in contact with chemical substances, this may affect its surface. It is impossible to test all chemical substances because of the multitude of different ones available for sale.

Damage to high-gloss surfaces can be carefully polished out with display polishes created for mobile telephones.

#### <span id="page-23-0"></span>**End User License Agreement for Software (EULA)**

Auerswald GmbH & Co. KG, Vor den Grashöfen 1, 38162 Cremlingen, Germany ("**Auerswald**" or "**We**") is, among other things, a manufacturer and provider of communication devices and software as well as related services. The following terms and conditions govern the use of the Software (as defined in clause 1.13) provided together with the equipment or as standalone Software, by a buyer or lessee who uses the Software for its own purposes and is neither a partner of nor a company affiliated with Auerswald ("**Customer**" or "**You**"). The Customer can be an individual, an entity or any other company, institution or organization with legal capacity.

The provision of Software for use by the Customer via the Internet ("**Software-as-a-Service**", "**SaaS**") is not covered by this EULA. This is based on the separate "General Terms and Conditions of Contract for Software as a Service" ("**GTC SaaS**") of Auerswald, which are available [here](https://www.auerswald.de/en/saas) (https://www.auerswald.de/en/saa[s\)](https://www.auerswald.de/saas).

1. Definitions

In addition to the terms defined elsewhere in this EULA, the following definitions apply to this EULA:

1.1. Unless expressly regulated otherwise, **Auerswald** means Auerswald GmbH & Co.KG.

1.2. **Auerswald Partners** means the distributors, resellers, OEMs and other sales partners authorized by Auerswald to sell products and services of Auerswald.

1.3. **Floating User License** means a license that permits access to Software, e.g. to the server Software. Depending on the product or number of purchased licenses, the Floating User License may allow one or more Users (e.g. 5, 10, 25, 50) to access the server Software concurrently. The actual active Users are counted, whereas the number of created Users or Clients may be higher. This licensing model is to be distinguished from named User licenses, where each license usually is assigned to a specific User and the Software may be used only by such Users - but then by all of them concurrently. A Floating User License may be tied to a specific hardware or server Software, i.e. it may only permit concurrent access to this very hardware or server Software.

1.4. **Documentation** means the technical and functional descriptions pertaining to the Software. The Documentation generally is provided in digital, printable form, e.g. together with the Software as a file or online for access via browsers. However, parts of the Documentation may also be available in printed form, e.g. in case of hardware. The Documentation includes, among other things, operating instructions, descriptions of performance features and functions, hardware and Software requirements as well as the conditions of use. Where Third-Party Software or open source components are also licensed under the Agreement, the Documentation also includes the respective Third-Party License Terms as well as open source licenses. These are generally also provided in digital form, either online, together with the Software, or online in the product download area. For some products, the Documentation or parts thereof, e.g. this EULA, the Third-Party License Terms or the open source licenses may also be accessed via the product's User interface.

1.5. **Third-Party License Terms** means the license terms of a third party applicable to the Third-Party Software purchased by the Customer under the Agreement.

1.6. **Third-Party Software** means Software which does not originate from Auerswald itself, but which Auerswald sells itself or via Auerswald partners, as may be indicated e.g. by an Auerswald item number. Third-Party Software may be subject to Third-Party License Terms. Third-Party Software within the meaning of this definition does not include third-party products that are not sold by Auerswald or that the Auerswald Partner has not obtained from Auerswald, as well as Software components that originate from third parties but are integrated into the Software in such a way that the terms of this EULA apply to them. Open

Source Software is a special form of Third-Party Software that is subject to its own license terms in form of the Open Source License Terms.

1.7. **Firmware** or so-called "embedded" Software means Software that is permanently embedded in an electronic device (e.g. a telephone) and that is available without reinstallation even after the device is switched off and on again. Firmware typically is used to provide or extend basic functions of the device.

1.8. **Single-User Software** is a Software intended for use by a single User or Client and is installed on a single PC, notebook, tablet or smartphone.

1.9. **EULA** (End User License Agreement) means license terms for Software end Users. The present document is the EULA of Auerswald. Third-Party Software may be subject to an EULA, the Third-Party License Terms. Open Source Licenses are a special form of an EULA.

1.10. **License** means the right of use granted to the Customer for a specific Software. The right of use may be granted on a permanent basis or for a limited period of time for the duration of the respective supply relationship. Type and scope of the license(s) purchased by Customer, e.g. whether it is a Floating User License or a Named User License, are specified in the Agreement, otherwise by this EULA.

1.11. **License Terms** is a generic term for this EULA, any Third-Party License Terms as well as any Open Source Licenses as further specified in the Agreement, such as regarding the type of license or the licensed Users/Clients.

1.12. **License Key** means one or several License Key(s) or license certificate(s) which represent the purchased License and which are used to activate or unlock a function or the extension level of a function in the respective device or the respective Software, e.g. to increase the number of permitted Users. Depending on the License, the Software may be generally unlocked for unlimited use or for the purchased number of Floating User Licenses or Named User Licenses. Depending on the product, the Software or software extension required for the function must first be installed before the relevant function can be activated using the License Key.

1.13. **Named User License** means a License that defines exactly which User or Client may use the Software in question, e.g. Server Software. Each User or Client is defined individually and receives their own password. In the case of ten (10) Named User Licenses, only those ten Users may use the Software, but all of them may do so concurrently. This license model is to be distinguished from Floating User Licenses, where typically any number of Users/Clients can be created, but only the licensed number of Users/Clients may use the software concurrently.

1.14. **Open Source License** means License Terms for Software, which grant the User rights of use to such Software in excess of the right to use the Software (including free of charge) that are usually reserved to the owner of the copyright to the Software, e.g. the right to edit the Software, to combine it with other applications or to sell the Software or a version derived from it and where the relevant License Terms require that at least one of the following conditions is met:

a) the source code or design information must be made available to anyone upon request,

b) the User is granted the right to edit the original or an edited version of the Software,

c) the User must grant a free license to use the intellectual property rights to the Software to any person or third party so requesting, even if it has been edited by the User,

d) the owner of the copyright of the unedited Open Source Software must be indicated (copyright notice).

Open Source Licenses within the meaning of this definition include, without limitation, the GNU General Public License (GPL) license family, the GNU Lesser General Public License (LGPL) and the Berkeley Software Distribution License (BSD) license family.

1.15. **Open Source Software** refers to a Software licensed under an Open Source License which either:

a) is distributed only as source code, or

b) is available in executable object code form and where the source code is delivered together with the executable code, or c) where the source code is made available free of charge (except for shipping and delivery costs).

1.16. **Product Instance** means a copy of the Server Software running on the server. Depending on the product and server used, several Product Instances of a Server Software product may be operated on one server.

1.17. **Server Software** means Software intended for use by multiple Users or Clients which is installed on a server. The Users or Clients typically access the Server Software via network connections (e.g. LAN, WLAN) in order to use the functionalities of the Server Software.

1.18. **Software** means the computer programs, files as well as data carriers, if applicable, provided to the customer pursuant to the Agreement and the provisions of this EULA, including, if applicable, any updates, upgrades, bug fixes, modified versions, additions and copies provided for such purpose. The Software may be delivered as Firmware together with a device or may be used for a specific type of device only. Software is generally provided in executable form (object code) only. For the purpose of this EULA, the accompanying Documentation is deemed a component of the Software. The Open Source Software delivered together with the Software as well as Third-Party Software also fall under this definition of **Software**; however, the Third-Party License Terms or Open Source Licenses apply. The latter, in particular, may provide that the source code is made available to the customer.

1.19. **Trial Version** is a version of the Software that is provided for testing purposes. In this EULA, the provisions in clause 8 take precedence in this regard.

1.20. **Update** means a version of a computer program that contains bug fixes and minor functional optimizations. Auerswald determines at its own discretion whether an Update is published as an independently installable version of the computer pro-

#### **Important Information**

gram (release) or as a component to be installed additionally. Depending on the product, an Update requires an existing and properly licensed installation of the Software or a running trial mode. An Update typically is identified by increasing the release number after the main version number ( e.g. "version 1.0.2" instead of "version 1.0.1").

1.21. **Upgrade** means a version of the computer program that contains new and/or enhanced functionality for older versions. In some cases, it may also include bug fixes. Auerswald may decide at its own discretion whether an Upgrade requires a license for certain older versions of the Software that are eligible for Upgrade. Typically, an Upgrade is identified by increasing of the main version number (e. g. "version 2.0.0" instead of "version 1.0.2").

1.22. **User** or **Client** means an entity which is able to access a server and one or more of several Product Instances of a Server Software running on it. Depending on the product, a User may be an individual, but also an identity/function (administrator) or a physical (e.g. fax) or virtual device (e.g. conference call room). The type and number of Users/Clients authorized to use the Server Software is defined in the Agreement by which the respective product is provided to the Customer.

1.23. **Affiliated Companies** are defined as companies which, as defined in Section 15 set seqq. of the German Stock Corporation Act (Aktiengesetz, AktG) are affiliated with Auerswald or with the Client. Where the AktG does not apply, **affiliated company** means any organizationally independent entity that directly or indirectly controls Auerswald or the Customer, is controlled by one of them or is under common control by another party. **Control** is understood as the ability to govern or direct management and organization of a company, either by a majority of voting rights, by contract or otherwise.

1.24. **Agreement** is the separate agreement (e.g. a software transfer agreement) under which the Customer has obtained the Software and, if applicable, other Auerswald products from Auerswald or an Auerswald Partner. For the purposes of this EULA, the definition includes only own products of Auerswald as well as Third-Party Software that can be procured from Auerswald. No other products are covered.

2. General License Provisions

2.1 The Customer is granted a right to use the Software pursuant to the License Terms and exclusively within the scope of the Agreement Upon conclusion of the Agreement, the Customer undertakes to comply with the License Terms.

2.2 The Customer's rights of use of the Software are governed solely by the License Terms. All other rights to the Software are the exclusive property of Auerswald or, in the case of Third-Party Software, of the respective third-party provider or licensors of the Open Source Software.

2.3 If the Customer purchases the Software from Auerswald, Auerswald provides the Customer with a reasonable opportunity to take note of the Licence Terms prior to concluding the Agreement, e.g. by way of a link in the web store of Auerswald. Auerswald has bound the Auerswald Partners to do likewise. The same applies to Open Source Software or to the respective Open Source Licenses.

2.4 By concluding the Agreement, the Customer accepts the License Terms, including those of the Open Source Licenses. It is incumbent upon the customer to obtain knowledge of the License Terms, including those of the Open Source Licenses in advance pursuant to clause 2.3 and/or clause 3.

2.5 Unless expressly stipulated otherwise in the Agreement, the Customer will receive only rights of use to the object code of the Software, i.e. to the executable machine-readable form of the Software. There will be no claim to providing the source code. Cases where the product in question requires the provision of source code are excepted, e.g. scripts. The Customer's rights under Open Source Licenses will also remain unaffected.

2.6 Unless expressly agreed otherwise in the Agreement, the Customer will be given the non-exclusive right to use the Software, as set forth in more detail in clause 3, for the Customer's own internal business purposes and also for those of its Affiliated Companies. Third-party use or operation of the Software is permitted if done exclusively under the Customer's control and for its internal business purposes, e.g. hosting, outsourcing. The Customer may reproduce the Software to the extent reasonable within the scope of said purposes and, in particular, may make backup copies. All additional rights, in particular the right to distribute, translate, edit, modify or make the Software publicly available, remain with Auerswald or the third-party providers.

2.7 With the exception of Open Source Software, the Customer may not decompile or disassemble the Software, extract program parts, reverse engineer or otherwise attempt to derive the source code from the object code. This shall not affect the Customer's rights under Section 69d (2) and (3), 69e of the German Copyright Act (Urheberrechtsgesetz). In this case, the Customer must first request Auerswald within a reasonable notice period in writing to furnish the information and documents necessary to establish the contractual functionality or interoperability with other applications. The Customer will be entitled to reverse engineer or decompile the software within the scope of the mandatory statutory requirements only after expiration of the period without contractual production of the functionality.

2.8 The Software may be rented out, leased, loaned, sublicensed or passed on or otherwise made available to third parties outside the provisions of clauses 2.9 to 2.14 only with the prior written consent of Auerswald. Similarly, the Software may not be reproduced either as a whole or in part. The cases expressly permitted in the Agreement or by law are excluded, e. g. backup copies. Auerswald may decide freely whether to give its consent.

2.9 If the Customer is provided with installation media containing multiple Software products, the Customer may only use the Software for which the Customer has acquired licenses. Unbundling or repackaging the Software for distribution or resale or the associated redesign of Software is not permitted.

2.10 If the Customer has been granted permanent Licenses to the Software, resale of the Software and transfer of the Licenses to it may be permitted only if the Software and Licenses are passed on in precisely the same scope and combination as acquired by the Customer. The Software may be provided to the purchaser only as one and completely together with all associated materials and Licenses or License Keys. Merely temporary transfer, e.g. renting out, is not permitted. Any merely partial transfer of the Software to third parties or the transfer of the same Software to several third parties by splitting the Licenses is prohibited, except in the cases expressly permitted by law.

2.11 In case of Software rented to the Customer, transfer or assignment of the rental agreement to third parties is excluded, unless this has been stipulated individually with the respective renter, i.e. Auerswald or the Auerswald Partner.

2.12 The Customer will ensure and upon request of Auerswald will be able to demonstrate that

\* the purchaser has undertaken to comply with the License Terms;

\* the purchaser has been handed over the Software, the License Keys, the installation media and other materials delivered together with the Software, e.g. pre-installed materials, as well as all backup copies, updates and earlier versions still remaining with the Customer;

\* the Customer does not retain any copies of the Software, the installation media, the License Keys or any other materials, including backup copies;

\* the Customer notifies Auerswald directly, or via the respective Auerswald Partner, about the purchase and buyer, indicating the relevant Software and Licence Keys, and

\* the Customer has arranged with Auerswald, or via the respective Auerswald Partner, the transfer of the Software and License Keys to the purchaser.

2.13 Upon transfer to the purchaser, all of the Customer's rights of use to the Software and the Licenses will expire. However, a sale does not automatically lead to a transfer or assignment of guarantee or warranty claims or of any maintenance/care contract that may exist between Auerswald and the Customer. If the Customer has purchased the Software from an Auerswald Partner, it is the Customer's responsibility to make agreements with the Auerswald Partner regarding the transfer of any guarantee or warranty claims that may exist against the Auerswald Partner or for maintenance contracts.

2.14 The Customer may make a reasonable number of backup copies of the Software. The Customer will not remove alphanumeric identifiers, trademarks or copyright notices affixed to the Software product or to the installation media and will reproduce the Software only without making any changes. The Customer will keep records of the whereabouts of all copies, and Auerswald may inspect such copies upon request.

2.15 If the Software requires initialization, for example by importing a License Key, the Customer will initialize the Software within a certain period of time as specified by Auerswald. The Customer is advised that the installation is technically complete only once this has been done. The the required information as described in the installation sequence must be entered by the Customer for installation. If the Software is operated in a virtualised environment and if such environment is changed, e.g. updated, or if the hardware on which the Software is operated is changed, the Software may have to be reinitialized. If initialization is not completed within the specified period, the Software may be blocked for further use. In such case, activation requires initialization which may be requested from Auerswald or from the respective Auerswald Partner against proof of authorization. Individual arrangements in the Agreements regarding acceptance and compensation of expenses will not be affected.

2.16 Any supplementary delivery of Software (e.g. Updates or upgrades) made available to the Customer as well as any License extensions, e.g. additional Floating User Licenses, are an integral part of the respective licensed Software and governed by this EULA, unless stipulated otherwise in a particular case.

2.17 The rights of use to previous versions generally expire upon installation of an Update or upgrade. Auerswald retains the right to offer older versions of the Software on the website. In such case, the Customer will also be entitled to use the offered older versions, albeit only one version at any one time (so-called "**Downgrade**"). This is not associated with an extension of other Licenses, e.g. the number of floating users. The provision of older versions is voluntary and may be discontinued at any time. Auerswald also retains the right to technically prevent downgrades. The Customer uses such older versions at its own risk. Any warranty obligation on the part of Auerswald or performance obligation under a maintenance/service contract concluded with Auerswald will apply to the respective current version only. Existing copies, including back-up copies, must either be demonstrably destroyed by the Customer or returned to Auerswald or to the Auerswald Partner, unless the Customer demonstrates that it requires the older version to meet statutory or regulatory retention of accountability obligations and the Upgrade or migration version of the Software is not able to do so. In any case, the option of such retention ends once the Software is sold to a third party.

2.18 In cases, where the Customer has been granted rights of use for a limited period of time, Auerswald may terminate such rights of use as a whole or in part for cause if the Customer is in significant breach of the provisions of the EULA , in particular in respect of the scope of the Licence, thereby infringing the rights of Auerswald to the Software in such a way that Auerswald cannot be reasonably expected to adhere to the granting of rights and if the Customer fails to remedy the violation within thirty (30) days from receipt of a corresponding request by Auerswald. If the Customer has procured the Software through an Auerswald Partner, the agreement made with such Auerswald Partner is decisive. Auerswald's right to prosecute infringement in court, including, without limitation, by way of injunctive relief, remains unaffected. This also applies to Software provided on a permanent basis.

2.19 The provisions of this EULA apply accordingly to Firmware. However, Firmware may be used or passed on to third parties only together with the hardware for which such Firmware was intended and approved by Auerswald.

2.20 This EULA also applies to Auerswald Software provided to the Customer in connection with the use of a SaaS offering

#### **Important Information**

of Auerswald for installation on a Client. In this case, this EULA applies to such software, and the GTC SaaS apply to the Saas offering of Auerswald. Such software is only intended for use with the associated SaaS offering from Auerswald and the Customer's rights of use under this EULA only refer to this, even if it should be technically possible to address another (SaaS) product with it. Auerswald assumes no warranty for any such use in violation of this EULA, does not provide any maintenance/ care services, will not indemnify the Customer in the event of an infringement caused by a combination with the external SaaS service, and retains the right to demand from the Customer compensation for any damage or expenses caused to Auerswald by such use by the Customer.

3. Third-party software and Open Source software

3.1 The Software may contain components that as a whole or in part are governed by separate license terms. This includes, in particular, third-party software and Open Source Software. If the Customer purchases the Software from Auerswald, Auerswald provides the Customer with a reasonable opportunity to take note of the third-party licence terms and Open Source Licenses prior to concluding the Agreement, e.g. by way of a link in the web store of Auerswald. Auerswald has bound the Auerswald Partners to do likewise.

Such separate license terms take precedence over this EULA as regards to the relevant component and will also be displayed during the installation process or referenced in the Documentation.

3.2 Some third-party licences and Open Source Licences may contain additional rights, but also limitations or exclusions of guarantee or warranty and liability claims. Auerswald is required to pass on such rights, limitations or exclusions to the Customer, irrespective of whether or not they are valid under the legal system governing the Agreement. Auerswald recommends that the Customer obtains information about such rights, limitations and exclusions before concluding the Agreement and that in case of doubt, the Customers seeks independent legal advice.

3.3 If an Open Source Licence provides for the transfer or provision of source code or other materials, in accordance with the respective Open Source Licence, or otherwise at its own discretion, Auerswald will:

a) deliver this together with the Software on a data carrier, on a separate data carrier or installed on the device, or

b) make it available via the Auerswald website and in any case,

c) provide it on a data carrier at the Customer's request against corresponding reimbursement of expenses/shipping costs. Auerswald will provide b) and c) for a specific version of the Software for a period of at least three (3) years, calculated from the time Auerswald no longer provides the respective version, not even for downgrades.

3.4 Provision of the Open Source Software by Auerswald and use of Open Source Software is free of charge, i.e. no payment will be charged for provision and of the Open Source Software, irrespective of whether it is used together with a fee-based Auerswald product. However, expenses may be charged to cover the costs of Auerswald to make the source code of the Open Source Software available on data carriers. If the Auerswald Partners themselves are required under the Open Source Licenses to furnish the Open Source Software pursuant to clause 3.3, Auerswald may have entered into an agreement with the Auerswald Partner under which Auerswald furnished the Open Source Software on behalf of the Auerswald Partner. The Customer should in this regard inquire with the Auerswald Partner from whom the Customer has procured the Software. Notwithstanding the above, the Customer may at all times obtain the Open Source Software contained in Auerswald products from Auerswald and view the corresponding Open Source Licenses there.

4. Rights of use

4.1 License for Server Software: a License for Server Software entitles the Customer to install the Server Software once on a Server and to operate the licensed number of Product Instances. For each user accessing a Product Instance, depending on the respective Software, a license must be purchased to access the corresponding Server Software, e.g. a Floating User License or a Named User License.

4.2 Floating User License: A Floating User License entitles any User to use the functions of the Server Software, irrespective of the number of devices (e.g. telephones) assigned to the User. Depending on the Agreement, the number of purchased Floating User Licenses can also be the maximum permitted number of Users. A Floating User License may refer to the use of a specific hardware or Server Software or a Product Instance thereof.

4.3 Named User License: A Named User License entitles a named User to use the functions of the Server Software, irrespective of the number of devices (e.g. telephones) assigned to the User. Depending on the Agreement, the number of purchased Named User Licenses can also be the maximum permitted number of Users.

4.4 License for Single User Software: A License for a Single-User Software entitles the Customer to a one-off installation of the Software on a single computer or a corresponding Product Instance. In addition, the Customer may install a copy of the respective Single-User Software on a file server of its internal network to download and install the Single-User Software on other individual computers connected to its internal network, provided that the Single-User Software allows for such installation routine. Depending on the Agreement, the number of purchased Single-User Software can also be the maximum permitted number of installations. Any other use of the Single-User Software in a network is prohibited.

5. Provision of Software

5.1 Unless stipulated otherwise in the Agreement, the Software will be provided at the discretion of Auerswald either by shipment on a separate data carrier, pre-installed on a device (e.g. appliance) to the stipulated delivery address (physical shipment) or electronically, e.g. for download by the Customer from an online portal or from the AppStore/PlayStore (electronic shipment).

5.2 In case of shipment on a data carrier or device, the time of transfer to the forwarder will be crucial for compliance with

delivery dates as well as for the transfer of risks; in case of electronic shipment, the time when the Software is first made available for download and the Customer is notified thereof will be crucial.

5.3 Auerswald supplies the Auerswald Partners accordingly. Any delivery deviating from clause 5.1 must be agreed individually between the Customer and the Auerswald Partner.

6. Warranty and liability of Auerswald

6.1 The owed quality and functionality of the Software is determined solely by the Documentation and by arrangements made in the Agreement, if any. Auerswald does not owe any additional quality or functionality. In particular, Auerswald does not warrant any of the following:

a) that the Software interacts with a configuration other than any determined freely by Auerswald alone:

b) that the Software runs uninterrupted and error-free; or

c) that all technical Software issues can be removed. A technical Software issue is deemed a defect only if the Software as a consequence thereof does not have the quality and functionality owed according to the Documentation.

In particular, Auerswald does not warrant any services or any quality or functionality offered by an Auerswald Partner in addition to Auerswald products (so-called "added value"); such additional offers are to be processed solely between the Customer and the Auerswald Partner.

6.2 The Customer has guarantee, warranty, liability and/or reimbursement of expenses claims against Auerswald only if they have been stipulated in an agreement concluded directly between Auerswald and the Customer. If the Customer purchases the Software from an Auerswald Partner, the Customer's claims will be based on the Agreement concluded with the Auerswald Partner. This will not affect the Customer's claims under applicable product liability law.

7. Export control

7.1 Performance of the Agreement by Auerswald is subject to the proviso that no impediments exist under national or international provisions of foreign trade law and no embargoes and other sanctions apply.

7.2 The Customer will comply with all national and international export/re-export control restrictions applicable to the Software for the Software and/or documentation. In particular, the Customer will not export, re-export or transship the Software either directly or indirectly if this violates export laws, rules, restrictions or regulations of the Federal Republic of Germany, the European Union or the United States of America.

8. Special terms for Trial Versions

8.1 The terms of this clause 8 apply only if the Customer has received the Software for testing purposes and take precedence over the other terms of the EULA. A Trial Version is made available exclusively for a limited period of time.

8.2 The Customer may use the Trial Version exclusively for evaluation and testing purposes and only for the duration of the testing phase agreed with Auerswald or with the Auerswald Partner from whom the Trial Version was obtained. The Customer may end the testing phase early at any time by uninstalling and destroying all copies of the Trial Version or returning it to Auerswald or to the Auerswald Partner.

8.3 The right to use the Trial Version will expire automatically if:

a) the Customer violates the terms of the EULA and/or

b) the testing phase ends. The Customer acknowledges that some Trial Versions contain License Keys that cover at least the period of the trial phase, but will automatically deactivate once the trial period expires.

8.4 Unless stipulated otherwise, the Customer as a user of a Trial Version is not entitled to receive support services from Auerswald or from the Auerswald Partner.

8.5 During the testing phase, the Customer may at any time convert the Trial Version into a fee-based version of the Software, e.g. by importing the corresponding License Keys. The details are to be determined with Auerswald or with the Auerswald Partner.

8.6 Trial versions are provided free of charge, "as is" and without any warranty. Depending on the agreement with the Customer, these may also be versions that have not yet been generally released or new products that have not yet been released for distribution. The Customer uses each Trial Version at its own risk, expense and responsibility. Auerswald does not warrant performance or specific results of using the trial software and associated materials, and does not warrant or guarantee that the use of the trial software does not infringe third-party rights. It furthermore does not warrant or guarantee the marketability or usability of the trial software for a specific purpose. These exclusions also apply in favour of the third-party providers of any third-party software that may be included in the Trial Version. The Customer's statutory rights in case of malice or wilful intent remain unaffected.

8.7 In case of Trial Versions, any claims on the part of the Customer for compensation for any damage or expenses are excluded, irrespective of the legal grounds, and in particular for loss of production, loss of profit, loss of information or data and consequential damages. This does not affect the liability of Auerswald for wilful intent, under the Product Liability Act, for bodily injury or to the extent of any guarantees assumed. The same applies in other cases of mandatory statutory liability. 9. General provisions

9.1 If any provision of this EULA are legally invalid or unenforceable, this does not affect the validity of the remaining provisions. In such case, the Parties shall agree on a valid provision replacing the provision in question which in economic terms comes nearest to the invalid provision.

9.2 In the relationship between Auerswald and the Customer, only the German language version of the EULA decisive for interpretation. Any versions provided in other languages are non-binding and are only used for simplification.

#### **Important Information**

9.3 Amendments, additional or supplementary agreements must be made in writing. This also applies to any waiver of the written form requirement.

9.4 Unless stipulated otherwise, German law applies under exclusion of the United Nations Convention of Contracts for the International Sale of Goods (CISG).

9.5 The place of jurisdiction is Braunschweig, unless a different place of jurisdiction is prescribed by mandatory applicable law.

#### <span id="page-29-0"></span>**Technical Data**

#### **DECT**

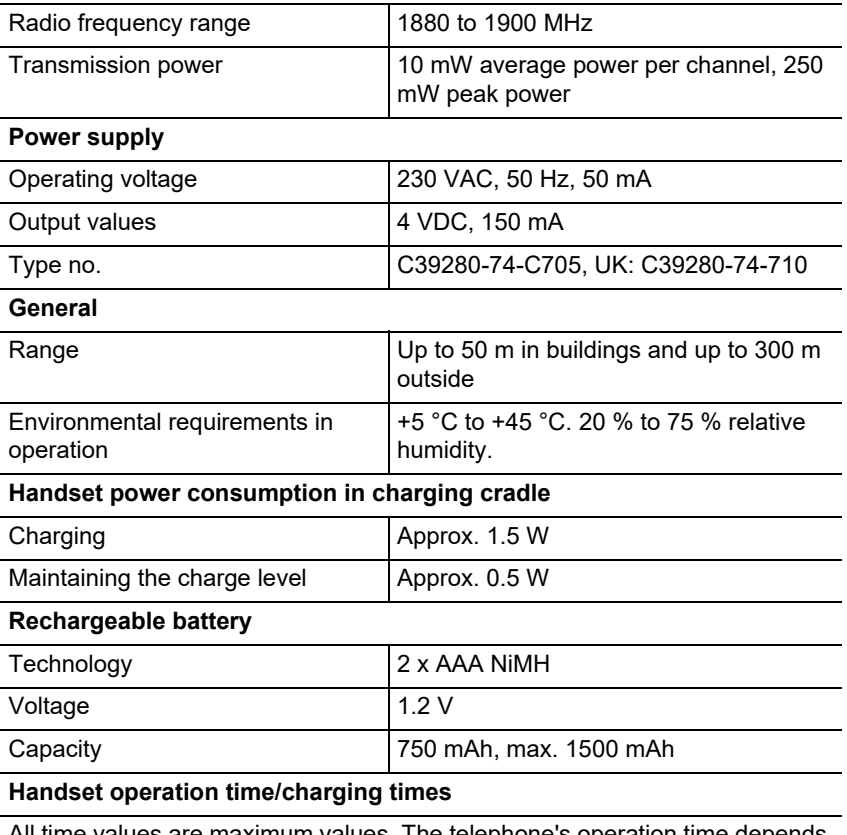

All time values are maximum values. The telephone's operation time depends on the capacity of the rechargeable battery, its age and user behaviour.

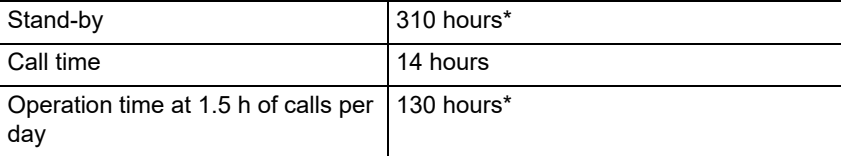

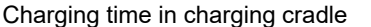

7.5 hours

\* With no display lighting in idle state

#### **Headset connection (optional accessories)**

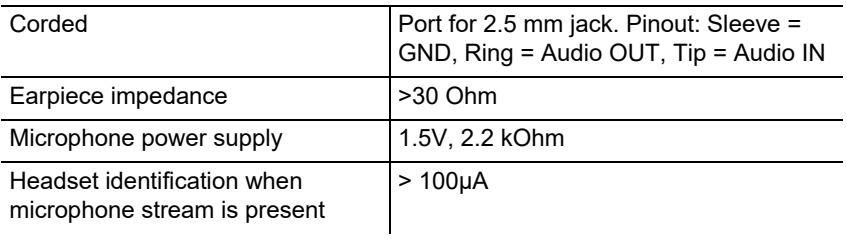

#### <span id="page-30-0"></span>**Environmental Notices**

If you want to dispose of the device, please ensure its professional disposal. Do not put it in the normal household waste.

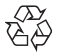

Dispose of the packaging material properly and in interest of the environmental protection.

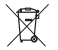

Consult your responsible authority for information about the professional and environment-friendly disposal of your device. If you want that we handle the disposal for you, you can send the device at your costs to

Auerswald GmbH & Co. KG.

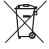

Batteries and accumulators have to be discharged completely before disposal (empty/voltage-free). Batteries have to be handed in at the collection point for old batteries.

#### <span id="page-30-1"></span>**Declaration of Conformity**

This device complies with the basic health, safety and environmental requirements in all relevant EU directives. You will find the Declaration of Conformity on our website.

#### <span id="page-30-2"></span>**Conditions of Warranty**

1. Auerswald GmbH & Co. KG, Vor den Grashöfen 1, 38162 Cremlingen, Germany, grants 24 months Manufacturer's Warranty from the date of purchase, as the manufacturer of this product.

2. For you, as a consumer, this means: We guarantee that our devices are error-free when supplied. If a manufacturing error is identified within 24 months of the delivery date we will repair or replace the device free of charge without you, as the consumer, having to provide the usual legally required proof that this fault was present when you received the device. We either use new parts or parts in mint condition for the repair or replacement delivery. Any parts removed from the device become our property and can be destroyed by us.

3. In addition to this warranty, you have the unlimited legal right to claim against the supplier on the basis of the terms of the warranty for defects on the basis of the purchase contract. However, in contrast to our Manufacturer's Warranty, the legal warranty for defects only applies to the device's state when sold (handover).

4. You can only claim against this warranty if you return the faulty device to Auerswald GmbH & Co. KG or our local general importer or distributor, outside Germany, at your own cost, with a valid proof of purchase (invoice or till receipt).

#### **Initial Commissioning**

When you return it to us, please provide a detailed description of the fault that has occurred, and also tell us your telephone number, in case we need to contact you. To prevent shipping damage, provide suitable transport packaging (e.g. original packaging with a secondary shipping box).

5. The Manufacturer's Warranty excludes damage caused by mishandling, operating errors, misuse, external influences, lightning strikes/power surges, modifications to the product and extensions. Also excluded are wearing parts (e.g. batteries, fuses, rechargeable batteries and memory cards) and damage caused by wearing parts (e.g. if batteries go flat). Shipping damage, consequential damage, and costs arising from down times and travel times are also excluded. 6. The warranty is cancelled if repairs are carried out by unauthorised agents.

### <span id="page-31-0"></span>**Initial Commissioning**

#### <span id="page-31-1"></span>**Removing the Protective Film**

The handset display is protected by a protective film. Remove the protective film!

#### <span id="page-31-2"></span>**Putting the Charging Cradle in Place**

The charging cradle is designed for use in enclosed, dry spaces with a temperature range of +5 °C to +45 °C.

Place the charging cradle on a flat non-slip pad.

Normally, the device feet do not leave marks on the surface on which it is placed. However, due to the very large number of different varnishes and polishes used on furniture, it is possible that the device feet might leave marks on the surface they touch.

#### <span id="page-31-3"></span>**Connecting the Charging Cradle**

- 1. Connect the flat connector (A) on the end of the wall-mounted power supply cable (B) to the charging cradle (C).
- 2. Plug the wall-mounted power supply (B) into the mains socket.

Disconnect the flat connector from the charging cradle (C) again:

- 1. Disconnect the wall-mounted power supply (B) from the mains.
- 2. Press the unlocking key (D).
- 3. Disconnect the flat connector (A).

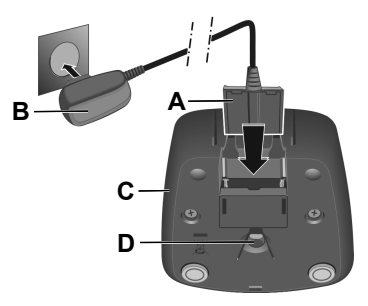

#### <span id="page-31-4"></span>**Inserting the Battery and Closing the Battery Compartment Cover**

**Warning:** Using unapproved rechargeable batteries or normal batteries can cause serious harm to health or damage to equipment, and also

functional faults or damage to the device. The casing of rechargeable batteries can be destroyed, or rechargeable batteries can explode.

**B**

**A**

- 1. Insert the rechargeable batteries with the correct polarity (+/- alignment as shown in Figure A).
- 2. Hold the rechargeable battery cover at a slight angle and first slide it onto the casing (B) from below.
- 3. Then press the cover to close it, until it clicks in place (C).
- 4. Insert the locking disc as shown in Image D (rotated approx. 20°). Also note the arrow marking.
- 5. Rotate the locking disc (E) clockwise until it stops.

The locking disc is closed if the markings on the disc and cover are lined up (F).

If you need to open the rechargeable battery cover again, to replace the rechargeable batteries:

- 1. Rotate the locking disc anticlockwise by the rib until it stops (approx. 20°) and remove it (G).
- 2. Slide your fingernail into the slot on the side between the casing and cover, and pull the cover (H) up.

### <span id="page-32-0"></span>**Charging Batteries**

When supplied, the rechargeable batteries are partially charged.

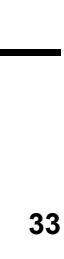

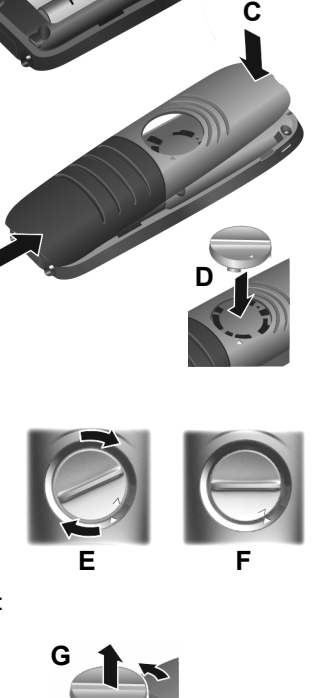

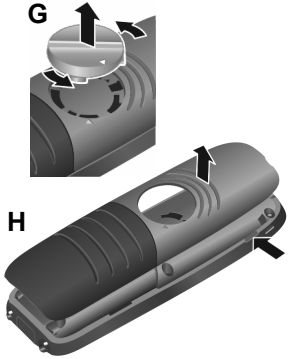

#### **Initial Commissioning**

**•** Before you use the handset for the first time, put it in the charging cradle and fully charge the rechargeable batteries.

> The rechargeable batteries are fully charged when the lighting flash symbol  $\boldsymbol{\mathcal{G}}$  goes out in the display.

**Caution:** The handset must be charged in the charging cradle supplied with it!

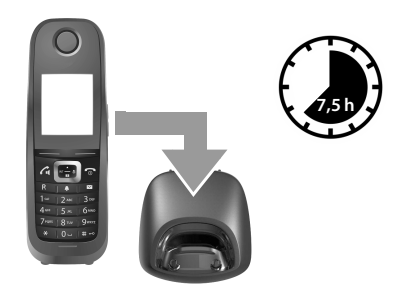

**Note:** The rechargeable batteries might warm up during charging. This is not dangerous. For technical reasons, the charging capacity of the rechargeable batteries reduces over time.

#### <span id="page-33-0"></span>**Selecting a Display Language**

The language setting display is displayed. The set language (e. g. **English**) is marked ( $\bigcap$  = selected).

- 1. Press <sup>1</sup> until the required language, e.g. **Français**, is marked in the display.
- 2. Press the right-hand key directly under the display to activate the language.
- 3. Exiting the menu: Press  $\sqrt{8}$  for a long time.

If you need to display the menu again, do this:

- 1. Press the middle of the control key  $\blacksquare$ .
- 2. Slowly press  $\boxed{6}$  and  $\boxed{5}$ , one after the other.

#### <span id="page-33-1"></span>**Registering the Handset for the First Time**

These instructions describe how to register the telephone on a COMfortel WS-500S or COMfortel WS-500M base station for the first time.

Requirements:

- **•** The handset has been configured in the base station
- **•** Registration has been triggered in the base station.
	- **Note:** You can configure the base station manually or by provisioning via the PBX. Please refer to the base station Operation Guide for instructions.
		- **Note:** You can find out the handset's IPUI in the battery compartment and on the packaging label or scan it in. Alternatively, you can view the IPUI on the display. To do so, press the centre of the control key  $\blacksquare$  to display

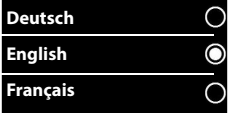

the menu, In it, enter **\*#06#**. The first entry you see is the IPUI. Example: 1: 029E74A560

When you first commission the handset, the message **Please register handset** is displayed when you select the language.

**•** Press **Register** to confirm the message **Please register handset** on the handset.

The system displays a clock symbol and the message **Searching for a base in registration mode**.

When registration has completed, the handset changes to the idle state. The handset's name is displayed in the display. If not, repeat the procedure.

#### **The telephone is now ready for use!**

## <span id="page-35-0"></span>**Using the Telephone**

#### <span id="page-35-1"></span>**Overview**

- 1 **Spot LED/optical call signal**
- 2 **Display** in idle state
- 3 **Status bar**

Symbols show the telephone's current settings and operational state

#### 4 **Volume key**

For receiver/headset, ringtone, alarm clock, hands-free calling and reminding about schedules

#### 5 **Display keys**

Function varies depending on situation. Examples: navigate in a menu (**OK**, **Back**), confirm inputs (**Select**, **Save**)

#### 6 **Disconnect, On and Off key**

Function varies depending on situation: end a call, cancel a function, go back one menu level (press for a **short** time), back to idle state (press for a **long** time), switch the handset on/off (press for a **long** time in idle state)

#### **7 Messages key**

Use this to access call lists and message lists. If it is **flashing**: there is a new message or new call.

#### 8 **Profile key**

Use this to switch between sound profiles

#### 9 **Hash key**

Function varies depending on situation: keypad lock (press for a **long** time in idle state), change text entry between capitals, lower case and numbers (during text input, press for a **short** time)

- 10 **Connection socket for headset**
- 11 **Microphone**

#### 12 **Star key**

Function varies depending on situation: when a connection is present, switch between pulse dialling and tone dialling (press for a **short** time), during text input, open the special characters table

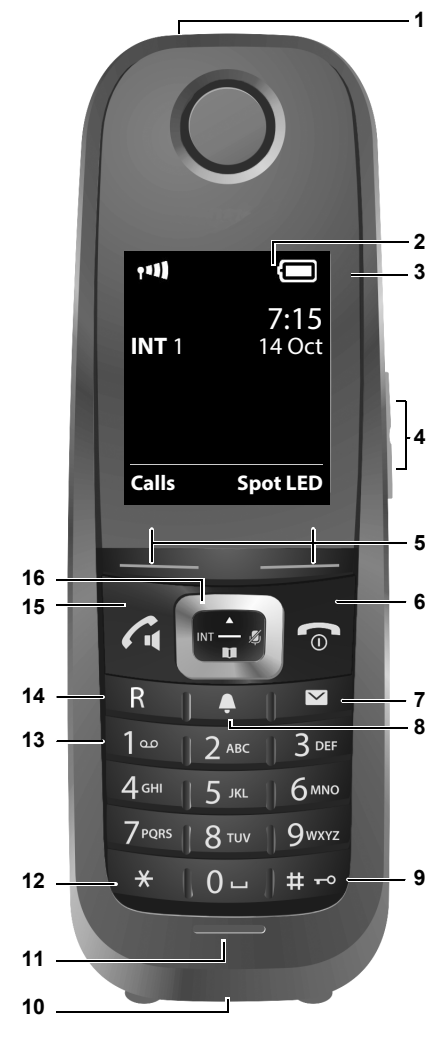
#### 13 **Keypad (here: Key 1)**

Use this to call up the voicemail function on the PBX (if configured: press for a **long** time)

#### 14 **R key**

- query call (flash)
- insert a dialling pause (press for a **long** time)

#### 15 **Accept key**/**Hands-free key**

Function varies depending on situation: dial displayed number, accept call, switch between receiver operation and hands-free operation, open the Redial List (press for a **short** time), start dialling (press for a **long** time)

#### 16 **Control key/Menu key**

Function varies depending on situation: Use this to navigate in menus and input fields

#### **Switching the Handset On/Off**

Switching on: On the switched-off handset, press **Form** for a **long** time. Switching off: When the switched-off handset is in an idle state, press  $\sqrt{\alpha}$ for a **long** time.

# **Enabling/disabling the Keypad Lock**

The keypad lock prevents the telephone from operating unintentionally. If the handset is secured with a PIN, you need that PIN to unlock it. When delivered, the PIN is set to "0000".

Switching on: Press  $\boxed{m}$  for a **long** time.

Switching off: Press  $\boxed{+\cdot}$  for a **long** time. If Use the  $\frac{1}{\sqrt{2}}$  to enter the handset PIN (if it is not 0000).

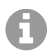

**Note:** If a call is signalled on the handset, the keypad lock is automatically disabled. You can accept the call.

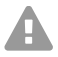

**Caution:** When the keypad lock is enabled, you cannot call emergency phone numbers either.

#### **Dialled Calls**

#### **Dialling the Phone Number**

- 1. Use the  $\frac{1}{2}$  to enter the number.
- 2. Press  $\boxed{G}$  for a **short** time.

# **Dialling a Phone Number with Dial Preparation**

- 1. Press  $\lceil \frac{1}{2} \rceil$  for a **long** time.
- 2. Use the  $\mathbb{F}$  to enter the number. The number is dialled approximately 3.5 seconds after you enter the last digit.

# **Dialling from Telephone Book**

- 1. Open one of the telephone books:
	- Press **for a long time** to open the handset's local telephone book.
	- Press **T** to open the assigned address book on the PBX.
- 2. Press  $\begin{bmatrix} \cdot \\ \cdot \end{bmatrix}$  to select the entry you want and then press  $\begin{bmatrix} \cdot \\ \cdot \end{bmatrix}$ . The number is dialled.

If the entry contains several phone numbers:

3. Press **the select the number you want and then press**  $\vec{a}$ . The number is dialled.

# **Dialling from within the Redial List**

The Redial List displays the last 20 numbers dialled on the handset.

- 1. Press  $\boxed{G}$  for a **short** time. The Redial List now opens.
- 2. Use  $\Box$  to select an entry.
- 3. Press  $\lceil \mathcal{C}_1 \rceil$ .

If a name is displayed:

1. Press **View**.

The number is displayed.

- 2. Use  $\blacksquare$  to scroll through the numbers if necessary.
- 3. Press  $\sqrt{d}$  when the required phone number is displayed.

# **Dialling from within a Call List**

The call lists contain the last phone calls received, made or missed. List of missed calls:

- 1. Press  $\boxed{\blacksquare}$ .
- 2. Using **, select the Missed calls** list and press **OK** to confirm.
- 3. Press  $\begin{bmatrix} \cdot \\ \cdot \end{bmatrix}$  to select an entry and then press  $\begin{bmatrix} \cdot \\ \cdot \end{bmatrix}$ . The number is dialled.

Selecting a call list:

- 1. Press  $\Box$
- 2. Using **and A**, select **Call Lists** and press **OK** to confirm.
- 3. Using <sup>1</sup>, select the required list and press OK to confirm:
- 4. Use  $\leftarrow$  to select an entry.
- 5. Press  $\sqrt{a}$ .

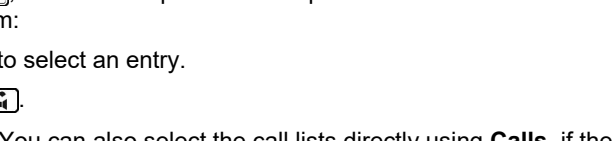

**Note:** You can also select the call lists directly using **Calls**, if the appropriate display has been assigned to that display key. You can also display the **Missed calls** list by pressing  $\boxed{\bullet}$ .

#### **Example**

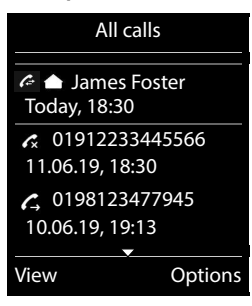

# **Español**

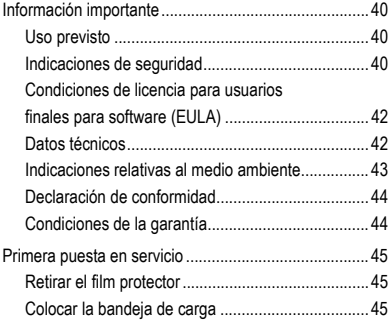

**Información importante**

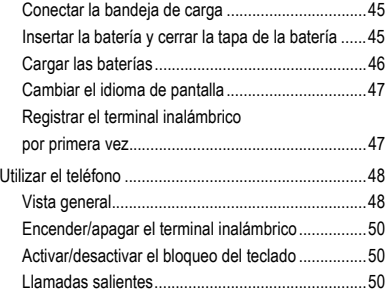

# <span id="page-39-0"></span>**Información importante**

# <span id="page-39-1"></span>**Uso previsto**

El presente dispositivo es un teléfono digital conforme a la norma DECT (Digital Enhanced Cordless Telecommunications) para realizar llamadas telefónicas sin cable a través de las estaciones base COMfortel WS-500S y COMfortel WS-500M (no incluidas en el suministro). El teléfono está previsto para el uso en espacios cerrados y secos.

# **Indicaciones de seguridad**

<span id="page-39-2"></span>Observe las siguientes indicaciones para que el dispositivo funcione con seguridad y sin fallos. Utilizar este dispositivo de manera inadecuada o con fines distintos de los previstos podría conllevar limitaciones en su funcionamiento, dejar el dispositivo inservible o, en el peor de los casos, comportar riesgos para la seguridad de las personas. Dado el caso, en los respectivos capítulos encontrará indicaciones de advertencia sobre cómo actuar.

Debe leer las instrucciones correspondientes al dispositivo y conservarlas.

# **Conexión segura**

Conecte el dispositivo tal y como se describe en este manual. Observe los datos técnicos que figuran en la placa de características y en este manual. Los cables de conexión del dispositivo deben conectarse únicamente a las cajas de conexión instaladas específicamente para ellos. Debe encargar a un electricista el tendido de todos los cables en el interior del edificio.

Utilice exclusivamente repuestos y accesorios originales. Esto se aplica sobre todo a las baterías, a la bandeja de carga y al transformador de enchufe.

El uso de auriculares, altavoces externos o microteléfonos inadecuados puede provocar daños auditivos o dificultar la comunicación. Consulte los datos técnicos antes de conectar unos auriculares. Para la carga utilice únicamente la bandeja de carga suministrada.

No acerque el terminal inalámbrico con la parte posterior al oido cuando suena o cuando ha activado la función de manos libres. Existe el riesgo de graves daños permanentes en el oído.

## **Condiciones de la ubicación**

No exponga el dispositivo nunca a la acción de fuentes de calor, de la radiación solar directa, ni de otros dispositivos electrónicos.

Proteja el dispositivo de la humedad, del polvo y de líquidos y vapores agresivos.

No instale el dispositivo en locales húmedos tales como baños o duchas. La bandeja de carga no está protegida contra salpicaduras de agua.

Durante la carga debe asegurarse un fácil acceso a la toma de corriente.

#### **Limitación de uso, condiciones de funcionamiento**

No ponga en funcionamiento un dispositivo averiado o dañado.

No use el dispositivo si la pantalla está hendida o rota. El cristal o el plástico rotos pueden dañar las manos o la cara.

No utilice el dispositivo con la tapa de la batería abierta.

Este dispositivo contiene piezas pequeñas/pilas que podrían ser ingeridas por niños pequeños. Mantenga el dispositivo fuera del alcance de los niños pequeños.

No utilice el dispositivo en entornos con peligro de explosión como talleres de pintura, por ejemplo.

Si utiliza dispositivos médicos (p. ej., un marcapasos), consulte al fabricante del dispositivo para asegurarse de que el dispositivo es inmune a la energía de alta frecuencia.

No utilice el dispositivo para trabajar con sistemas de soporte vital o aplicaciones relacionadas con instalaciones nucleares. Antes de utilizar el dispositivo para finalidades de esa naturaleza debe contar con una autorización o aprobación previa por escrito del fabricante que se ajuste a las características concretas del caso.

El dispositivo no se puede utilizar durante un corte de corriente. Tampoco puede hacer llamadas de emergencia.

#### **Información importante**

## **Conocimientos necesarios para la configuración**

La configuración incompleta o errónea del sistema puede poner en riesgo a las personas, p. ej. por no haber podido realizar llamadas de emergencia.

La configuración se realiza a través del menú del propio terminal inalámbrico. Los menús están disponibles en diferentes idiomas. Si no dominia estos idiomas ni la terminología técnica lo suficiente, solicite ayuda a un profesional con los debidos conocimientos técnicos e idiomáticos.

#### **Reparaciones**

No abra el dispositivo. El dispositivo solo puede abrirlo y repararlo el fabricante.

#### **Limpieza**

Para limpiar el dispositivo utilice un paño **húmedo** o un paño especial antiestático. No utilice ni disolventes ni paños de microfibra.

No utilice nunca un paño seco, porque existe el riesgo de carga electrostática.

En casos aislados, la superficie del dispositivo puede quedar alterada después del contacto con sustancias químicas. Debido a la gran variedad de sustancias químicas disponibles en el mercado no se han podido verificar todas las sustancias.

Las posibles alteraciones de las superficies de alto brillo pueden corregirse con un producto para pulir pantallas de teléfonos móviles.

#### <span id="page-41-0"></span>**Condiciones de licencia para usuarios finales para software (EULA)**

**-> de** en la página **[5](#page-4-0)**

**-> en** en la página **[24](#page-23-0)**

**-> fr** en la página **[75](#page-74-0)**

#### <span id="page-41-1"></span>**Datos técnicos**

#### **DECT**

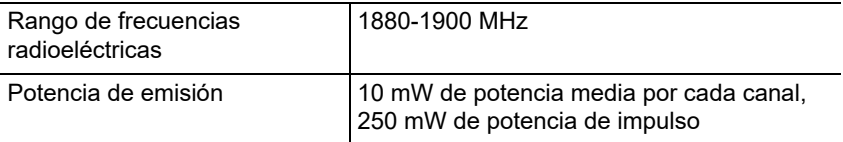

#### **Transformador de enchufe**

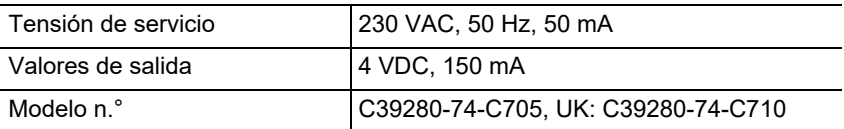

# **Todos**

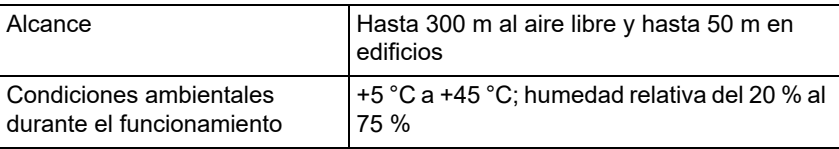

#### **Consumo de potencia del terminal inalámbrico en la bandeja de carga**

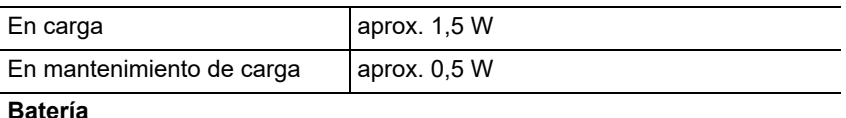

# Tecnología 2 x AAA NiMH Tensión 1.2 V Capacidad 750 mAh, máx. 1500 mAh

# **Autonomía/tiempos de carga del terminal inalámbrico**

Todos los tiempos indicados son los valores máximos. La autonomía del teléfono depende de la capacidad y de la antigüedad de las baterías, y del comportamiento del usuario.

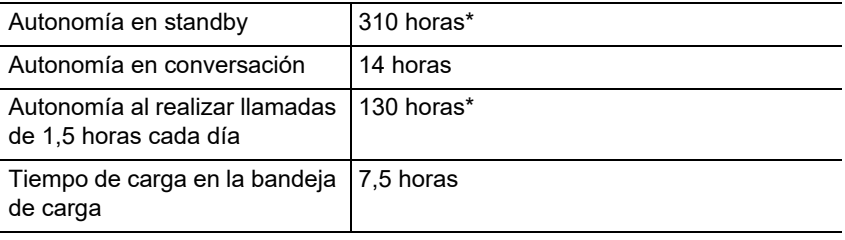

\* En standby sin iluminación de pantalla

# **Conexión de auriculares**

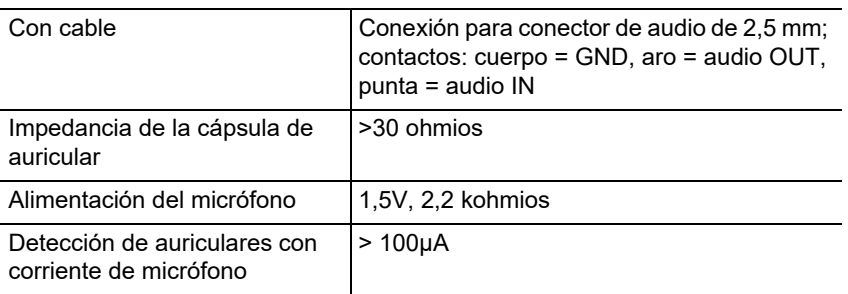

#### <span id="page-43-0"></span>**Indicaciones relativas al medio ambiente**

Si el dispositivo se queda anticuado o finaliza su cometido, debe tener en cuenta las normas específicas para la eliminación del mismo (no se debe desechar junto con la basura doméstica).

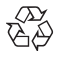

Elimine el material de embalaje conforme a las normas de protección del medio ambiente.

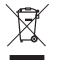

Consulte al órgano de administración municipal cuáles son las posibilidades para desechar el dispositivo de una forma adecuada y respetuosa con el medio ambiente. Si lo desea, nosotros podemos

hacernos cargo de la eliminación. En tal caso, envíe el dispositivo a Auerswald GmbH & Co KG. Deberá correr con los gastos de envío pertinentes.

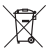

¡Antes de eliminar las baterías y los acumuladores hay que descargarlas completamente (deben estar vacías/sin tensión)! Ellas deben ser entregadas en un puesto de recogida de baterías gastadas.

#### <span id="page-43-1"></span>**Declaración de conformidad**

Este dispositivo cumple con los requisitos esenciales sobre salud, seguridad y medioambiente de todas las directivas europeas pertinentes. Encontrará la declaración de conformidad en nuestra página web.

#### <span id="page-43-2"></span>**Condiciones de la garantía**

1. La empresa Auerswald GmbH & Co. KG, con sede en Vor den Grashöfen 1, 38162 Cremlingen, Germany, como fabricante de este producto, ofrece una garantía de fabricante por un plazo de 24 meses, contados desde la fecha de compra.

2. Para usted, como consumidor, esto implica que: Le garantizamos que nuestros dispositivos están en perfecto estado de funcionamiento en el momento de la entrega. Durante un plazo de 24 meses a partir de esa fecha, en caso de defectos de fabricación, le proporcionaremos un servicio de reparación totalmente gratuito o le facilitaremos un aparato de sustitución sin coste. A diferencia de las condiciones de la garantía legal obligatoria, usted no tendrá que demostrar que el problema o la avería ya existía en el momento de la entrega de la centralita. En caso de que sea preciso realizar reparaciones o entregarle un dispositivo de sustitución, utilizaremos componentes nuevos o en perfecto estado. Los componentes que pudieran extraerse del dispositivo pasarán a ser de nuestra propiedad, estando permitida su destrucción.

3. Además de esta garantía, el cliente cuenta con todos los derechos legales derivados de la garantía contra defectos impuesta por ley, que descansan sobre el contrato de compraventa y cuyas responsabilidades recaen sobre el proveedor. A diferencia de nuestra garantía de fabricante, la garantía legal contra defectos solamente cubre las condiciones del producto en el momento de la venta (entrega).

4. Solamente podrá efectuar reclamaciones al amparo de esta garantía si acompaña el dispositivo defectuoso de un documento que acredite con claridad la adquisición (factura o recibo de compra), que debe presentar corriendo usted con los correspondientes gastos ante Auerswald GmbH & Co. KG o, en caso de encontrarse fuera de Alemania, ante nuestro importador general o distribuidor local. Le rogamos que, junto con el dispositivo y la documentación acreditativa de la compra, incluya una descripción detallada del problema y nos facilite asimismo un número de teléfono para poder plantearle las preguntas que pudiesen surgir. Para evitar que el dispositivo sufra daños durante el transporte, le aconsejamos que procure emplear un embalaje apropiado para ello (por ejemplo, el embalaje original dentro de una caja protectora).

5. Quedan excluidos de la garantía del fabricante los daños causados por manipulación inadecuada, errores de manejo, usos indebidos, factores externos, sobretensiones o impactos de rayos, alteraciones del producto o accesorios complementarios incorporados. Quedan asimismo excluidos de la garantía los componentes sometidos a desgaste (por ejemplo: pilas, fusibles, baterías, tarjetas de memoria) y los daños provocados por componentes sometidos a desgaste (por ejemplo, por pilas agotadas). También quedan excluidos de la garantía los daños ocurridos durante el transporte, los daños indirectos y los costes por interrupciones del servicio y tiempos de los traslados.

6. La garantía se considerará extinguida si se efectúan reparaciones en talleres no autorizados.

# <span id="page-44-0"></span>**Primera puesta en servicio**

#### <span id="page-44-1"></span>**Retirar el film protector**

La pantalla del terminal inalámbrico está protegida mediante un film. Retire el film protector.

#### <span id="page-44-2"></span>**Colocar la bandeja de carga**

La bandeja de carga está prevista para el uso en espacios cerrados y secos, en unas condiciones de temperatura de +5 °C a +45 °C.

Coloque la bandeja de carga sobre una base plana y antideslizante.

Normalmente, las patas del dispositivo no dejan marca en la superficie de apoyo. No obstante, existe una gran variedad de barnices y pulidores para muebles, por lo que no se puede excluir que en la superficie de apoyo de la bandeja de carga se produzcan signos de contacto.

#### <span id="page-44-3"></span>**Conectar la bandeja de carga**

- 1. Conecte el conector plano (A) del transformador de enchufe (B) en la bandeja de carga (C).
- 2. Enchufe el transformador de enchufe (B) en la toma de corriente.

Extraer el conector de la bandeja de carga:

- 1. Desconecte el transformador de enchufe (B) de la red eléctrica.
- 2. Pulse el botón de desbloqueo (D).
- 3. Extraiga el conector plano (A).

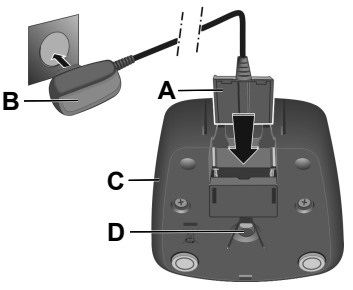

#### <span id="page-44-4"></span>**Insertar la batería y cerrar la tapa de la batería**

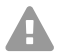

**Advertencia:** El empleo de baterías recargables no homologadas o de pilas normales puede causar graves daños materiales, perjudicar la salud de las personas, provocar fallos de funcionamiento o daños en el dispositivo. Se podría destruir la envoltura de la batería o la batería podría explotar.

#### **Primera puesta en servicio**

- 1. Inserte las baterías con la polaridad correcta (ver la orientación +/- en la imagen A).
- 2. Sujete la tapa de la batería ligeramente inclinada y deslícela sobre la carcasa, empezando desde abajo.
- 3. A continuación, apriete la tapa hasta que encaje (C).
- 4. Inserte la rueda de cierre tal como se muestra en la imagen D (girada 20º). Tenga en cuenta la flecha.
- 5. Gire la rueda de cierre en sentido horario (E) hasta llegar al tope. La rueda de cierre está cerrada cuando coincide la marca de la rueda con la de la tapa (F).

Si tiene que abrir la tapa de las baterías para cambiar las baterías:

- 1. Gire la rueda de cierre hasta llegar al tope (unos 20º) y extráigala (G).
- 2. Presione con la uña del dedo la muesca lateral entre la carcasa y la tapa y retire la tapa (H).

# <span id="page-45-0"></span>**Cargar las baterías**

Las baterías se suministras parcialmente cargadas.

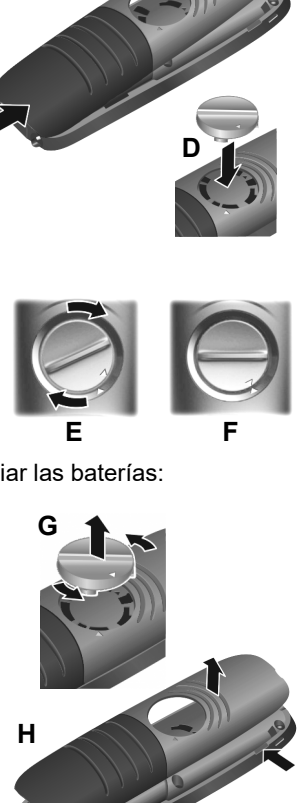

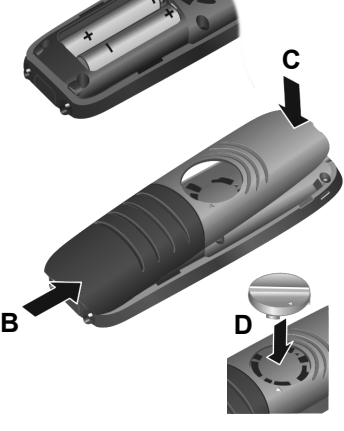

**A**

# **Primera puesta en servicio**

**•** Coloque el terminal inalámbrico durante 7,5 horas en la bandeja de carga.

Las baterías están completamente cargadas cuando se apaga el símbolo del rayo  $\mathcal I$  en la pantalla.

**Atención:** El terminal inalámbrico solo se puede cargar en la bandeja de carga correspondiente.

**Nota:** Las baterías se pueden calentar durante la carga. No es peligroso. Por razones técnicas, la capacidad de carga de las baterías se va reduciendo con el tiempo.

# <span id="page-46-0"></span>**Cambiar el idioma de pantalla**

Aparece la pantalla de selección del idioma. El idioma seleccionado (p. ej., **English**) está marcado  $\left(\bigcap$  = seleccionado).

- 1. Pulse  $\Box$ , hasta que aparezca el idioma deseado en la pantalla, p. ej., **Français**.
- 2. Pulse la tecla derecha situada directamente debajo de la pantalla para activar el idioma.
- 3. Salir del menú: Pulse prolongadamente  $\sqrt{2}$ .

Si tiene que volver a abrir el menú:

1. Pulse el centro de la tecla de control

2. Pulse despacio y una tras otra  $\boxed{6}$  y  $\boxed{5}$ 

# <span id="page-46-1"></span>**Registrar el terminal inalámbrico por primera vez**

A continuación se describe el primer registro del teléfono en la estación base COMfortel WS-500S o COMfortel WS-500M.

Requisitos:

- **•** El terminal inalámbrico está configurado en la estación base.
- **•** El registro se ha iniciado en la estación base.

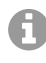

**Nota:** La configuración de la estación base se puede hacer manualmente o mediante aprovisionamiento a través de la centralita. En caso de duda, consulte el manual de instrucciones de la estación base.

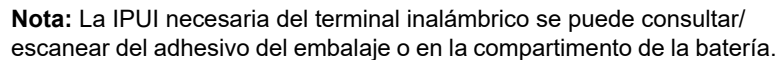

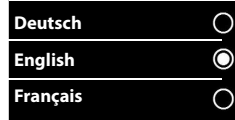

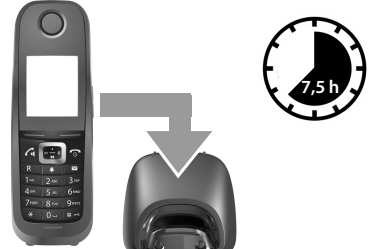

Otra opción es mostrar la IPUI en la pantalla. Pulse el centro de la tecla de control para cambiar al menú e introduzca **\*#06#**. La primera entrada es Ia IPUI. Ejemplo: 1: 029E74A560

En la primera puesta en servicio del terminal inalámbrico, después de elegir el idioma, aparece la petición **Por favor, registre el terminal inalámbrico**.

**•** Confirme la petición **Por favor, registre el terminal inalámbrico** pulsando **Registrar**.

Aparece un símbolo de reloj y el mensaje **Buscando una base en modo de registro**.

Después de finalizar el registro con éxito, el terminal inalámbrico pasa al modo de standby. En la pantalla aparece el nombre del terminal inalámbrico. Si esto no ocurre, repita el proceso.

## **Ahora el teléfono está preparado para su utilización.**

# <span id="page-47-0"></span>**Utilizar el teléfono**

#### <span id="page-47-1"></span>**Vista general**

- 1 **Foco LED/aviso de llamada óptico**
- 2 **Pantalla** en standby
- 3 **Barra de estado**

Los símbolos muestran los ajustes y el modo de funcionamiento actuales del teléfono

4 **Teclas de volumen** Microteléfono/auriculares, tono de timbre, despertador, manos libres y notificación de eventos programados

#### 5 **Teclas de pantalla**

Función según la situación: p. ej. para navegar por los menús (**Aceptar**, **Atrás**), confirmar entradas (**Aceptar**, **Guardar**)

#### 6 **Tecla de colgar, enceder y apagar**

Función según la situación: Finalizar la llamada, cancelar la función, volver al nivel de menú anterior, (pulsar **brevemente**), volver al modo de standby (pulsar **prolongadamente**); encender/apagar el terminal inalámbrico (pulsar **prolongadamente** en modo de standy)

#### **7 Tecla de mensajes**

Acceder a las listas de llamadas y mensajes, si **parpadea**: nuevo mensaje o nueva llamada

#### 8 **Tecla de perfil**

Cambiar a otro perfil acústico

#### 9 **Tecla de almohadilla**

Función según la situación: bloquear/desbloquear el teclado (pulsar **prolongadamente** en estado de standby), cambiar entre mayúscula, minúscula y números (pulsar **brevemente** al introducir texto)

- 10 **Conexión para auriculares**
- 11 **Micrófono**

#### 12 **Tecla de asterisco**

Función según la situación: cambiar entre marcación por pulsos o tonos cuando hay una comunicación establecida (pulsar **brevemente**); abrir la tabla de caracteres especiales al introducir texto

- 13 **Teclado de marcación (aquí: tecla 1)** Iniciar la función de mensaje de voz de la centralita (si está configurada; pulsar **prolongadamente**)
- 14 **Tecla R**
	- Consulta (flash)
	- Insertar pausa de marcación (pulsar **prolongadamente**)

#### 15 **Tecla de aceptar llamada**/**tecla de manos libres**

Función según la situación: marcar el número indicado; aceptar una llamada; cambiar a manos libres y silenciar altavoz; abrir la lista de rellamada (pulsar **brevemente**); iniciar la marcación (pulsar **prolongadamente**)

#### 16 **Tecla de control/menú**

Función según la situación: navegar por los menús y campos de entrada

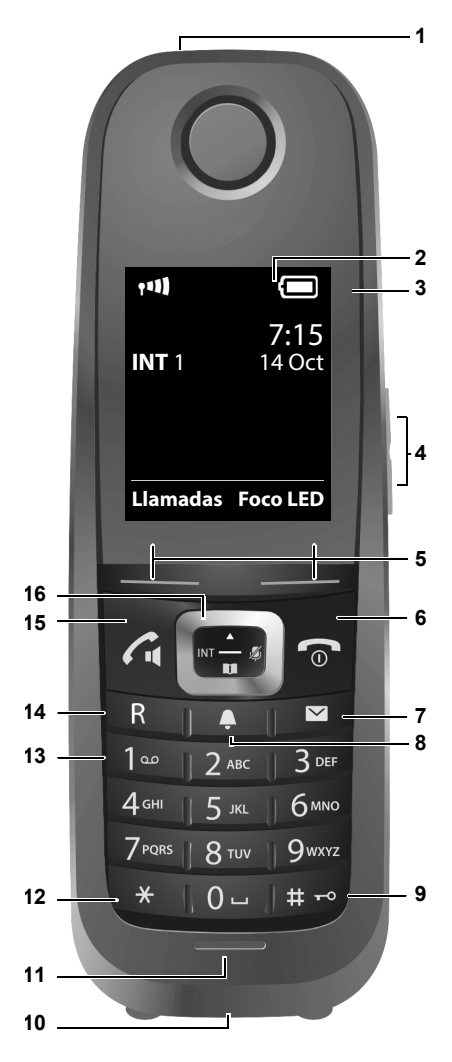

#### <span id="page-49-0"></span>**Encender/apagar el terminal inalámbrico**

- Encender: Cuando el terminal inalámbrico está apagado, pulse la tecla de colgar **not** prolongadamente.
- Apagar: Cuando el terminal inalámbrico está en modo de standby, pulse la tecla de colgar **prolongadamente**.

#### <span id="page-49-1"></span>**Activar/desactivar el bloqueo del teclado**

El bloqueo de teclado impide el uso accidental del teléfono. Si el terminal inalámbrico se ha protegido con un PIN, necesitará el PIN para desbloquearlo. El PIN establecido de fábrica es "0000".

Encender: Pulse **Fixal prolongadamente**.

Apagar: Pulse  $\left| \begin{array}{c} \text{#}\\ \text{#} \end{array} \right|$  **prolongadamente**. Introduzca el PIN del terminal inalámbrico mediante  $\frac{m}{n}$  (ni no es igual a 0000).

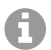

**Nota:** Si entra una llamada en el terminal inalámbrico, el teclado se desbloquea automáticamente. Puede aceptar la llamada.

**Atención:** Cuando el bloqueo de teclado está activado tampoco se pueden marcar los número de emergencia.

#### <span id="page-49-2"></span>**Llamadas salientes**

#### **Marcar un número de teléfono**

- 1. Marque el número con **...**
- 2. Pulse **brevemente** a.

#### **Marcar un número de teléfono con preparación de la marcación**

- 1. Pulse **prolongadamente**  $\boxed{G}$ .
- 2. Marque el número con  $\mathbb{F}$ . El número se marca unos 3,5 segundos después de introducir el último número.

#### **Marcar un número de la agenda**

1. Abra una de las agendas telefónicas:

- la agenda telefónica local del terminal inalámbrico con **prolongadamente**.
- la agenda asignada de la centralita con  $\Box$ .
- 2. Seleccione la entrada deseada con  $\Box$  y pulse  $\Box$ . El número se marcará.

Si la entrada incluye varios número de teléfono:

3. Seleccione el número deseado con  $\blacksquare$  y pulse  $\blacksquare$ . El número se marcará.

#### **Marcar un número de la lista de rellamada**

La lista de rellamada incluye los 20 últimos números marcados con este terminal inalámbrico.

- 1. Pulse **brevemente** a. Se abrirá la lista de rellamada.
- 2. Seleccione una entrada con  $\Box$ .
- 3. Pulse  $\sqrt{a}$ .

Si aparece un nombre:

- 1. Pulse **Ver**. Se mostrará el número.
- 2. Si desea, puede desplazarse por los números con
- 3. Pulse  $\boxed{G}$  cuando aparece el número de teléfono deseado.

#### **Marcar un número de una lista de llamadas**

Las listas de llamadas incluyen las últimas llamadas aceptadas, salientes y perdidas.

Lista de llamadas perdidas:

#### **Utilizar el teléfono**

- 1. Pulse  $\boxed{\blacksquare}$ .
- 2. Seleccione la lista de **Llamadas perdidas** con **T**y confirme con **Aceptar**.
- 3. Seleccione una entrada con  $\Box$  y pulse  $\Box$ . El número se marcará.

Seleccionar una lista de llamadas:

- 1. Pulse  $\Box$ .
- 2. Seleccione **Lista de llamadas** con **Ty** y e y confirme con **Aceptar**.
- 3. Seleccione una lista con  $\begin{bmatrix} \bullet \\ \bullet \end{bmatrix}$  y confirme con **Aceptar**:
- 4. Seleccione una entrada con  $\Box$ .
- 5. Pulse  $\sqrt{a}$ .

**Nota:** Las listas de llamadas se pueden abrir directamente mediante **Llamadas** cuando se ha asignado esta función a la tecla. También puede abrir la lista de **Llamadas perdidas** mediante **a**.

#### **Ejemplo**

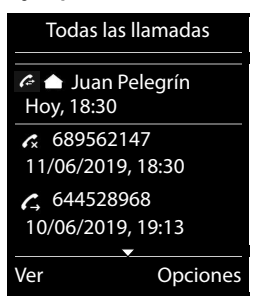

# **Ελληνικά**

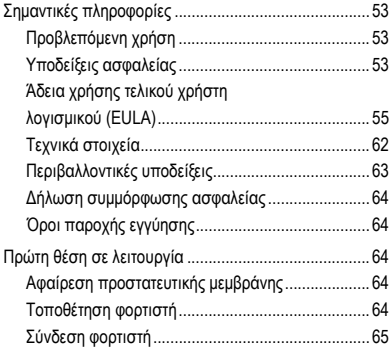

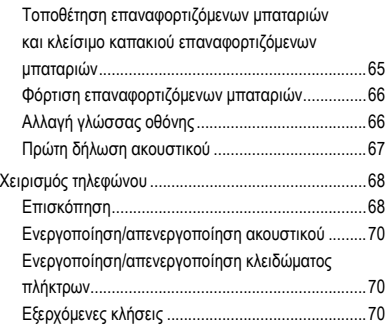

**Σημαντικές πληροφορίες**

# <span id="page-52-0"></span>**Σημαντικές πληροφορίες**

# <span id="page-52-1"></span>**Προβλεπόμενη χρήση**

Ψηφιακό τηλέφωνο κατά το πρότυπο DECT (Digital Enhanced Cordless Telecommunications) για ασύρματες κλήσεις μέσω των σταθμών βάσης COMfortel WS-500S και COMfortel WS-500M (δεν περιλαμβάνονται στον εξοπλισμό παράδοσης). Το τηλέφωνο προορίζεται για λειτουργία σε κλειστούς, ξηρούς χώρους.

# **Υποδείξεις ασφαλείας**

<span id="page-52-2"></span>Τηρείτε τις ακόλουθες υποδείξεις για μια ασφαλή και χωρίς διαταραχές λειτουργία της συσκευής. Η ακατάλληλη ή μη προβλεπόμενη χρήση μπορεί να οδηγήσει, π.χ. σε λειτουργικούς περιορισμούς, στην καταστροφή της συσκευής ή στη χειρότερη περίπτωση στη διακινδύνευση ατόμων. Πρόσθετες προειδοποιητικές υποδείξεις σχετικά με τον χειρισμό μπορείτε να βρείτε, αν είναι απαραίτητο, στα αντίστοιχα κεφάλαια.

Διαβάστε τις οδηγίες χρήσης που συνοδεύουν τη συσκευή και φυλάξτε τις.

# **Ασφαλής σύνδεση**

Συνδέστε τη συσκευή, όπως περιγράφεται σε αυτές τις οδηγίες. Τηρείτε τα τεχνικά στοιχεία στην πινακίδα τύπου και σε αυτές τις οδηγίες. Συνδέετε το καλώδιο σύνδεσης της συσκευής μόνο στις σχετικά προβλεπόμενες και σωστά τοποθετημένες πρίζες. Αναθέστε σε έναν εξειδικευμένο ηλεκτρολόγο να τοποθετήσει όλα τα καλώδια εντός του κτιρίου.

Χρησιμοποιείτε αποκλειστικά γνήσια εξαρτήματα και ανταλλακτικά. Αυτό ισχύει συγκεκριμένα για επαναφορτιζόμενες μπαταρίες, φορτιστές και τροφοδοτικά.

Ακατάλληλα σετ ακουστικών, εξωτερικά ηχεία ή ακουστικά μπορούν να οδηγήσουν σε βλάβες στην ακοή ή να προκαλέσουν παρεμβολές στη σύνδεση συνομιλίας. Τηρείτε τα τεχνικά στοιχεία για τη σύνδεση σετ ακουστικών. Χρησιμοποιείτε αποκλειστικά τον παρεχόμενο φορτιστή για φόρτιση.

Μην κρατάτε το ακουστικό με την πίσω πλευρά της συσκευής στο αυτί, όταν κουδουνίζει ή όταν έχετε ενεργοποιήσει τη λειτουργία ανοιχτής συνομιλίας. Σε διαφορετική περίπτωση ενδέχεται να προκληθεί σοβαρή και μόνιμη βλάβη της ακοής.

# **Συνθήκες τοποθεσίας**

Μην εκθέτετε τη συσκευή σε πηγές θερμότητας, άμεση ηλιακή ακτινοβολία και άλλες ηλεκτρικές συσκευές.

Προστατεύετε τη συσκευή από υγρασία, σκόνη, επιθετικά υγρά και ατμούς.

Μην τοποθετείτε τη συσκευή σε χώρους με υγρασία, όπως π.χ. μπάνια ή ντους. Tον φορτιστή δεν είναι ανθεκτική στο πιτσίλισμα.

Η πρίζα πρέπει να είναι εύκολα προσβάσιμη κατά τη διάρκεια της φόρτισης.

# **Περιορισμοί χρήσης, συνθήκες λειτουργίας**

Μην θέτετε σε λειτουργία μια συσκευή που έχει υποστεί ζημιά.

Μην χρησιμοποιείτε τη συσκευή, όταν η οθόνη είναι ραγισμένη η σπασμένη. Το σπασμένο κρύσταλλο ή πλαστικό μπορεί να προκαλέσει τραυματισμούς στα χέρια και το πρόσωπο.

Λειτουργείτε τη συσκευή μόνο με κλειστό καπάκι επαναφορτιζόμενων μπαταριών.

Η συσκευή περιέχει μικρά τεμάχια/μπαταρίες με κίνδυνο κατάποσης από μικρά παιδιά. Φυλάσσετε τη συσκευή μακριά από μικρά παιδιά.

Μην χρησιμοποιείτε τη συσκευή σε δυνητικώς εκρήξιμα περιβάλλοντα, π.χ. συνεργεία βαφής.

Σε περίπτωση που χρησιμοποιείτε ιατρικές συσκευές (π.χ. βηματοδότη), ενημερωθείτε από τον κατασκευαστή της συσκευής. Έτσι, μπορείτε να ενημερωθείτε σχετικά με τον βαθμό ανοσίας των αντίστοιχων συσκευών έναντι εξωτερικών ενεργειών υψηλών συχνοτήτων.

Μην χρησιμοποιείτε τη συσκευή σε συστήματα υποστήριξης ζωτικών λειτουργιών ή σε εφαρμογές μέσα σε πυρηνικές εγκαταστάσεις. Πριν από τη χρήση της συσκευής σε τέτοιες εφαρμογές θα χρειαστείτε υποχρεωτικά μια προσαρμοσμένη στη συγκεκριμένη περίπτωση έγγραφη συγκατάθεση/δήλωση του κατασκευαστή.

Η συσκευή παύει να λειτουργεί κατά τη διάρκεια διακοπής ρεύματος. Δεν μπορεί, επίσης, να πραγματοποιηθεί κλήση έκτακτης ανάγκης.

# **Απαραίτητες γνώσεις για τη ρύθμιση**

Η ελλιπής ή εσφαλμένη ρύθμιση ενδέχεται να θέσει σε κίνδυνο άτομα, για παράδειγμα λόγω μη εκτελέσιμων κλήσεων έκτακτης ανάγκης.

Η ρύθμιση του προϊόντος πραγματοποιείται μέσω του μενού στο ίδιο το ακουστικό. Τα μενού μπορούν να αλλάξουν σε διάφορες γλώσσες. Αν δεν είστε εξοικειωμένοι με αυτές τις γλώσσες και τους χρησιμοποιούμενους ειδικούς όρους, συμβουλευτείτε τεχνικά και γλωσσικά κατάλληλο εξειδικευμένο προσωπικό.

# **Επισκευή**

Μην ανοίγετε τη συσκευή. Το άνοιγμα και η επισκευή της συσκευής επιτρέπονται μόνο από τον κατασκευαστή.

# **Καθαρισμός**

Σκουπίζετε τη συσκευή μόνο με ένα **υγρό** πανί ή με αντιστατικό πανί. Μην χρησιμοποιείτε διαλύτες και πανιά από μικροΐνες.

Μην χρησιμοποιείτε ποτέ στεγνά πανιά: υπάρχει κίνδυνος στατικής φόρτισης.

Σε σπάνιες περιπτώσεις, η επαφή της συσκευής με χημικές ουσίες μπορεί να προκαλέσει μετατροπές της επιφάνειας. Δεν ήταν εφικτός ο έλεγχος όλων των ουσιών λόγω του πλήθους των χημικών ουσιών που είναι διαθέσιμες στην αγορά.

Οι επιδράσεις σε γυαλιστερές επιφάνειες μπορούν να αντιμετωπιστούν προσεκτικά με γυαλιστικά οθόνης κινητών τηλεφώνων.

# <span id="page-54-0"></span>**Άδεια χρήσης τελικού χρήστη λογισμικού (EULA)**

Η εταιρεία Auerswald GmbH & Co. KG, Vor den Grashöfen 1, 38162 Cremlingen, Γερμανία («**Auerswald**» ή «**Εμείς**») είναι, μεταξύ άλλων, κατασκευαστής και πάροχος συσκευών και λογισμικού επικοινωνίας, και σχετικών υπηρεσιών. Οι ακόλουθοι όροι διέπουν τη χρήση του λογισμικού που παρέχεται μαζί με τις συσκευές ή ανεξάρτητα (όπως ορίζεται στην παρ. 1.13) από έναν αγοραστή ή μισθωτή, ο οποίος χρησιμοποιεί το λογισμικό για προσωπικούς σκοπούς και δεν είναι συνεργάτης της Auerswald ή επιχείρηση συνδεδεμένη με την Auerswald («**Πελάτης**» ή «**Εσείς**»). Ο Πελάτης μπορεί να είναι φυσικό πρόσωπο, νομικό πρόσωπο ή εταιρεία, ίδρυμα ή οργανισμός με νομική προσωπικότητα.

Στο αντικείμενο της παρούσας EULA δεν περιλαμβάνεται η παροχή λογισμικού για χρήση από τον Πελάτη μέσω του διαδικτύου («**Software-as-a-Service**», «**SaaS**»). Αυτή διέπεταιειδικά από τους «Γενικούς όρους και προϋποθέσεις παροχής υπηρεσιών Software as a Service» («**ΓΟΠ SaaS**») της Auerswald, τους οποίους μπορείτε να δείτε [εδώ](https://www.auerswald.de) (https:// www.auerswald.de/en/saas).

1. Ορισμοί

Στο πλαίσιο της παρούσας EULA ισχύουν, επιπλέον των όρων που ορίζονται στα λοιπά σημεία της EULA, οι ακόλουθοι ορισμοί:

1.1. Ως «**Auerswald**» νοείται, εφόσον δεν ορίζεται ρητώς διαφορετικά, η Auerswald GmbH & Co.KG.

1.2. Ως «**Συνεργάτης της Auerswald**» νοείται κάθε εξουσιοδοτημένος από την Auerswald διανομέας, μεταπωλητής, κατασκευαστής πρωτότυπου εξοπλισμού και άλλος συνεργάτης διανομής που παρέχει προϊόντα και υπηρεσίες της Auerswald. 1.3. Ως «**Floating User License**» (**Άδεια ταυτόχρονης χρήσης**) νοείται η άδεια βάσει της οποίας εξουσιοδοτείται η πρόσβαση σε κάποιο λογισμικό, όπως π.χ. το λογισμικό διακομιστή. Ανάλογα μετο προϊόν ή/και τον αγορασμένο αριθμό αδειών ενδέχεται η άδεια τύπου Floating User License να επιτρέπει σεέναν ή περισσότερους χρήστες (π.χ. 5, 10, 25, 50) ταυτόχρονα την πρόσβαση στο λογισμικό διακομιστή. Εν προκειμένω λαμβάνεται υπόψη ο αριθμός των εκάστοτε ενεργών χρηστών - ο αριθμός των αποθηκευμένων χρηστών ή/και υπολογιστών-πελατών μπορεί να είναι υψηλότερος. Αυτό το μοντέλο αδειοδότησης περιορίζεται μέσω αδειών τύπου «Named User Licenses» (Ονομαστική άδεια χρήσης), όπου κάθε άδεια συνδέεται κατά κανόνα σταθερά με έναν συγκεκριμένο χρήστη και μόνο ο συγκεκριμένος χρήστης επιτρέπεται να χρησιμοποιεί το λογισμικό, ταυτόχρονα ωστόσο με τους λοιπούς χρήστες με αντίστοιχη άδεια. Μια άδεια τύπου «Floating User License» μπορεί

να συνδέεται με ένα συγκεκριμένο στοιχείο υλικού ή λογισμικό διακομιστή, δηλαδή να επιτρέπει την ταυτόχρονη πρόσβαση μόνο στο συγκεκριμένο στοιχείο υλικού ή/και λογισμικό διακομιστή.

1.4. Ως «**Τεκμηρίωση**» νοείται κάθε τεχνική και λειτουργική περιγραφή που αφορά το λογισμικό. Η τεκμηρίωση παρέχεται κατά βάση σε ψηφιακή, εκτυπώσιμη μορφή, π.χ. ως αρχείο μαζί με το λογισμικό ή online για πρόσβαση μέσω προγράμματος περιήγησης. Ωστόσο, ορισμένα μέρη της τεκμηρίωσης ενδέχεται να διατίθενται και σε έντυπη μορφή, π.χ. στην περίπτωση των στοιχείων υλικού. Η τεκμηρίωση περιλαμβάνει, μεταξύ άλλων, τα εγχειρίδια χρήσης, την περιγραφή των χαρακτηριστικών απόδοσης και των λειτουργιών, τις προϋποθέσεις για το υλικό και το λογισμικό, όπως και τους όρους χρήσης. Εφόσον η σύμβαση αφορά και λογισμικό τρίτων κατασκευαστών ή στοιχεία ανοιχτού κώδικα, στην τεκμηρίωση περιλαμβάνονται και οι σχετικοί όροι άδειας χρήσης του εκάστοτε τρίτου κατασκευαστή και οι άδειες ανοιχτού κώδικα. Τα στοιχεία αυτά παρέχονται, επίσης, κατά βάση σε ψηφιακή μορφή, είτε online μαζί με το λογισμικό είτε online στην περιοχή λήψης του προϊόντος. Σε ορισμένα προϊόντα η τεκμηρίωση ή μέρη αυτής, όπως π.χ. η παρούσα EULA, οι όροι άδειας χρήσης τρίτων κατασκευαστών ή οι άδειες ανοιχτού κώδικα, ενδέχεται να είναι διαθέσιμα και μέσω του περιβάλλοντος εργασίας χρήστη του προϊόντος.

1.5. Ως «**Όροι άδειας χρήσης τρίτου κατασκευαστή**» νοούνται οι όροι άδειας χρήσηςενόςτρίτου κατασκευαστή που ισχύουν για το λογισμικό του τρίτου κατασκευαστή το οποίο ο Πελάτης αποκτά βάσει της σύμβασης.

1.6. Ως «**Λογισμικό τρίτου κατασκευαστή**» νοείται κάθε λογισμικό το οποίο δεν ανήκει στην Auerswald, διανέμεται όμως από την ίδια την Auerswald ή τους συνεργάτες της Auerswald και επισημαίνεται π.χ. στον αριθμό προϊόντος Auerswald. Το λογισμικό τρίτου κατασκευαστή ενδέχεται να υπόκειται σε όρους άδειας χρήσης τρίτου κατασκευαστή. Ως λογισμικό τρίτου κατασκευαστή υπό την έννοια του παρόντος ορισμού δεν νοούνται τα προϊόντα τρίτων κατασκευαστών τα οποία δεν διανέμονται από την Auerswald ή/και τα οποία οι συνεργάτες της Auerswald δεν προμηθεύονται από την Auerswald, όπως και τα στοιχεία λογισμικού τα οποία ανήκουν μεν σε τρίτους κατασκευαστές, αλλά έχουν ενσωματωθεί στο λογισμικό κατά τέτοιον τρόπο, ώστε να καλύπτονται από τους όρους της παρούσας EULA. Το «Λογισμικό ανοιχτού κώδικα» είναι μια ιδιαίτερη μορφή λογισμικού τρίτου κατασκευαστή, το οποίο υπόκειται σε ξεχωριστούς όρους άδειας χρήσης σύμφωνα με την άδεια ανοιχτού κώδικα.

1.7. Ως «Υ**λικολογισμικό**» ή «Ενσωματωμένο λογισμικό» νοείται το λογισμικό το οποίο είναι μόνιμα ενσωματωμένο σε μια ηλεκτρονική συσκευή (π.χ. ένα τηλέφωνο) και το οποίο παραμένει διαθέσιμο ακόμη και μετά από απενεργοποίηση/ενεργοποίηση της συσκευής, χωρίς να απαιτείται νέα εγκατάσταση. Μέσω του υλικολογισμικού παρέχονται ή/και διευρύνονται κατά κανόνα οι βασικές λειτουργίες της συσκευής.

1.8. Ως «**Αυτόνομο λογισμικό**» νοείται κάθε λογισμικό το οποίο προορίζεται για χρήση από έναν μεμονωμένο χρήστη ή/και υπολογιστή-πελάτη και εγκαθίσταται σε έναν μεμονωμένο Η/Υ, notebook, tablet ή smartphone.

1.9. Ως **EULA** (End User License Agreement) νοούνται οι όροι άδειας χρήσηςτου λογισμικού από τον τελικό χρήστη. Η EULA της Auerswald συνίσταται στο παρόν έγγραφο. Το λογισμικό τρίτου κατασκευαστή ενδέχεται να υπόκειται σε ξεχωριστή EULA, τους όρους άδειας χρήσης τρίτου κατασκευαστή. Οι άδειες ανοιχτού κώδικα είναι μια ειδική μορφή EULA.

1.10. Ως «**Άδεια**» νοείται το περιορισμένο δικαίωμα χρήσηςενός συγκεκριμένου λογισμικού που παραχωρείται στον Πελάτη. Το δικαίωμα χρήσης μπορεί να είναι μόνιμο ή να περιορίζεται χρονικά στη διάρκεια της εκάστοτε συνδρομής. Το είδος και η έκταση των αδειών που παραχωρούνται στον Πελάτη, π.χ. εάν πρόκειται για άδεια τύπου Floating User License ή Named User License, ορίζονται στη σύμβαση και, κατά τα λοιπά, στην παρούσα EULA.

1.11. Οι «**Όροι άδειας χρήσης**» είναι ένας γενικός όρος στο πλαίσιο της παρούσας EULA, ορισμένων όρων άδειας χρήσης τρίτων κατασκευαστών και ορισμένων αδειών ανοιχτού κώδικα, όπως διευκρινίζεται περαιτέρω στη σύμβαση αναφορικά με το είδος της άδειας ή των αδειοδοτημένων χρηστών/υπολογιστών-πελατών.

1.12. Ως «**Κλειδί άδειας χρήσης**» νοείται ένα ή περισσότερα κλειδιά άδειας χρήσης ή πιστοποιητικά άδειας χρήσης, τα οποία αντιπροσωπεύουν την άδεια χρήσης που αποκτήθηκε και μέσω των οποίων ενεργοποιείται ή/και απελευθερώνεται στην εκάστοτε συσκευή ή/και το εκάστοτε λογισμικό μια λειτουργία ή η επέκταση μιας λειτουργίας, όπως π.χ. η αύξηση του επιτρεπόμενου αριθμού χρηστών. Ανάλογα με την άδεια χρήσης το λογισμικό μπορεί να απελευθερώνεται γενικά για απεριόριστη χρήση ή για τον αριθμό αδειών τύπου Floating User License ή Named User License που αποκτήθηκαν. Ανάλογα με το προϊόν θα πρέπει να εγκατασταθεί αρχικά το απαιτούμενο λογισμικό ή/και η επέκταση λογισμικού για τη λειτουργία, προτού καταστεί δυνατή η απελευθέρωση της εκάστοτε λειτουργίας μέσω του κλειδιού άδειας χρήσης.

1.13. Ως «**Named User License**» (**Ονομαστική άδεια χρήσης**) νοείται κάθε άδεια χρήσης στην οποία ορίζεται ειδικά ο χρήστης ή υπολογιστής-πελάτης ο οποίος επιτρέπεται να χρησιμοποιεί το σχετικό λογισμικό, π.χ. ένα λογισμικό διακομιστή. Κάθε χρήστης ή/και υπολογιστής-πελάτης ορίζεται ξεχωριστά και λαμβάνει έναν προσωπικό κωδικό πρόσβασης. Εάν εκχωρηθούν δέκα (10) άδειες τύπου Named User License, η χρήση του λογισμικού επιτρέπεται μόνο στους συγκεκριμένους δέκα χρήστες, ωστόσο και ταυτόχρονα. Αυτό το μοντέλο αδειοδότησης περιορίζεται μέσω αδειών τύπου Floating User License, όπου μπορούν να αποθηκευτούν κατά κανόνα απεριόριστοι χρήστες/υπολογιστές-πελάτες, αλλά μόνο ο αδειοδοτημένος αριθμός χρηστών/υπολογιστών-πελατών επιτρέπεται να χρησιμοποιεί ταυτόχρονα το λογισμικό.

1.14. Ως «**Άδεια ανοιχτού κώδικα**» νοούνται οι όροι άδειας χρήσηςενός λογισμικού βάσει των οποίων παρέχονται στο χρήστη δικαιώματα τα οποία εκτείνονται πέρα από το δικαίωμα (δωρεάν) χρήσης του λογισμικού και ανήκουν συνήθως στον κάτοχο των πνευματικών δικαιωμάτων του λογισμικού, όπως π.χ. το δικαίωμα επεξεργασίας του λογισμικού, σύνδεσης του λογισμικού με άλλες εφαρμογές ή διάθεσης του λογισμικού ή παράγωγων εκδόσεων του λογισμικού, όπου βάσει των όρων άδειας χρήσης πρέπει να πληρούται τουλάχιστον μία από τις ακόλουθες προϋποθέσεις

α) ο πηγαίος κώδικας ή οι πληροφορίες σχεδιασμού πρέπει να είναι διαθέσιμες σε οποιονδήποτε κατόπιν αιτήματος,

β) παρέχεται στο χρήστη το δικαίωμα επεξεργασίας της αρχικής ή μιας επεξεργασμένης έκδοσης του λογισμικού,

γ) ο χρήστης παραχωρεί σε οποιονδήποτε ή σε κάποιον τρίτο κατόπιν αιτήματος τη δωρεάν άδεια χρήσης των δικαιωμάτων πνευματικήςιδιοκτησίας («intellectual properties») του λογισμικού, ακόμη και εάν αυτό έχει υποστείεπεξεργασία από το χρήστη,

δ) πρέπει να ορίζεται ο κάτοχος των πνευματικών δικαιωμάτων του μη επεξεργασμένου λογισμικού ανοιχτού κώδικα (Σημείωση πνευματικών δικαιωμάτων).

Άδειες ανοιχτού κώδικα υπό την έννοια του παρόντος ορισμού είναι, ενδεικτικά, οι εξής: GNU General Public License (GPL), GNU Lesser General Public License (LGPL) και Berkeley Software Distribution License (BSD).

1.15. Ως «**Λογισμικό ανοιχτού κώδικα**» νοείται κάθε λογισμικό το οποίο υπόκειται σε άδεια ανοιχτού κώδικα και:

α) μπορεί να υποστεί επεξεργασία μόνο στη μορφή πηγαίου κώδικα ή

β) είναι διαθέσιμο σε μορφή εκτελέσιμου αντικειμενικού κώδικα και ο πηγαίος κώδικας παρέχεται μαζί με τον εκτελέσιμο κώδικα ή

γ) ο πηγαίος κώδικας παρέχεται δωρεάν (εξαιρουμένων των εξόδων αποστολής και παράδοσης).

1.16. Ως «**Παρουσία προϊόντος**» νοείται κάθε αντίγραφο του λογισμικού διακομιστή που εκτελείται στο διακομιστή. Ανάλογα με το προϊόν και τον χρησιμοποιούμενο διακομιστή είναι δυνατή η λειτουργία περισσότερων παρουσιών προϊόντος ενός λογισμικού διακομιστή στον ίδιο διακομιστή.

1.17. Ως **«Λογισμικό διακομιστή»** νοείται κάθε λογισμικό το οποίο προορίζεται προς χρήση από περισσότερους χρήστες ή/και υπολογιστές-πελάτες και εγκαθίσταται σε έναν διακομιστή. Οι χρήστες ή/και υπολογιστές πελάτες αποκτούν κατά κανόνα πρόσβαση στο λογισμικό διακομιστή μέσω συνδέσεων δικτύου (π.χ. LAN, WLAN) για τη χρήση των λειτουργιών του λογισμικού διακομιστή.

1.18. Ως **«Λογισμικό»** νοείται κάθε πρόγραμμα υπολογιστή, αρχείο και ενδεχομένως μέσο αποθήκευσης δεδομένων το οποίο παρέχεται στον Πελάτη σύμφωνα με τη σύμβαση και τους όρους της παρούσας EULA, συμπεριλαμβανομένων όλων των διαθέσιμων κατά περίπτωση ενημερώσεων, αναβαθμίσεων, διορθώσεων σφαλμάτων, τροποποιημένων εκδόσεων, προσθηκών και αντιγράφων. Το λογισμικό μπορεί να παρέχεται ως υλικολογισμικό μαζί με κάποια συσκευή ή/και η χρήση του να είναι δυνατή μόνο από έναν συγκεκριμένο τύπο συσκευής. Το λογισμικό παρέχεται κατά βάση μόνο σε εκτελέσιμη μορφή (αντικειμενικός κώδικας). Για τους σκοπούςτης παρούσας EULA η σχετική τεκμηρίωση αποτελεί αναπόσπαστο μέρος του λογισμικού. Το λογισμικό ανοιχτού κώδικα και το λογισμικό τρίτου κατασκευαστή που παρέχονται μαζί με το λογισμικό υπόκεινται στον παρόντα ορισμό του **Λογισμικού**, ωστόσο ισχύουν και οι όροι άδειας χρήσης λογισμικού τρίτου κατασκευαστή ή/και οι άδειες ανοιχτού κώδικα, ειδικά εφόσον στις τελευταίες ενδέχεται να προβλέπεται και η διάθεση του πηγαίου κώδικα στον πελάτη.

1.19. Ως **«Δοκιμαστική έκδοση»** νοείται μια έκδοση του λογισμικού η οποία παρέχεται για σκοπούς δοκιμής. Στο πλαίσιο της παρούσας EULA ισχύουν κατ' αρχήν οι κανονισμοί της παραγράφου 8.

1.20. Ως **«Ενημέρωση»** νοείται μια έκδοση ενός προγράμματος υπολογιστή η οποία περιέχει διορθώσεις σφαλμάτων και μικρότερες λειτουργικές βελτιώσεις. Η Auerswald προσδιορίζει κατά τη διακριτική της ευχέρεια εάν μια ενημέρωση θα δημοσιεύεται ως αυτόνομα εγκαταστάσιμη έκδοση του προγράμματος υπολογιστή (Release) ή ως συστατικό στοιχείο προς εγκατάσταση. Στο πλαίσιο της ενημέρωσης απαιτείται, ανάλογα με το προϊόν, να υπάρχει εγκατεστημένο και κατάλληλα αδειοδοτημένο λογισμικό ή ισχύουσα δοκιμαστική έκδοση. Μια ενημέρωση επισημαίνεται κατά κανόνα με αύξηση του αριθμού έκδοσης δίπλα στον αριθμό της κύριας έκδοσης (π.χ. «Έκδοση 1.0.2» αντί για «Έκδοση 1.0.1»).

1.21. Ως **Αναβάθμιση** νοείται μια έκδοση του προγράμματος υπολογιστή η οποία περιλαμβάνει νέες ή/και διευρυμένες λειτουργίες για παλαιότερες εκδόσεις. Σε ορισμένες περιπτώσεις ενδέχεται να περιλαμβάνονται και διορθώσεις σφαλμάτων. Η Auerswald μπορεί να αποφασίζει κατά τη διακριτική τηςευχέρεια εάν για την αναβάθμιση θα απαιτείται άδεια χρήσης συγκεκριμένων παλαιότερων εκδόσεων του λογισμικού για τις οποίες εκδίδεται η αναβάθμιση. Συνήθως η αναβάθμιση επισημαίνεται με αύξηση του αριθμού κύριας έκδοσης (π.χ. «Έκδοση 2.0.0» αντί για «Έκδοση 1.0.2»).

1.22. Ως **«Χρήστης»** ή **«Υπολογιστής-Πελάτης»** νοείται κάθε μονάδα η οποία έχει πρόσβαση σε έναν διακομιστή και σε μία ή περισσότερες παρουσίες προϊόντος ενός λογισμικού διακομιστή που εκτελούνται σε αυτόν. Ανάλογα με το προϊόν ο χρήστης μπορεί να είναι φυσικό πρόσωπο, να έχει συγκεκριμένη ταυτότητα/ρόλο (Διαχειριστής) ή να είναι κάποια φυσική (π.χ. φαξ) ή εικονική συσκευή (π.χ. αίθουσα τηλεδιάσκεψης). Το είδος και ο αριθμόςτων χρηστών/υπολογιστών-πελατών με δικαιώματα χρήσηςτου λογισμικού διακομιστή ορίζονται στη σύμβαση βάσει της οποίας παρέχεται στον Πελάτη το εκάστοτε προϊόν.

1.23. Ως **«Συνδεδεμένες εταιρείες»** νοούνται οι εταιρείες οι οποίες συνδέονται κατά την έννοια των άρθρων 15 κ.ε. του γερμανικού νόμου περί ανώνυμων εταιρειών με την Auerswald ή τον Πελάτη. Σε περίπτωση που δεν ισχύει ο γερμανικός νόμος περί ανώνυμων εταιρειών, ως **«Συνδεδεμένη εταιρεία»** νοείται κάθε οργανωτικά αυτόνομη μονάδα, η οποία ελέγχει ή ελέγχεται άμεσα ή έμμεσα από την Auerswald ή τον Πελάτη ή βρίσκεται υπό κοινό έλεγχο με κάποιο άλλο μέρος. Ως **«Έλεγχος»** νοείται η δυνατότητα άμεσης ανάληψηςτης διοίκησης και οργάνωσης μιαςεπιχείρησης ή καθοριστικήςεπίδρασης σε αυτήν μέσω πλειοψηφίας, βάσει σύμβασης ή με οποιονδήποτε άλλον τρόπο.

1.24. Ως **«Σύμβαση»** νοείται κάθε ειδική συμφωνία (π.χ. μια σύμβαση παροχής λογισμικού) βάσει της οποίας ο Πελάτης αποκτά από την Auerswald ή κάποιον συνεργάτη της Auerswald το λογισμικό καιενδεχομένως άλλα προϊόντα της Auerswald. Για τους σκοπούςτης παρούσας EULA ο ορισμός αφορά μόνο προϊόντα της Auerswald και λογισμικό τρίτων κατασκευαστών που παρέχονται από την Auerswald. Κάθε άλλο προϊόν εξαιρείται.

2. Γενικοί όροι άδειας

2.1 Παρέχεται στον Πελάτη το δικαίωμα χρήσης του λογισμικού σύμφωνα με τους όρους άδειας και αποκλειστικά στο πλαίσιο της σύμβασης. Κατόπιν σύναψης της σύμβασης ο Πελάτης οφείλει να τηρεί τους όρους άδειας.

2.2 Τα δικαιώματα χρήσηςτου λογισμικού που παραχωρούνται στον πελάτη διέπονται αποκλειστικά από τους όρους άδειας. Κάθε άλλο δικαίωμα επί του λογισμικού στο πλαίσιο της σχέσης με τον Πελάτη ανήκει αποκλειστικά στην Auerswald ή, στην περίπτωση λογισμικού τρίτου κατασκευαστή, στον εκάστοτε τρίτο κατασκευαστή ή/και πάροχο άδειας του λογισμικού ανοιχτού κώδικα.

2.3 Εφόσον ο Πελάτηςεπιθυμεί να αποκτήσει το λογισμικό από την Auerswald, η Auerswald παρέχει στον Πελάτη την εύλογη δυνατότητα να ενημερωθεί για τους όρους άδειας πριν τη σύναψη της σύμβασης, π.χ. μέσω συνδέσμου στο ηλεκτρονικό κατάστημα της Auerswald. Η Auerswald υποχρεώνει αντιστοίχως τους συνεργάτες της Auerswald. Το ίδιο ισχύει για το λογισμικό ανοιχτού κώδικα ή/και τις αντίστοιχες άδειες ανοιχτού κώδικα.

2.4 Κατόπιν σύναψηςτης σύμβασης ο Πελάτης αποδέχεται τους όρους άδειας, συμπεριλαμβανομένων των αδειών ανοιχτού κώδικα. Εναπόκειται στον Πελάτη να ενημερωθεί προηγουμένως για τους όρους άδειας, συμπεριλαμβανομένων των αδειών ανοιχτού κώδικα σύμφωνα με την παρ. 2.3 και την παρ. 3.

2.5 Εφόσον δεν ορίζεται ρητώς διαφορετικά στη σύμβαση, στον Πελάτη παραχωρούνται δικαιώματα χρήσης μόνο για τον αντικειμενικό κώδικα του λογισμικού, δηλαδή την εκτελέσιμη, μηχανικά αναγνώσιμη μορφή του λογισμικού και δεν υφίσταται καμία αξίωση παραχώρησης του πηγαίου κώδικα. Εξαιρούνται οι περιπτώσεις όπου το προϊόν προϋποθέτει υποχρεωτικά την παραχώρηση του πηγαίου κώδικα, όπως π.χ. οι δέσμες ενεργειών. Τα δικαιώματα του Πελάτη βάσει των αδειών ανοιχτού κώδικα δεν επηρεάζονται.

2.6 Εφόσον δεν συμφωνείται ρητώς διαφορετικά στη σύμβαση, παραχωρείται στον Πελάτη το μη αποκλειστικό δικαίωμα χρήσης του λογισμικού, σύμφωνα με την παράγραφο 3, για την εκπλήρωση των εσωτερικών επιχειρηματικών σκοπών του και των επιχειρηματικών σκοπών των συνδεδεμένων εταιρειών του Πελάτη. Η χρήση ή λειτουργία του λογισμικού από τρίτουςεπιτρέπεταιεφόσον εκτελείται αποκλειστικά υπό τον έλεγχο του Πελάτη και για τουςεσωτερικούςεπιχειρηματικούς σκοπούς του Πελάτη, π.χ. Hosting, Outsourcing. Ο Πελάτης επιτρέπεται να δημιουργήσει εύλογο αριθμό αντιγράφων στο πλαίσιο των εν λόγω σκοπών, ειδικά αντιγράφων ασφαλείας. Κάθε άλλο δικαίωμα, ειδικά το δικαίωμα διανομής, μετάφρασης, επεξεργασίας, τροποποίησης και διάθεσης του λογισμικού στο κοινό παραμένει στην Auerswald ή/και τους τρίτους κατασκευαστές.

2.7 Εξαιρουμένου του λογισμικού ανοιχτού κώδικα, απαγορεύεται στον Πελάτη η αποσυμπίληση και αποσύνθεση του λογισμικού, η διαγραφή μερών του προγράμματος, η αντίστροφη μηχανίκευση και οποιαδήποτε άλλη ενέργεια με σκοπό τη συναγωγή του πηγαίου κώδικα από τον αντικειμενικό κώδικα. Εν προκειμένω δεν επηρεάζονται τα δικαιώματα του Πελάτη σύμφωνα με το άρθρο 69δ παρ. 2 και 3, και το άρθρο 69ε του νόμου περί πνευματικών δικαιωμάτων. Σε αυτήν την περίπτωση ο Πελάτης οφείλει να ζητήσει εγγράφως και με κατάλληλη ειδοποίηση από την Auerswald να διαθέσει τις απαιτούμενες πληροφορίες και τα έγγραφα για την αποκατάσταση της λειτουργίας ή διαλειτουργικότητας με άλλες εφαρμογές, σύμφωνα με τη σύμβαση. Σε περίπτωση παρόδου της προθεσμίας χωρίς αποκατάσταση της λειτουργικότητας σύμφωνα με τη σύμβαση ο Πελάτης μπορεί να προβεί σε αντίστροφη μηχανίκευση ή/και αποσυμπίληση του λογισμικού στο πλαίσιο της υποχρεωτικής νομοθεσίας.

2.8 Απαγορεύεται χωρίςτην έγγραφη συναίνεση της Auerswald η εκμίσθωση ή χρηματοδοτική μίσθωση, ο δανεισμός, η υποαδειοδότηση ή η μεταβίβαση του λογισμικού πέραν των όρων των παραγράφων 2.9 έως 2.14 και η διαθεσιμότητά του με άλλον τρόπο σε τρίτους. Παρομοίως, απαγορεύεται η δημιουργία αντιγράφων του λογισμικού στο σύνολό του ή εν μέρει. Εξαιρούνται οι περιπτώσεις που επιτρέπονται ρητά βάσει της σύμβασης ή του νόμου, π.χ. αντίγραφα ασφαλείας. Η Auerswald μπορεί να αποφασίζει ελεύθερα εάν θα παρέχει τη συγκατάθεσή της.

2.9 Εάν στον Πελάτη παραδοθούν μέσα εγκατάστασης τα οποία περιλαμβάνουν περισσότερα προϊόντα λογισμικού, ο Πελάτης επιτρέπεται να χρησιμοποιεί μόνο το λογισμικό για το οποίο έχει αποκτήσει άδειες. Απαγορεύεται ο διαχωρισμός ή η επανασυσκευασία του λογισμικού για σκοπούς διανομής ή μεταπώλησης, όπως και η σχετική τροποποίηση των αντιγράφων του λογισμικού.

2.10 Εάν στον Πελάτη έχουν παραχωρηθεί μόνιμες άδειες του λογισμικού, η μεταπώληση του λογισμικού και η μεταβίβαση των αδειών επιτρέπεται μόνο εφόσον το λογισμικό και οι άδειες παρέχονται ακριβώς στην έκταση και τη διαμόρφωση που αποκτήθηκε από τον Πελάτη. Εν προκειμένω το λογισμικό θα παρέχεται στον αγοραστή μόνο ως ενιαίο σύνολο και μαζί με όλα τα στοιχεία υλικού και τις άδειες ή/και τα κλειδιά άδειας. Η προσωρινή μεταβίβαση, π.χ. εκμίσθωση, απαγορεύεται. Η μερική μεταβίβαση του λογισμικού σε τρίτους ή η μεταβίβαση του ίδιου λογισμικού σε περισσότερους τρίτους με διάσπαση των αδειών απαγορεύεται, εκτός από τις περιπτώσεις όπου αυτό επιτρέπεται ρητά από το νόμο.

2.11 Σε περίπτωση μίσθωσης λογισμικού από τον Πελάτη απαγορεύεται η μεταβίβαση ή/και εκχώρηση της σύμβασης μίσθωσης σε τρίτους, διότι αυτή συνάφθηκε ειδικά με τον εκάστοτε εκμισθωτή, δηλαδή την Auerswald ή/και κάποιον συνεργάτη της Auerswald.

2.12 Ο Πελάτης θα διασφαλίζει και θα είναι σε θέση να αποδεικνύει, εάν ζητηθεί από την Auerswald, ότι

\* ο αγοραστής έχει δεσμευτεί να τηρεί τους όρους της άδειας,

\* παραδόθηκαν στον αγοραστή το λογισμικό, τα κλειδιά άδειας, τα μέσα εγκατάστασης και άλλα στοιχεία υλικού τα οποία παρέχονται με το λογισμικό, όπως π.χ. προεγκατεστημένα στοιχεία υλικού και όλα τα αντίγραφα ασφαλείας, οι ενημερώσεις και προηγούμενες εκδόσεις που έχει στην κατοχή του ο Πελάτης,

\* ο Πελάτης δεν διατηρεί κανένα αντίγραφο του λογισμικού, των μέσων εγκατάστασης, των κλειδιών άδειας ή άλλων στοιχείων υλικού, συμπεριλαμβανομένων των αντιγράφων ασφαλείας,

\* ο Πελάτης έχει ενημερώσει απευθείας την Auerswald ή τον εκάστοτε συνεργάτη της Auerswald σχετικά με την αγοραπωλησία και τον αγοραστή υποδεικνύοντας το σχετικό λογισμικό και τα κλειδιά άδειας και

\* ο Πελάτης έχει αναθέσει στην Auerswald ή τον εκάστοτε συνεργάτη της Auerswald τη μεταβίβαση του λογισμικού και των κλειδιών άδειας στον αγοραστή.

2.13 Κατόπιν μεταβίβασης στον αγοραστή παύουν να ισχύουν όλα τα δικαιώματα χρήσης του Πελάτη επί του λογισμικού και των αδειών. Ωστόσο, η πώληση δεν συνεπάγεται αυτόματη μεταβίβαση ή παραίτηση από αξιώσεις εγγύησης ή ενδεχομένωςισχύουσα σύμβαση συντήρησης/υποστήριξης μεταξύ της Auerswald και του Πελάτη. Εάν ο Πελάτης απέκτησε το λογισμικό από κάποιον συνεργάτη της Auerswald, αποτελεί ευθύνη του Πελάτη να προβεί σε συμφωνίες με το συνεργάτη της Auerswald σχετικά με τη μεταβίβαση ενδεχόμενων αξιώσεων εγγύησης έναντι του συνεργάτη της Auerswald ή συμβάσεων υποστήριξης.

2.14 Ο Πελάτηςεπιτρέπεται να δημιουργεί εύλογο αριθμό αντιγράφων ασφαλείαςτου λογισμικού. Ο Πελάτης δεν θα αφαιρεί τις αλφαριθμητικές σημάνσεις, τα εμπορικά σήματα και τις σημειώσεις πνευματικών δικαιωμάτων από το λογισμικό ή τα μέσα εγκατάστασης και θα δημιουργεί αντίγραφα του λογισμικού μόνο σε μη τροποποιημένη κατάσταση. Ο Πελάτης θα διατηρεί αρχείο καταγραφής όλων των διαθέσιμων αντιγράφων, το οποίο θα είναι προσβάσιμο από την Auerswald κατόπιν αιτήματος.

2.15 Εάν απαιτείται αρχικοποίηση του λογισμικού, π.χ. μέσω καταχώρησης ενός κλειδιού άδειας, ο Πελάτης θα προβαίνει σε αρχικοποίηση του λογισμικού εντός μιας συγκεκριμένης προθεσμίας που θα ορίζεται από την Auerswald. Ο Πελάτης θα ειδοποιείται στη συνέχεια ότι η εγκατάσταση ολοκληρώθηκε επιτυχώς από τεχνικής άποψης. Στο πλαίσιο της εγκατάστασης ο Πελάτης θα πρέπει να καταχωρήσει τις απαιτούμενες πληροφορίες, όπως ορίζονται στη διαδικασία εγκατάστασης. Εάν το λογισμικό λειτουργεί σε εικονικό περιβάλλον και αυτό τροποποιηθεί, π.χ. ενημερωθεί, ή εάν το υλικό στο οποίο λειτουργεί το λογισμικό τροποποιηθεί, ενδέχεται να απαιτείται νέα αρχικοποίηση του λογισμικού. Εάν η αρχικοποίηση δεν ολοκληρωθεί εντός της καθορισμένης προθεσμίας, ενδέχεται να μην είναι δυνατή η περαιτέρω χρήση του λογισμικού λόγω φραγής. Σε αυτήν την περίπτωση για την άρση της φραγής απαιτείται αρχικοποίηση, για την οποία θα πρέπει να υποβληθεί σχετικό αίτημα στην Auerswald ή τον εκάστοτε συνεργάτη της Auerswald με απόδειξη των σχετικών δικαιωμάτων. Οι ειδικοί όροι της σύμβασης περί εκπτώσεων και αποζημιώσεων παραμένουν σε ισχύ.

2.16 Κάθε συμπληρωματική παράδοση λογισμικού (π.χ. ενημερώσεις ή αναβαθμίσεις) που διατίθεται στον Πελάτη, όπως και όλες οι επεκτάσεις της άδειας, π.χ. πρόσθετες Floating User License, αποτελούν αναπόσπαστο μέρος του εκάστοτε εκχωρημένου λογισμικού και υπόκεινται στην παρούσα EULA, εκτός εάν έχει συμφωνηθεί διαφορετικά κατά περίπτωση. .<br>2.17 Κατόπιν εγκατάστασης μιας ενημέρωσης ή αναβάθμισης παύουν να ισχύουν κατά βάση τα δικαιώματα χρήσης των προηγούμενων εκδόσεων. Η Auerswald επιφυλάσσεται του δικαιώματος να διαθέτει και παλαιότερες εκδόσεις του λογισμικού στη διαδικτυακή τοποθεσία της. Σε αυτήν την περίπτωση ο Πελάτης μπορεί να χρησιμοποιεί και τις παρεχόμενες παλαιότερες εκδόσεις, ωστόσο μόνο μία έκδοση τη φορά (**«Downgrade»**). Αυτό δεν επηρεάζει την επέκταση άλλων αδειών, π.χ. του αριθμού ταυτόχρονα συνδεδεμένων χρηστών. Η διάθεση παλαιότερων εκδόσεων είναι προαιρετική και μπορεί να διακοπεί ανά πάσα στιγμή. Η Auerswald επιφυλάσσεται του δικαιώματος να απαγορεύσει τεχνικά την υποβάθμιση (Downgrade). Ο Πελάτης χρησιμοποιεί τέτοιες παλαιότερες εκδόσεις με δική του ευθύνη. Η υποχρέωση εγγύησης της Auerswald ή η υποχρέωση παροχής υπηρεσιών βάσει σύμβασης συντήρησης/υποστήριξης με την Auerswald ισχύει μόνο για την εκάστοτε τελευταία έκδοση. Ο Πελάτης οφείλει να καταστρέφει αποδεδειγμένα τα διαθέσιμα αντίγραφα, συμπεριλαμβανομένων των αντιγράφων ασφαλείας, ή να τα επιστρέφει στην Auerswald ή το συνεργάτη της Auerswald, εφόσον ο Πελάτης δεν μπορεί να αποδείξει ότι η παλαιότερη έκδοση απαιτείται για την εκπλήρωση των υποχρεώσεων διατήρησης ή απόδειξης που επιβάλλονται από το νόμο ή τις αρχές και ότι η έκδοση αναβάθμισης ή μετεγκατάστασης δεν μπορεί να ικανοποιήσει τον συγκεκριμένο σκοπό. Σε κάθε περίπτωση η δυνατότητα τέτοιας επιφύλαξης παύει να ισχύει κατά την πώληση του λογισμικού σε κάποιον τρίτο.

2.18 Εάν τα δικαιώματα χρήσης του Πελάτη περιορίζονται χρονικά, η Auerswald μπορεί να προβεί σε έκτακτη ανάκληση αυτών στο σύνολό τους ή εν μέρει εάν ο Πελάτης παραβαίνει σε μεγάλο βαθμό τους όρους της EULA , ειδικά όσον αφορά το περιεχόμενο της άδειας, όπου τα δικαιώματα της Auerswald επί του λογισμικού θίγονται με τρόπο που καθιστά τη συνέχιση εκχώρησηςτων δικαιωμάτων αθέμιτη και ο Πελάτης δεν προβεί σε αποκατάσταση της παράβασηςεντόςτριάντα (30) ημερών από τη σχετική απαίτηση της Auerswald. Εάν ο Πελάτης απέκτησε το λογισμικό από κάποιον συνεργάτη της Auerswald, ισχύει η συμφωνία με το συνεργάτη της Auerswald. Το δικαίωμα της Auerswald να επιλύει δικαστικά τις παραβάσεις των δικαιωμάτων της, ειδικά για τη λήψη ασφαλιστικών μέτρων, δεν επηρεάζεται. Το ίδιο ισχύει για το λογισμικό που παραχωρείται με μόνιμη άδεια.

2.19 Όσον αφορά το υλικολογισμικό, ισχύουν κατ' αναλογία οι όροι της παρούσας EULA, ωστόσο το υλικολογισμικό επιτρέπεται να χρησιμοποιείται ή/και να μεταβιβάζεται σε τρίτους μόνο μαζί με το υλικό για το οποίο το υλικολογισμικό προορίζεται και εκδόθηκε από την Auerswald.

2.20 Η παρούσα EULA ισχύει και για το λογισμικό της Auerswald που παρέχεται στον Πελάτη στο πλαίσιο μιας προσφοράς SaaS της Auerswald για εγκατάσταση σε έναν υπολογιστή-πελάτη. Σε αυτήν την περίπτωση ισχύει για το λογισμικό η παρούσα EULA και για την προσφορά Saas της Auerswald οι γενικοί όροι και προϋποθέσεις της προσφοράς SaaS. Τέτοιου είδους λογισμικό προορίζεται μόνο για χρήση σε συνδυασμό με την αντίστοιχη προσφορά SaaS της Auerswald και τα δικαιώματα χρήσης του Πελάτη βάσει της παρούσας EULA ισχύουν μόνο σε αυτό το πλαίσιο, ακόμη και εάν είναι τεχνικά εφικτή η πρόσβαση και σε κάποιο άλλο προϊόν (SaaS). Η Auerswald δεν παρέχει καμία εγγύηση για τέτοια χρήση κατά παράβαση της παρούσας EULA, δεν προσφέρει καμία υπηρεσία συντήρησης/υποστήριξης, δεν απαλλάσσει τον Πελάτη από την

ευθύνη προσβολήςτων δικαιωμάτων που προκύπτει από το συνδυασμό με την τρίτη υπηρεσία SaaS καιεπιφυλάσσεται του δικαιώματος να αξιώσει από τον Πελάτη αποζημίωση για τυχόν ζημιές ή δαπάνες που ενδέχεται να υποστεί η Auerswald λόγω τέτοιας χρήσης από τον Πελάτη.

3. Λογισμικό τρίτου κατασκευαστή και λογισμικό ανοιχτού κώδικα

3.1 Το λογισμικό μπορεί να περιλαμβάνει στοιχεία, τα οποία υπόκεινται στο σύνολό τους ή εν μέρει σεειδικούς όρους άδειας. Σε αυτήν την κατηγορία ανήκουν ειδικά το λογισμικό τρίτου κατασκευαστή και το λογισμικό ανοιχτού κώδικα. Εφόσον ο

Πελάτης αποκτήσει το λογισμικό από την Auerswald, η Auerswald παρέχει στον Πελάτη την εύλογη δυνατότητα να ενημερωθεί για τους όρους άδειας χρήσης τρίτου κατασκευαστή και τις άδειες ανοιχτού κώδικα, π.χ. μέσω συνδέσμου στο ηλεκτρονικό κατάστημα της Auerswald. Η Auerswald υποχρεώνει αντιστοίχως τους συνεργάτες της Auerswald.

Αυτοί οι ειδικοί όροι άδειας για τα αντίστοιχα στοιχεία υπερισχύουν της παρούσας EULA και εμφανίζονται κατά τη διαδικασία εγκατάστασης ή επισημαίνονται στην τεκμηρίωση.

3.2 Ορισμένες άδειεςτρίτων κατασκευαστών και άδειες ανοιχτού κώδικα ενδέχεται να περιλαμβάνουν πρόσθετα δικαιώματα, αλλά και περιορισμούς ή αποποιήσεις εγγύησης και ευθύνης, και η Auerswald υποχρεούται να μεταβιβάζει τα εν λόγω δικαιώματα, περιορισμούς και αποποιήσεις στον Πελάτη, ανεξαρτήτως της ισχύος τους στο πλαίσιο της δικαιοδοσίας όπου εκτελείται η σύμβαση. Η Auerswald συνιστά στον Πελάτη να ενημερώνεται για τα συγκεκριμένα δικαιώματα, τους περιορισμούς και τις αποποιήσεις, και να λαμβάνει νομική συμβουλή σε περίπτωση αμφιβολίας.

3.3 Εάν μια άδεια ανοιχτού κώδικα προβλέπει τη μεταβίβαση ή διάθεση του πηγαίου κώδικα ή άλλου υλικού, ανάλογα με την εκάστοτε άδεια ανοιχτού κώδικα και κατά τη διακριτική της ευχέρεια, η Auerswald:

α) θα παρέχει τα εν λόγω στοιχεία μαζί με το λογισμικό σε ένα μέσο αποθήκευσης δεδομένων, σε ξεχωριστό μέσο αποθήκευσης δεδομένων ή εγκατεστημένα στη συσκευή ή

β) θα τα διαθέτει μέσω της διαδικτυακής τοποθεσίας της Auerswald και σε κάθε περίπτωση

γ) θα τα διαθέτει, κατόπιν αιτήματοςτου Πελάτη, σε μέσο αποθήκευσης δεδομένων με δαπάνη/έξοδα αποστολήςτου Πελάτη. Η Auerswald θα προσφέρει τις επιλογές β) και γ) για μια συγκεκριμένη έκδοση του λογισμικού για τουλάχιστον τρία (3) έτη από τη στιγμή που η Auerswald σταματήσει να διαθέτει τη σχετική έκδοση, ακόμη και στο πλαίσιο Downgrade.

3.4 Η παραχώρηση του λογισμικού ανοιχτού κώδικα από την Auerswald και η χρήση του λογισμικού ανοιχτού κώδικα είναι δωρεάν, δηλαδή δεν καταβάλλεται κανένα αντίτιμο για τη διάθεση και τη χρήση του λογισμικού ανοιχτού κώδικα, ανεξαρτήτως εάν αυτό χρησιμοποιείται σε συνδυασμό με κάποιο προϊόν της Auerswald που παρέχεται επί πληρωμή. Ωστόσο, ενδέχεται να επιβληθούν χρεώσεις για την κάλυψη των εξόδων της Auerswald σε σχέση με τη διάθεση του πηγαίου κώδικα του λογισμικού ανοιχτού κώδικα σε μέσο αποθήκευσης δεδομένων. Εάν οι συνεργάτες της Auerswald οφείλουν βάσει των αδειών ανοιχτού κώδικα να παρέχουν οι ίδιοι το λογισμικό ανοιχτού κώδικα κατά την παρ. 3.3, η Auerswald μπορεί να προβαίνει σε συμφωνίες με τους συνεργάτες της Auerswald, όπου η Auerswald θα αναλαμβάνει τη διάθεση του λογισμικού ανοιχτού κώδικα εκ μέρους των συνεργατών της Auerswald. Ο Πελάτης θα πρέπει να ενημερώνεται σχετικά από το συνεργάτη της Auerswald από τον οποίο απέκτησε το λογισμικό. Ανεξαρτήτως αυτού, ο Πελάτης μπορεί να λαμβάνει οποιαδήποτε στιγμή από την Auerswald το λογισμικό ανοιχτού κώδικα που περιλαμβάνεται στα προϊόντα της Auerswald και να προβάλλει τις αντίστοιχες άδειες ανοιχτού κώδικα.

4. Δικαιώματα χρήσης

4.1 Άδεια λογισμικού διακομιστή: Μια άδεια λογισμικού διακομιστή παρέχει στον Πελάτη το δικαίωμα μίας εγκατάστασης του λογισμικού διακομιστή σε έναν διακομιστή και λειτουργίας του αδειοδοτημένου αριθμού παρουσιών προϊόντος. Για κάθε χρήστη ο οποίος αποκτά πρόσβαση σε μια παρουσία προϊόντος, ανάλογα μετο εκάστοτε λογισμικό, θα πρέπει να αποκτηθεί σχετική άδεια για την πρόσβαση στο αντίστοιχο λογισμικό διακομιστή, π.χ. μια άδεια τύπου Floating User License ή Named User License.

4.2 Floating User License (Άδεια ταυτόχρονης χρήσης): Μια άδεια τύπου Floating User License παρέχει σε έναν ελεύθερα επιλεγόμενο αριθμό χρηστών το δικαίωμα χρήσης των λειτουργιών του λογισμικού διακομιστή, ανεξαρτήτως του αριθμού συσκευών (π.χ. τηλέφωνα) που έχουν αντιστοιχιστεί στο χρήστη. Ανάλογα με τη σύμβαση, ενδέχεται βάσει του αριθμού αδειών τύπου Floating User License που αποκτήθηκαν να προκύπτει και ο μέγιστος αριθμός επιτρεπόμενων χρηστών. Μια άδεια τύπου Floating User License μπορεί να αφορά τη χρήση ενός συγκεκριμένου στοιχείου υλικού, ενός λογισμικού διακομιστή ή μιας παρουσίας προϊόντος αυτού.

4.3 Named User License (Ονομαστική άδεια χρήσης): Μια άδεια τύπου Named User License παρέχει σε έναν συγκεκριμένο («named») χρήστη τη χρήση των λειτουργιών του λογισμικού διακομιστή, ανεξαρτήτως του αριθμού συσκευών (π.χ. τηλέφωνα) που έχουν αντιστοιχιστεί στο χρήστη. Ανάλογα με τη σύμβαση, ενδέχεται βάσει του αριθμού αδειών τύπου Named User License που αποκτήθηκαν να προκύπτει και ο μέγιστος αριθμός επιτρεπόμενων χρηστών.

4.4 Άδεια χρήσης αυτόνομου λογισμικού: Μια άδεια χρήσης αυτόνομου λογισμικού παρέχει στον Πελάτη το δικαίωμα μίας εγκατάστασης του λογισμικού σε έναν υπολογιστή ή μια αντίστοιχη παρουσία προϊόντος. Επιπλέον, επιτρέπεται η εγκατάσταση ενός αντιγράφου του εκάστοτε αυτόνομου λογισμικού σε έναν διακομιστή αρχείων εντός του εσωτερικού δικτύου για τη λήψη και εγκατάσταση του αυτόνομου λογισμικού σε άλλους μεμονωμένους υπολογιστές συνδεδεμένους στο εσωτερικό δίκτυο, εφόσον το αυτόνομο λογισμικό υποστηρίζει την εν λόγω ρουτίνα εγκατάστασης. Ανάλογα με τη σύμβαση, ενδέχεται βάσει του αριθμού αδειών αυτόνομου λογισμικού που αποκτήθηκαν να προκύπτει και ο μέγιστος αριθμός επιτρεπόμενων εγκαταστάσεων. Κάθε άλλη χρήση του αυτόνομου λογισμικού στο πλαίσιο δικτύου απαγορεύεται.

5. Διάθεση του λογισμικού

5.1 Εφόσον δεν ορίζεται διαφορετικά στη σύμβαση, το λογισμικό παραδίδεται κατ' επιλογή της Auerswald μέσω αποστολής

σε ειδικό μέσο αποθήκευσης δεδομένων, προεγκατεστημένο σε μια συσκευή (π.χ. Appliance) στη συμφωνηθείσα διεύθυνση παράδοσης (φυσική αποστολή) ή ηλεκτρονικά, π.χ. για λήψη από τον Πελάτη από μια διαδικτυακή πύλη ή το AppStore/ PlayStore (ηλεκτρονική αποστολή).

5.2 Όσον αφορά την τήρηση των προθεσμιών και τη μετάθεση του κινδύνου, κατά την αποστολή σε μέσο αποθήκευσης δεδομένων ή συσκευή ισχύει η ημερομηνία παράδοσης στη μεταφορική εταιρεία, ενώ στην περίπτωση της ηλεκτρονικής αποστολήςισχύει η ημερομηνία κατά την οποία το λογισμικό διατέθηκε για πρώτη φορά προς λήψη και ο Πελάτηςενημερώθηκε σχετικά.

5.3 Η Auerswald προμηθεύει αναλόγως τους συνεργάτες της Auerswald. Για παραδόσεις που αποκλίνουν της παραγράφου 5.1 απαιτείται ειδική συμφωνία μεταξύ του Πελάτη και του συνεργάτη της Auerswald.

6. Εγγύηση και ευθύνη της Auerswald

6.1 Τα αναμενόμενα χαρακτηριστικά και οι λειτουργίες του λογισμικού ορίζονται αποκλειστικά στην τεκμηρίωση και ενδεχομένως στις συνθήκες της σύμβασης. Η Auerswald δεν φέρει καμία ευθύνη για οποιοδήποτε άλλο χαρακτηριστικό ή λειτουργία. Η Auerswald δεν παρέχει ειδικά καμία εγγύηση ότι:

α) το λογισμικό θα υποστηρίζει οποιαδήποτε άλλη διαμόρφωση, πέραν αυτής που ορίζεται αποκλειστικά και μόνο από την Auerswald,

β) το λογισμικό θα λειτουργεί αδιάλειπτα και χωρίς σφάλματα ή

γ) θα είναι δυνατή η αντιμετώπιση όλων των τεχνικών σφαλμάτων του λογισμικού. Ένα τεχνικό σφάλμα λογισμικού θεωρείται ελάττωμα μόνο εφόσον το λογισμικό δεν υποστηρίζει τα αναμενόμενα χαρακτηριστικά και τις λειτουργίες που ορίζονται στην τεκμηρίωση λόγω του συγκεκριμένου σφάλματος.

Ειδικά η Auerswald δεν αναλαμβάνει καμία ευθύνη για υπηρεσίες, χαρακτηριστικά ή λειτουργίες που παρέχουν οι συνεργάτες της Auerswald επιπλέον των προϊόντων της Auerswald («added value»). Εν προκειμένω γίνεται διακανονισμός αποκλειστικά μεταξύ του Πελάτη και του συνεργάτη της Auerswald.

6.2 Ο Πελάτης μπορεί να προβάλει αξιώσεις εγγύησης, ευθύνης ή/και αποζημίωσης έναντι της Auerswald μόνο εφόσον υφίσταται σχετική πρόβλεψη σε σύμβαση η οποία έχει συναφθεί απευθείας μεταξύ της Auerswald και του Πελάτη. Εάν ο Πελάτης αποκτήσει το λογισμικό από κάποιον συνεργάτη της Auerswald, οι αξιώσεις του Πελάτη διέπονται από τη σύμβαση που συνάφθηκε με το συνεργάτη της Auerswald. Δεν επηρεάζονται οι αξιώσειςτου Πελάτη βάσει τηςισχύουσας νομοθεσίας περί ευθύνης για τα προϊόντα.

7. Έλεγχος εξαγωγών

7.1 Η εκπλήρωση της σύμβασης εκ μέρους της Auerswald υπόκειται στην προϋπόθεση ότι δεν θα υφίστανται εμπόδια λόγω εθνικών ή διεθνών διατάξεων της νομοθεσίας περίεξωτερικού εμπορίου και ότι δεν θα έχειεπιβληθείεμπορικός αποκλεισμός ή άλλου είδους κυρώσεις.

7.2 Ο Πελάτης θα τηρεί όλους τους εθνικούς και διεθνείς περιορισμούς εξαγωγής/επανεξαγωγής που ισχύουν για το λογισμικό ή/και την τεκμηρίωση. Ειδικά ο Πελάτης δεν θα προβαίνει σε άμεση ή έμμεση εξαγωγή, επανεξαγωγή ή μεταφόρτωση του λογισμικού εφόσον αυτό αντίκειται στους νόμους, τους κανόνες, τους περιορισμούς ή τις διατάξεις περί εξαγωγών που ισχύουν στην Ομοσπονδιακή Δημοκρατία της Γερμανίας, την Ευρωπαϊκή Ένωση ή τις Ηνωμένες Πολιτείες Αμερικής. 8. Ειδικοί όροι για δοκιμαστικές εκδόσεις

8.1 Οι όροι της παρούσας παραγράφου 8 ισχύουν μόνο εφόσον ο Πελάτηςέχει αποκτήσει το λογισμικό για σκοπούς δοκιμής και υπερισχύουν των λοιπών όρων της EULA. Η παροχή δοκιμαστικών εκδόσεων περιορίζεται πάντα χρονικά.

8.2 Ο Πελάτης επιτρέπεται να χρησιμοποιεί τη δοκιμαστική έκδοση αποκλειστικά για σκοπούς αξιολόγησης και δοκιμής, και μόνο για τη διάρκεια που συμφωνήθηκε ως περίοδος δοκιμής με την Auerswald ή το συνεργάτη της Auerswald από τον οποίο απέκτησε τη δοκιμαστική έκδοση. Ο Πελάτης μπορεί να διακόψει ανά πάσα στιγμή πρόωρα την περίοδο δοκιμής μέσω απεγκατάστασης και καταστροφής όλων των αντιγράφων της δοκιμαστικής έκδοσης ή παράδοσης αυτών στην Auerswald ή/και το συνεργάτη της Auerswald.

8.3 Το δικαίωμα χρήσης της δοκιμαστικής έκδοσης παύει να ισχύει αυτόματα εάν:

α) ο Πελάτης παραβεί τους όρους της EULA ή/και

β) ολοκληρωθεί η περίοδος δοκιμής. Επισημαίνεται στον Πελάτη ότι ορισμένες δοκιμαστικές εκδόσεις περιλαμβάνουν κλειδιά άδειας, τα οποία καλύπτουν χρονικά τουλάχιστον την περίοδο δοκιμής, αλλά απενεργοποιούνται αυτόματα μετά την πάροδό της.

8.4 Εφόσον δεν υφίσταται διαφορετική συμφωνία, ο Πελάτης δεν θα λαμβάνει υπηρεσίες υποστήριξης από την Auerswald ή το συνεργάτη της Auerswald κατά τη χρήση μιας δοκιμαστικής έκδοσης.

8.5 Ο Πελάτης μπορεί ανά πάσα στιγμή κατά τη διάρκεια της περιόδου δοκιμής να μετατρέψει τη δοκιμαστική έκδοση σε έκδοση του λογισμικού επί πληρωμή, όπου θα υπάρχουν καταχωρημένα τα αντίστοιχα κλειδιά άδειας. Οι λεπτομέρειες θα καθορίζονται σε συνεννόηση με την Auerswald ή το συνεργάτη της Auerswald.

8.6 Οι δοκιμαστικές εκδόσεις παρέχονται δωρεάν, «ως έχουν» και χωρίς καμία εγγύηση. Ανάλογα με τη συμφωνία με τον Πελάτη, μπορεί να αφορούν ακόμη και εκδόσεις που δεν έχουν εκδοθεί ακόμη επισήμως ή νέα προϊόντα τα οποία δεν διατίθενται ακόμη προς πώληση. Ο Πελάτης χρησιμοποιεί τις δοκιμαστικές εκδόσεις υπ' ευθύνη του, με δικό του κόστος και κίνδυνο. Η Auerswald δεν παρέχει καμία εγγύηση αναφορικά με την απόδοση ή για συγκεκριμένα αποτελέσματα από τη χρήση του δοκιμαστικού λογισμικού και των σχετικών στοιχείων υλικού, και δεν παρέχει επίσης καμία εγγύηση ότι η χρήση του δοκιμαστικού λογισμικού δεν παραβιάζει δικαιώματα τρίτων, ούτε ως προς την εμπορευσιμότητα ή καταλληλότητα του δοκιμαστικού λογισμικού για συγκεκριμένο σκοπό. Αυτές οι αποποιήσεις ισχύουν, επίσης, προς όφελος των τρίτων κατασκευα-

στών το λογισμικό των οποίων περιλαμβάνεται ενδεχομένως στη δοκιμαστική έκδοση. Δεν επηρεάζονται τα νομικά δικαιώματα του Πελάτη σε περίπτωση δόλου ή πρόθεσης.

8.7 Στις δοκιμαστικές εκδόσεις αποκλείεται κάθε αξίωση του Πελάτη για αποζημίωση ή επιστροφή χρημάτων ανεξαρτήτως της νομικής βάσης, ειδικά σε περίπτωση διακοπής της παραγωγής, διαφυγόντος κέρδους, απώλειας πληροφοριών ή δεδομένων και επακόλουθων ζημιών. Εν προκειμένω δεν επηρεάζεται η ευθύνη της Auerswald για αδικοπραξία από πρόθεση σύμφωνα με το νόμο περί ευθύνης για τα προϊόντα, τραυματισμούς και στο πλαίσιο των δεσμευτικών τηςεγγυήσεων. Το ίδιο ισχύει και για τις λοιπές περιπτώσεις ουσιαστικής νομικής ευθύνης. 9. Γενικοί όροι

9.1 Εάν κάποιος όροςτης παρούσας EULA καταστεί νομικά άκυρος ή μη εφαρμοστέος, οι λοιποί όροι παραμένουν σε πλήρη ισχύ. Σε αυτήν την περίπτωση τα μέρη θα προβούν σε αντικατάσταση του σχετικού όρου με έναν έγκυρο όρο που θα είναι κατά το δυνατόν οικονομικά ισοδύναμος με τον όρο που ακυρώθηκε.

9.2 Η σχέση της Auerswald με τον Πελάτη ερμηνεύεται αποκλειστικά με βάση της γερμανική έκδοση της EULA. Ενδεχόμενες εκδόσεις σε άλλες γλώσσες δεν είναι δεσμευτικές και εξυπηρετούν αποκλειστικά σκοπούς διευκόλυνσης.

9.3 Κάθε τροποποίηση και δευτερεύουσα ή πρόσθετη συμφωνία θα πραγματοποιείται εγγράφως. Το ίδιο ισχύει και για την κατάργηση της υποχρέωσης τήρησης του έγγραφου τύπου.

9.4 Εφόσον δεν ορίζεται διαφορετικά, ισχύει το γερμανικό δίκαιο, εξαιρουμένης της Σύμβασης των Ηνωμένων Εθνών για τις διεθνείς πωλήσεις κινητών πραγμάτων (CISG).

9.5 Ως τόπος δικαιοδοσίας ορίζεται το Μπράουνσβαϊγκ, εκτός εάν προβλέπεται διαφορετικός τόπος δικαιοδοσίας βάσει της υποχρεωτικής νομοθεσίας.

<span id="page-61-0"></span>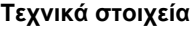

# **DECT**

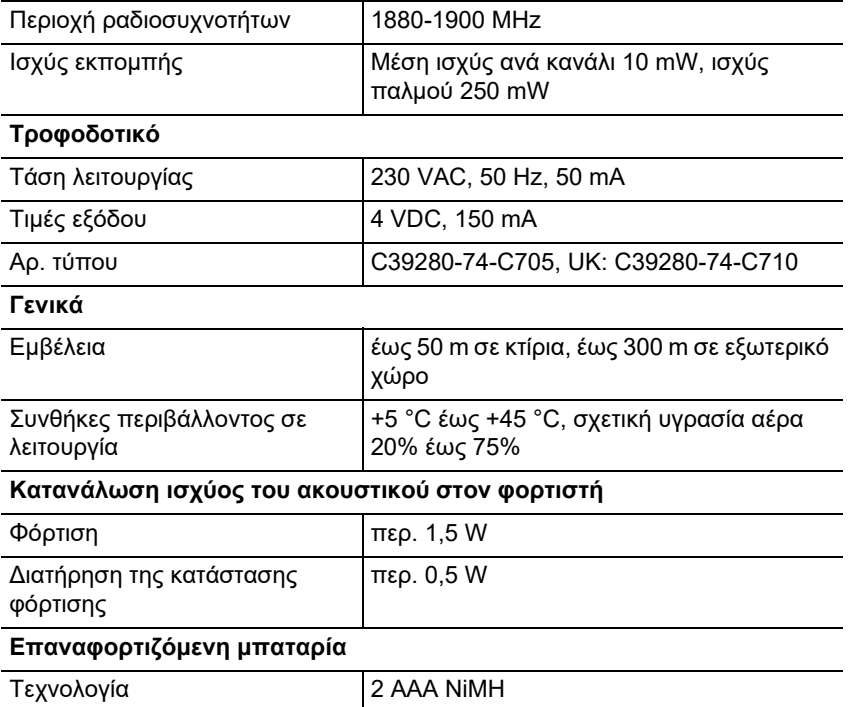

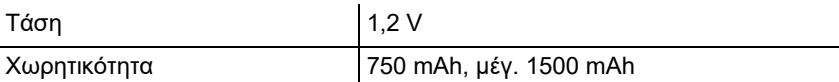

# **Χρόνοι λειτουργίας/φόρτισης του ακουστικού**

Όλες οι τιμές χρόνων είναι μέγιστες τιμές. Ο χρόνος λειτουργίας του τηλεφώνου εξαρτάται από τη χωρητικότητα των επαναφορτιζόμενων μπαταριών, την ηλικία των επαναφορτιζόμενων μπαταριών και τη συμπεριφορά του χρήστη.

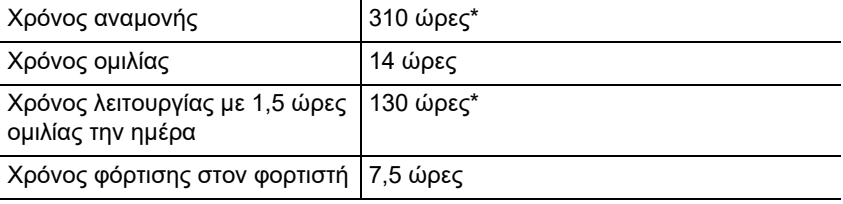

\* Χωρίς φωτισμό οθόνης σε κατάσταση αδράνειας

#### **Σύνδεση σετ ακουστικών (προαιρετικός εξοπλισμός)**

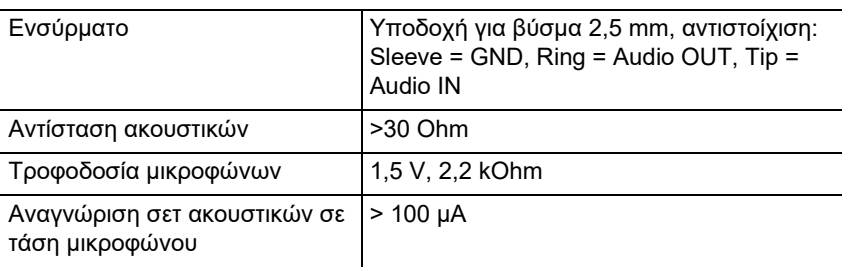

# <span id="page-62-0"></span>**Περιβαλλοντικές υποδείξεις**

Σε περίπτωση που η συσκευή συμπληρώσει την ωφέλιμη διάρκεια ζωής της, φροντίστε για την κατάλληλη απόρριψη (όχι μαζί με τα συνήθη οικιακά απορρίμματα).

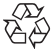

Απορρίψτε το υλικό συσκευασίας σωστά, φροντίζοντας για την προστασία του περιβάλλοντος.

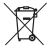

Πληροφορηθείτε από τη δημοτική ή τοπική αρχή για τις δυνατότητες σωστής και φιλικής προς το περιβάλλον απόρριψης της συσκευής. Αν θέλετε να αναλάβουμε εμείς την απόρριψη, στείλτε τη συσκευή σας με δική

σας επιβάρυνση στην Auerswald GmbH & Co. KG.

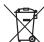

Οι μπαταρίες και οι συσσωρευτές πρέπει να είναι πλήρως εκφορτισμένα πριν από την απόρριψη (άδεια/χωρίς τάση)! Πρέπει να παραδίδονται στα σημεία συλλογής χρησιμοποιημένων μπαταριών.

# <span id="page-63-0"></span>**Δήλωση συμμόρφωσης ασφαλείας**

Αυτή η συσκευή συμμορφώνεται με τις βασικές απαιτήσεις υγείας, ασφαλείας και περιβάλλοντος όλων των σχετικών ευρωπαϊκών οδηγιών. Τη δήλωση συμμόρφωσης θα τη βρείτε στην ιστοσελίδα μας.

# <span id="page-63-1"></span>**Όροι παροχής εγγύησης**

1. Η Auerswald GmbH & Co. KG, Vor den Grashöfen 1, 38162 Cremlingen, Germany, παρέχει ως κατασκευαστής αυτού του προϊόντος εγγύηση κατασκευαστή 24 μηνών από την ημερομηνία αγοράς.

2. Για εσάς ως καταναλωτή αυτό σημαίνει: Εγγυόμαστε ότι οι συσκευές μας είναι απαλλαγμένες από σφάλματα κατά την παράδοση και εξασφαλίζουμε 24 μήνες από αυτήν την ημερομηνία δωρεάν επισκευή ή δωρεάν αντικατάσταση, σε περίπτωση σφάλματος κατασκευής και παραιτούμαστε από το αποδεικτικό που πρέπει να υποβληθεί από εσάς ως καταναλωτή, σύμφωνα με τη νόμιμη εγγύηση, σχετικά με το ότι αυτό το σφάλμα υπήρχε ήδη το χρονικό σημείο της παράδοσης. Κατά την επισκευή ή την παράδοση της αντικατάστασης χρησιμοποιούμε είτε καινούργια είτε ανακατασκευασμένα μέρη. Τα μέρη που ενδεχομένως θα αφαιρεθούν από τη συσκευή περνούν στην ιδιοκτησία μας και επιτρέπεται να καταστραφούν.

3. Εκτός από την παρούσα εγγύηση ο πελάτης δικαιούται πλήρως τα νόμιμα δικαιώματα, όπως προκύπτουν από την εγγύηση περί ελαττωμάτων βάσει της σύμβασης αγοράς απέναντι στον προμηθευτή. Η νόμιμη εγγύηση περί ελαττωμάτων αφορά ωστόσο σε αντίθεση με τη δική μας εγγύηση κατασκευαστή μόνο την κατάσταση κατά το χρονικό σημείο της πώλησης (παράδοση).

4. Μπορείτε να επωφεληθείτε της παρούσας εγγύησης μόνο αν στείλετε την ελαττωματική συσκευή μαζί με μια σαφή απόδειξη αγοράς (τιμολόγιο ή απόδειξη) με δικά σας έξοδα στην Auerswald GmbH & Co. KG ή εκτός Γερμανίας σε δικό μας γενικό εισαγωγέα ή τοπικό διανομέα. Στην αποστολή συμπεριλάβετε λεπτομερή περιγραφή του σφάλματος και δηλώστε και τον αριθμό τηλεφώνου σας για ενδεχόμενες περαιτέρω ερωτήσεις. Για να αποφύγετε ζημιές κατά τη μεταφορά, χρησιμοποιήστε κατάλληλη συσκευασία μεταφοράς (π. χ. η αρχική συσκευασία μαζί με εξωτερικό χαρτόνι).

5. Από την εγγύηση κατασκευαστή εξαιρούνται οι ζημιές που προκαλούνται από ακατάλληλο χειρισμό, σφάλματα χειρισμού, εσφαλμένη χρήση, εξωτερικές επιρροές, αστραπές/υπέρταση, μετατροπές στο προϊόν, καθώς και επεκτάσεις. Επιπλέον, εξαιρούνται τα εξαρτήματα φθοράς (π. χ. μπαταρίες, ασφάλειες, συσσωρευτές, κάρτες αποθήκευσης), καθώς και οι ζημιές που προκαλούνται από εξαρτήματα φθοράς (π.χ. λόγω διαρροής των μπαταριών). Επίσης, εξαιρούνται οι ζημιές κατά τη μεταφορά, οι επακόλουθες ζημιές, τα κόστη αστοχιών και των διαστημάτων μετακινήσεων.

6. Η εγγύηση παύει να ισχύει όταν οι επισκευές εκτελούνται από μη εξουσιοδοτημένα άτομα.

# <span id="page-63-2"></span>**Πρώτη θέση σε λειτουργία**

# <span id="page-63-3"></span>**Αφαίρεση προστατευτικής μεμβράνης**

Η οθόνη του ακουστικού προστατεύεται από μια μεμβράνη. Αφαιρέστε την προστατευτική μεμβράνη!

# <span id="page-63-4"></span>**Τοποθέτηση φορτιστή**

Ο φορτιστής προορίζεται για λειτουργία σε κλειστούς, ξηρούς χώρους με εύρος θερμοκρασιών από +5 °C έως +45 °C.

Τοποθετήστε τον φορτιστή σε επίπεδη, αντιολισθητική βάση.

Κανονικά οι βάσεις της συσκευής δεν αφήνουν ίχνη στην επιφάνεια τοποθέτησης. Ωστόσο, βάσει της ποικιλίας των βαφών και των βερνικιών που χρησιμοποιούνται στα έπιπλα, δεν μπορεί να αποκλειστεί η πρόκληση σημαδιών κατά την επαφή με την επιφάνεια απόθεσης.

# <span id="page-64-0"></span>**Σύνδεση φορτιστή**

- 1. Συνδέστε το επίπεδο βύσμα (A) του τροφοδοτικού (B) στον φορτιστή (C).
- 2. Εισαγάγετε το τροφοδοτικό (B) στην πρίζα.

Εκ νέου αφαίρεση του βύσματος από τον φορτιστή (C):

- 1. Αφαιρέστε το τροφοδοτικό (B) από την τροφοδοσία ρεύματος.
- 2. Πιέστε την κεφαλή απασφάλισης (D).
- 3. Αφαιρέστε το επίπεδο βύσμα (A).

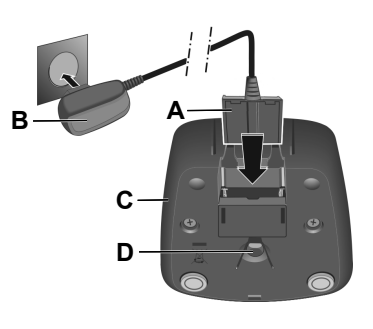

## <span id="page-64-1"></span>**Τοποθέτηση επαναφορτιζόμενων μπαταριών και κλείσιμο καπακιού επαναφορτιζόμενων μπαταριών**

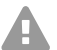

**Προειδοποίηση:** Η χρήση μη εγκεκριμένων επαναφορτιζόμενων μπαταριών ή κανονικών μπαταριών μπορεί να προκαλέσει σοβαρές σωματικές και υλικές ζημιές, αλλά και σημαντικές δυσλειτουργίες ή ζημιές στη συσκευή. Το κάλυμμα των επαναφορτιζόμενων μπαταριών μπορεί να καταστραφεί ή οι επαναφορτιζόμενες μπαταρίες μπορούν να εκραγούν.

- 1. Τοποθετήστε τις επαναφορτιζόμενες μπαταρίες με σωστή πολικότητα (κατεύθυνση τοποθέτησης +/- βλέπε εικόνα A).
- 2. Κρατήστε το καπάκι των επαναφορτιζόμενων μπαταριών με μια ελαφριά κλίση και σπρώξτε το πρώτα από κάτω στο περίβλημα (B).
- 3. Μετά κλείστε το καπάκι πιέζοντάς το, μέχρι να ασφαλίσει (C).
- 4. Τοποθετήστε τη ροδέλα ασφάλισης όπως παρουσιάζεται στην εικόνα D (περιστροφή περ. 20°). Προσέξτε τη σήμανση με τα βέλη.
- 5. Περιστρέψτε δεξιόστροφα τη ροδέλα ασφάλισης (E) μέχρι τέρμα. Η ροδέλα ασφάλισης έχει κλείσει, όταν οι σημάνσεις στη ροδέλα και το καπάκι βρίσκονται αντικριστά (F).

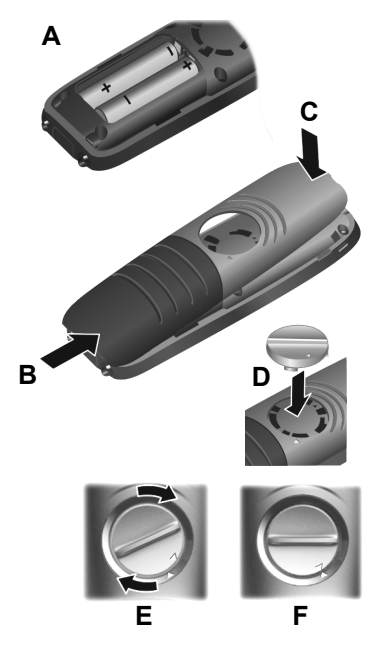

Σε περίπτωση που πρέπει να ανοίξετε ξανά το καπάκι των επαναφορτιζόμενων μπαταριών, για να αντικαταστήσετε τις επαναφορτιζόμενες μπαταρίες:

- 1. Περιστρέψτε αριστερόστροφα τη ροδέλα ασφάλισης στη σχισμή μέχριτέρμα (περ. 20°) και αφαιρέστε την (G).
- 2. Πιέστε με το νύχι στο κοίλωμα πλευρικά ανάμεσα στο περίβλημα και στο καπάκι και αφαιρέστε το καπάκι (H).

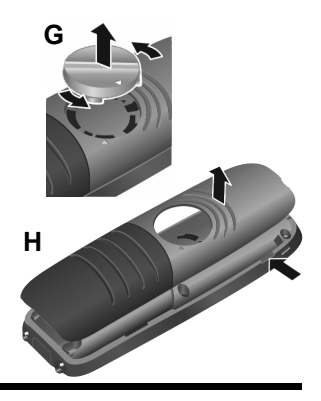

# <span id="page-65-0"></span>**Φόρτιση επαναφορτιζόμενων μπαταριών**

Οι επαναφορτιζόμενες μπαταρίες παρέχονται εν μέρει φορτισμένες.

**•** Πριν από την πρώτη χρήση τοποθετήστε το ακουστικό στον φορτιστή και φορτίστε πλήρως τις επαναφορτιζόμενες μπαταρίες. Οι επαναφορτιζόμενες μπαταρίες είναι πλήρως φορτισμένες, όταν εμφανίζεται το σύμβολο της αστραπής στην οθόνη.

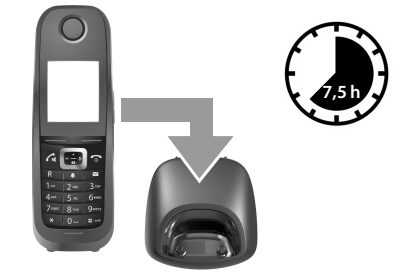

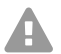

**Προσοχή:** Το ακουστικό επιτρέπεται να φορτίζεται μόνο στον αντίστοιχο φορτιστή!

**Υπόδειξη:** Οι επαναφορτιζόμενες μπαταρίες ενδέχεται να θερμανθούν κατά τη διάρκεια της φόρτισης. Αυτό είναι ακίνδυνο. Η ικανότητα φόρτισης των επαναφορτιζόμενων μπαταριών μειώνεται για τεχνικούς λόγους έπειτα από ένα ορισμένο χρονικό διάστημα.

# <span id="page-65-1"></span>**Αλλαγή γλώσσας οθόνης**

Εμφανίζεται η οθόνη για τη ρύθμιση γλώσσας, επισημαίνεται η ρυθμισμένη γλώσσα (π.χ. **English**) ((C) = επιλεγμένο).

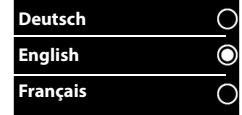

1. Πατήστε , μέχρι να επισημανθεί στην οθόνη η επιθυμητή γλώσσα, π.χ. **Français**.

- 2. Πατήστε το δεξιό πλήκτρο ακριβώς κάτω από την οθόνη, για να ενεργοποιήσετε τη γλώσσα.
- 3. Έξοδος από το μενού: Πατήστε παρατεταμένα  $\sqrt{\bullet}$ ].

Εάν πρέπει να ανοίξετε εκ νέου το μενού:

- 1. Πατήστε το κέντρο του πλήκτρου ελέγχου ...
- 2. Πατήστε αργά και διαδοχικά (6 και (5 λ.

# <span id="page-66-0"></span>**Πρώτη δήλωση ακουστικού**

Αυτές οι οδηγίες περιγράφουν την πρώτη χρήση του τηλεφώνου σε σταθμό βάσης COMfortel WS-500S ή COMfortel WS-500M.

Προϋποθέσεις:

- **•** Το ακουστικό έχει ρυθμιστεί στον σταθμό βάσης
- **•** Η δήλωση πραγματοποιήθηκε στον σταθμό βάσης
- **Υπόδειξη:** Η ρύθμιση του σταθμού βάσης μπορεί να πραγματοποιηθεί A χειροκίνητα ή με παροχή μέσω του ιδιωτικού τηλεφωνικού κέντρου. Συμβουλευτείτε τις οδηγίες λειτουργίας του σταθμού βάσης.
- **Υπόδειξη:** Μπορείτε να διαβάσετε ή να σκανάρετε το απαιτούμενο IPUI H) του ακουστικού στο αυτοκόλλητο συσκευασίας ή στο χώρο θήκη συσσωρευτή. Εναλλακτικά το IPUI μπορεί να εμφανιστεί στην οθόνη. Πατήστε το κέντρο του πλήκτρου ελέγχου , για να μεταβείτε στο μενού και καταχωρίστε **\*#06#**. Η πρώτη καταχώριση είναι το IPUI. Παράδειγμα: 1: 029E74A560

Κατά την πρώτη θέση σε λειτουργία του ακουστικού μετά την επιλογή της γλώσσας εμφανίζεται το αίτημα **Δηλώστε το ακουστικό**.

**•** Επιβεβαιώστε στο ακουστικό το αίτημα **Δηλώστε το ακουστικό** με το πλήκτρο **Δήλωση**.

Εμφανίζεται ένα σύμβολο ρολογιού και το μήνυμα **Αναζήτηση βάσης που βρίσκεται σε κατάσταση δήλωσης**.

Έπειτα από την επιτυχή δήλωση, το ακουστικό αλλάζει σε κατάσταση αδράνειας. Στην οθόνη εμφανίζεται το όνομα του ακουστικού. Σε διαφορετική περίπτωση επαναλάβετε τη διαδικασία.

# **Το τηλέφωνο είναι έτοιμο για χρήση!**

# <span id="page-67-0"></span>**Χειρισμός τηλεφώνου**

### <span id="page-67-1"></span>**Επισκόπηση**

- 1 **Spot LED/Οπτικό σήμα κλήσης**
- 2 **Οθόνη** σε κατάσταση αδράνειας
- 3 **Γραμμή κατάστασης** Τα σύμβολα δείχνουν τις τρέχουσες ρυθμίσεις και την κατάσταση λειτουργίας του τηλεφώνου
- 4 **Πλήκτρα έντασης ήχου**

Ηχείο/σετ ακουστικών, ήχος κλήσης, ξυπνητήρι, ανοιχτή συνομιλία και σηματοδότηση συμβάντων

5 **Πλήκτρα οθόνης**

Λειτουργία ανάλογα με την κατάσταση: π.χ. πλοήγηση σε μενού (**OK**, **Πίσω**), επιβεβαίωση καταχωρίσεων (**Επιλογή**, **Αποθήκ.**)

6 **Πλήκτρο αποσύνδεσης, πλήκτρο on/οff**

Λειτουργία ανάλογα με την κατάσταση: Τερματισμός συνομιλίας, διακοπή λειτουργίας, επιστροφή στο προηγούμενο επίπεδο μενού (**σύντομο** πάτημα), επιστροφή σε κατάσταση αδράνειας (**παρατεταμένο** πάτημα), ενεργοποίηση/απενεργοποίηση ακουστικού (σε κατάσταση αδράνειας **παρατεταμένο** πάτημα)

#### **7 Πλήκτρο μηνυμάτων**

Πρόσβαση στις λίστες μηνυμάτων και κλήσεων, **αναβοσβήνει**: νέο μήνυμα ή νέα κλήση

#### 8 **Πλήκτρο προφίλ** Μετάβαση μεταξύ των ακουστικών προφίλ

### 9 **Πλήκτρο δίεσης**

Λειτουργία ανάλογα με την κατάσταση: Κλείδωμα πλήκτρων on/off (σε κατάσταση αδράνειας **παρατεταμένο** πάτημα), αλλαγή μεταξύ κεφαλαίων, πεζών, αριθμών (σε εισαγωγή κειμένου **σύντομο** πάτημα)

- 10 **Υποδοχή σύνδεσης σετ ακουστικών**
- 11 **Μικρόφωνο**

#### 12 **Πλήκτρο αστερίσκου**

Αλλαγή λειτουργίας μεταξύ παλμικής και τονικής κλήσης ανάλογα με την κατάσταση: σε υπάρχουσα σύνδεση (**σύντομο** πάτημα), σε εισαγωγή κειμένου άνοιγμα της καρτέλας των ειδικών χαρακτήρων

13 **Πληκτρολόγιο επιλογής αριθμών (εδώ: πλήκτρο 1)**

Άνοιγμα της λειτουργίας φωνητικού ταχυδρομείου του τηλεφωνικού κέντρου (εφόσον έχει ρυθμιστεί, **παρατεταμένο** πάτημα)

#### 14 **Πλήκτρο R**

- Επανάκληση (flash)
- Καταχώριση παύσης (**παρατεταμένο** πάτημα)

#### 15 **Πλήκτρο αποδοχής**/**ανοιχτής συνομιλίας**

Λειτουργία ανάλογα με την κατάσταση: επιλογή του εμφανιζόμενου αριθμού, αποδοχή κλήσης, αλλαγή μεταξύ λειτουργίας ακουστικού και ανοιχτής συνομιλίας, άνοιγμα λίστας επανάκλησης (**σύντομο** πάτημα), έναρξη επιλογής (**παρατεταμένο** πάτημα)

16 **Πλήκτρο ελέγχου/πλήκτρο μενού**

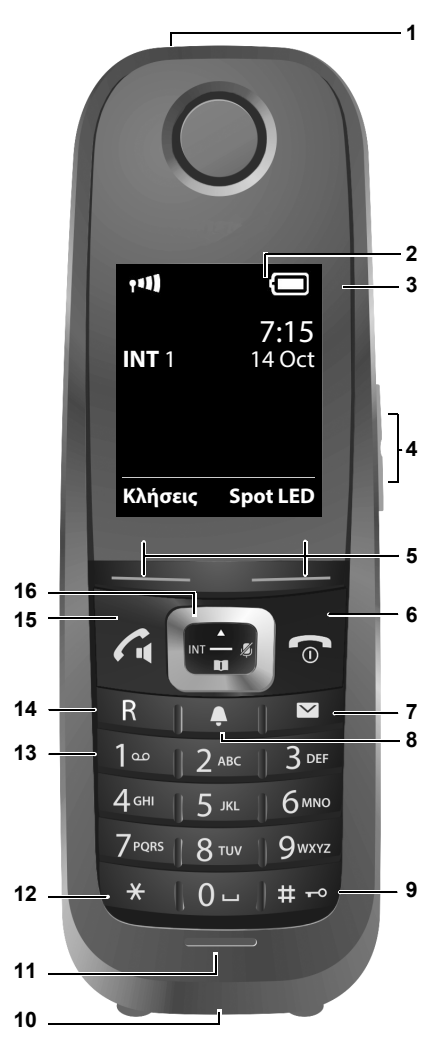

#### **Χειρισμός τηλεφώνου**

Λειτουργία ανάλογα με την κατάσταση: Πλοήγηση στα μενού και στα πεδία καταχώρισης

#### <span id="page-69-0"></span>**Ενεργοποίηση/απενεργοποίηση ακουστικού**

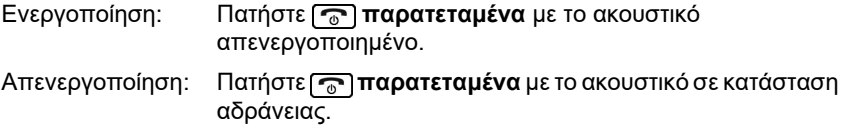

#### <span id="page-69-1"></span>**Ενεργοποίηση/απενεργοποίηση κλειδώματος πλήκτρων**

Το κλείδωμα πλήκτρων αποτρέπει τον ακούσιο χειρισμό του τηλεφώνου. Εάν το ακουστικό είναι ασφαλισμένο με PIN, το χρειάζεστε για το ξεκλείδωμα. Στην κατάσταση παράδοσης το PIN έχει τεθεί σε "0000".

Ενεργοποίηση: Πατήστε **παρατεταμένα**.

Aπενεργοποίηση: Πατήστε <del>μ⊷</del> **παρατεταμένα. ▶** Καταχωρίστε με το ‼¶ το PIN ακουστικού (σε περίπτωση που δεν είναι 0000).

**Υπόδειξη:** Εάν σηματοδοτηθεί μια κλήση στο ακουστικό, το κλείδωμα πλήκτρων απενεργοποιείται αυτόματα. Μπορείτε να αποδεχτείτε την κλήση.

**Προσοχή:** Εάν είναι ενεργοποιημένο το κλείδωμα πλήκτρων, δεν μπορούν να επιλεγούν ούτε αριθμοί έκτακτης ανάγκης.

# <span id="page-69-2"></span>**Εξερχόμενες κλήσεις**

#### **Επιλογή αριθμού κλήσης**

- 1. Εισαγάγετε τον αριθμό με το ...
- 2. Πατήστε **σύντομα**.

# **Επιλογή αριθμού κλήσης με προετοιμασία επιλογής**

- 1. Πατήστε **παρατεταμένα**.
- 2. Εισαγάγετε τον αριθμό με το **.....** Ο αριθμός επιλέγεται περίπου 3,5 δευτερόλεπτα μετά την εισαγωγή του τελευταίου ψηφίου.

# **Επιλογή από τον τηλεφωνικό κατάλογο**

- 1. Ανοίξτε έναν από τους τηλεφωνικούς καταλόγους:
	- **•** Τοπικός τηλεφωνικός κατάλογος του ακουστικού με το **παρατεταμένα**
	- **•** Κατάλογος που έχει εκχωρηθεί από το τηλεφωνικό κέντρο με το .
- 2. Επιλέξτε την καταχώριση με το [[\*] και πατήστε  $\sqrt{1}$ . Ο αριθμός επιλέγεται.

Σε περίπτωση που η καταχώριση περιλαμβάνει περισσότερους αριθμούς κλήσης:

3. Επιλέξτε τους αριθμούς με το **και πατήστε**  $\overline{G}$ . Ο αριθμός επιλέγεται.

# **Επιλογή από τη λίστα επανάκλησης**

Στη λίστα επανάκλησης βρίσκονται οι τελευταίοι 20 αριθμοί που επιλέχθηκαν σε αυτό το ακουστικό.

- 1. Πατήστε **σύντομα**. Ανοίγει η λίστα επανάκλησης.
- 2. Επιλέξτε μια καταχώριση με το ...
- 3. Πατήστε  $\sqrt{a}$ .

Όταν εμφανιστεί ένα όνομα:

- 1. Πατήστε το πλήκτρο οθόνης **Προβολή**. Εμφανίζεται ο αριθμός.
- 2. Ενδεχομένως ξεφυλλίστε τη τους αριθμούς.
- 3. Πατήστε  $\sqrt{a}$ ), όταν εμφανιστεί ο επιθυμητός αριθμός κλήσης.

#### **Επιλογή από λίστα κλήσεων**

Οι λίστες κλήσεων περιλαμβάνουν τις τελευταίες εισερχόμενες, εξερχόμενες και αναπάντητες κλήσεις.

Λίστα αναπάντητων κλήσεων:

# **Χειρισμός τηλεφώνου**

- 1. Πατήστε  $\boxed{\blacksquare}$ .
- 2. Επιλέξτε με το **το** τη λίστα **Αναπάντητες** και επιβεβαιώστε με το **OK**.
- 3. Επιλέξτε την καταχώριση με το και πατήστε  $\sqrt{a}$ .

Ο αριθμός επιλέγεται.

Επιλογή λίστας κλήσεων:

- 1. Πατήστε τη δεξιά πλευρά του πλήκτρου ελέγχου  $\Box$ .
- 2. Επιλέξτε με το **ΓΑ** και το **ΓΑ** Λίστες κλήσεων και επιβεβαιώστε το με το **OK**.
- 3. Επιλέξτε με το **με** μια λίστα και επιβεβαιώστε με το **ΟΚ**:
- 4. Επιλέξτε με το θημια καταχώριση.
- 5. Πατήστε  $\boxed{G}$ .
- **Υπόδειξη:** Μπορείτε να ανοίξετε τις λίστες κλήσεων απευθείας μέσω του A πλήκτρου οθόνης **Κλήσεις**, εάν τα πλήκτρα οθόνης έχουν αντιστοιχιστεί. Μπορείτε να ανοίξετε τη λίστα **Αναπάντητες** και μέσω του .

# **Παράδειγμα**

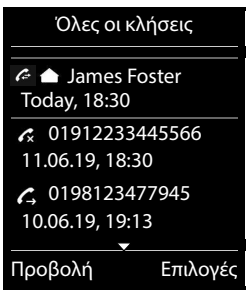
# **Français**

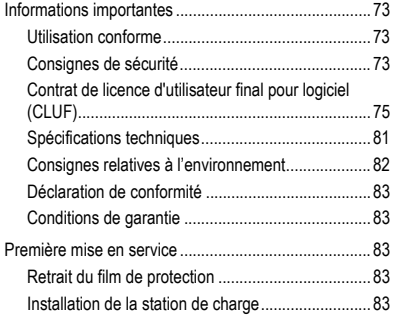

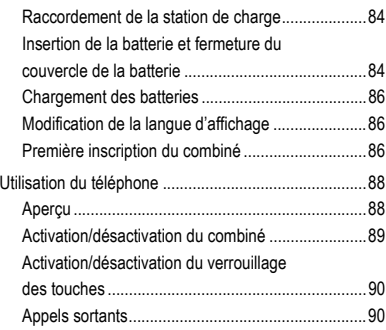

**Informations importantes**

# <span id="page-72-0"></span>**Informations importantes**

# <span id="page-72-1"></span>**Utilisation conforme**

Téléphone numérique selon la norme DECT (Digital Enhanced Cordless Telecommunications) pour la téléphonie sans fil via les stations de base COMfortel WS-500S et COMfortel WS-500M (non comprises dans la livraison). Le téléphone est conçu pour une utilisation dans des pièces fermées et sèches.

# **Consignes de sécurité**

<span id="page-72-2"></span>Veuillez respecter les consignes suivantes pour un fonctionnement correct de l'appareil en toute sécurité. Une utilisation inappropriée ou non conforme peut p. ex. entraîner une limitation des fonctions, la destruction de l'appareil ou, dans les cas les plus graves, la mise en danger de personnes. Si besoin, vous trouverez des mises en garde supplémentaires concernant la manipulation de l'appareil dans les chapitres correspondants.

Veuillez lire avec attention les notices se rapportant à l'appareil et les conserver.

# **Raccordement sécurisé**

Raccordez l'appareil comme décrit dans cette notice. Respectez les spécifications techniques figurant sur la plaque signalétique et dans cette notice. Connectez le câble de raccordement de l'appareil uniquement aux boîtes de jonction correctement installées et prévues à cet effet. Tous les câbles dans les bâtiments ne doivent être posés que par un électricien qualifié.

Utilisez exclusivement des accessoires et pièces de rechange d'origine. Ceci s'applique en particulier aux batteries, station de charge et bloc d'alimentation.

#### **Informations importantes**

L'utilisation de micro-casques, de haut-parleurs ou d'écouteurs externes non adaptés peut entraîner une perte auditive ou dégrader la qualité de la conversation. Pour connecter un micro-casque, respectez les spécifications techniques. Utilisez uniquement la station de charge fournie pour le chargement.

Ne tenez pas le combiné en plaçant l'arrière de l'appareil contre votre oreille lorsqu'il sonne ou lorsque vous avez activé la fonction mains libres. Vous risquez sinon de souffrir de lésions auditives graves et irréversibles.

# **Conditions environnantes**

N'exposez jamais l'appareil à l'influence de sources de chaleur, du rayonnement direct du soleil ou d'autres appareils électriques.

Protégez l'appareil de l'humidité, de la poussière, des liquides et des vapeurs corrosifs.

N'installez pas l'appareil dans des endroits humides comme des salles de bain ou de douche. La station de charge n'est pas protégée contre les projections d'eau.

La prise doit être facilement accessible pendant le chargement.

# **Restrictions d'utilisation, conditions de fonctionnement**

Ne faites pas fonctionner d'appareil endommagé.

N'utilisez pas l'appareil si l'écran est fissuré ou cassé. Les bris de verre ou de plastique peuvent entraîner des blessures aux mains et au visage.

N'utilisez l'appareil que lorsque le couvercle de la batterie est fermé.

L'appareil contient des petites pièces et des batteries susceptibles d'être avalées par des enfants en bas âge. Tenez l'appareil hors de la portée des jeunes enfants.

N'utilisez pas l'appareil dans des environnements présentant des risques d'explosion, p. ex. dans des ateliers de peinture.

Si vous utilisez des appareils médicaux (p. ex. un stimulateur cardiaque), veuillez demander des informations au fabricant de l'appareil. Il pourra vous dire dans quelle mesure les appareils respectifs sont immunisés contre les énergies externes à haute fréquence.

N'utilisez pas l'appareil avec des systèmes de survie ou pour des applications dans des installations nucléaires. Une utilisation de l'appareil dans de telles conditions doit obligatoirement faire l'objet au préalable d'une autorisation individuelle spécifique écrite du fabricant.

L'appareil est inutilisable en cas de panne de courant. Il est impossible d'émettre un appel d'urgence.

# **Connaissances requises pour l'installation**

Une installation incomplète ou défectueuse peut entraîner la mise en danger de personnes, p. ex. en raison d'un dysfonctionnement des appels d'urgence.

La configuration du produit s'effectue à l'aide d'un menu dans le combiné luimême. Il est possible de commuter les menus dans différentes langues. Si vous ne maîtrisez pas ces langues et si la terminologie ne vous est pas familière, faites-vous assister par un professionnel spécialisé et comprenant ces langues.

# **Réparation**

N'ouvrez pas l'appareil. Seul le fabricant peut ouvrir et réparer l'appareil.

#### **Nettoyage**

Essuyez l'appareil avec un chiffon **humide** ou antistatique. N'utilisez pas de solvants ou de chiffon en microfibre.

N'utilisez jamais un chiffon sec : cela risquerait de former de l'électricité statique.

Dans de rares cas, le contact avec des substances chimiques peut causer des modifications de la surface. En raison du grand nombre de produits chimiques disponibles sur le marché, il n'a pas été possible de tester toutes les substances.

Il est possible d'éliminer l'altération des surfaces très brillantes en utilisant avec précaution des vernis pour écrans de téléphones portables.

# <span id="page-74-1"></span><span id="page-74-0"></span>**Contrat de licence d'utilisateur final pour logiciel (CLUF)**

La société Auerswald GmbH & Co. KG, Vor den Grashöfen 1, 38162 Cremlingen, Allemagne (« **Auerswald** » ou « **nous** ») est, entre autres, un fabricant et un fournisseur d'appareils et de logiciels de communication et des services associés. Les conditions suivantes régissent l'utilisation d'un logiciel (tel que défini au point 1.13) fourni avec les appareils ou pour lui-même par un acheteur ou un locataire qui utilise le logiciel pour ses propres besoins et qui n'est ni un partenaire d'Auerswald ni une entreprise affiliée à Auerswald (« **client** » ou « **vous** »). Le client peut être une personne physique, une personne morale ou toute autre société, institution ou organisation dotée de la capacité juridique.

Le présent CLUF n'a pas pour objet la fourniture d'un logiciel destiné à être utilisé par le client via Internet (« **Software-as-a-Service** », « **SaaS** »). Il s'appuie sur les « Conditions générales de contrat pour les logiciels en tant que service » (« **CGV**  SaaS ») d'Auerswald, que vous pouvez consulter [ici](https://www.auerswald.de/en/saas) (https://www.auerswald.de/en/saa[s\)](https://www.auerswald.de/saas).

#### 1. Définitions

Les définitions suivantes s'appliquent au présent CLUF en plus de celles définies ailleurs dans ce même CLUF :

1.1. **Auerswald** désigne la société Auerswald GmbH & Co.KG, sauf disposition contraire expresse.

1.2. **Partenaire Auerswald** désigne les distributeurs, revendeurs, OEM et autres partenaires commerciaux agréés par Auerswald qui distribuent les produits et services d'Auerswald.

1.3. **Licence d'utilisateur flottante** désigne une licence qui permet d'accéder à un logiciel, par exemple le logiciel du serveur. Selon le produit ou le nombre de licences achetées, la licence d'utilisateur flottante permet à un ou plusieurs utilisateurs (par exemple 5, 10, 25, 50) d'accéder simultanément au logiciel du serveur. Les utilisateurs actifs en temps réel (« simultanés ») sont comptés, le nombre d'utilisateurs ou de clients créés pouvant être plus élevé. Ce modèle de licence doit être distingué des licences à utilisateur nominatives, où chaque licence est généralement associée à un utilisateur spécifique et où seuls ces utilisateurs - mais tous en même temps - peuvent utiliser le logiciel. Une licence d'utilisateur flottante peut être associée à un matériel informatique ou à un logiciel de serveur spécifique, n'autorisant donc que l'accès simultané à ce matériel informatique ou à ce logiciel de serveur.

1.4. **Documentation** désigne les descriptions techniques et fonctionnelles appartenant au logiciel. La documentation est toujours fournie sous forme numérique et imprimable, par exemple avec le logiciel sous forme de fichier ou en ligne pour un accès via un navigateur. Mais certaines parties de la documentation peuvent également être disponibles sous forme imprimée, comme pour le matériel informatique. La documentation comprend notamment des modes d'emploi, la description des caractéristiques et des fonctions, les spécifications du matériel informatique et du logiciel ainsi que les conditions d'utilisation. Si des logiciels tiers ou des composants open source sont également fournis dans le cadre du contrat, la documentation comprend également les conditions d'octroi de licence de tiers et les licences open source respectives. Généralement, ces dernières sont aussi fournies sous forme numérique, soit en ligne avec le logiciel, soit en ligne dans la zone de téléchargement du produit. Pour certains produits, la documentation ou des parties de celle-ci, telles que le présent CLUF, les conditions d'octroi de licence de tiers ou les licences open source, sont également accessibles via l'interface utilisateur du produit.

#### **Informations importantes**

1.5. **Conditions d'octroi de licence de tiers** désigne les conditions d'octroi de licence d'un fournisseur tiers qui sont valables pour le logiciel de ce fournisseur tiers, que le client achète dans le cadre du présent contrat.

1.6. **Logiciel tiers** désigne un logiciel qui ne provient pas de la société Auerswald, mais qu'elle distribue elle-même ou par l'intermédiaire de ses partenaires, et qui peut être identifié, par exemple, par un numéro d'article. Le logiciel tiers peut être soumis à des conditions d'octroi de licence de tiers. Le logiciel tiers au sens de cette définition ne désigne pas les produits tiers qui ne sont pas distribués par Auerswald ou que son partenaire n'a pas acquis auprès d'Auerswald, ainsi que les composants du logiciel qui, bien que provenant de tiers, sont intégrés dans les logiciels de telle manière que les conditions du présent CLUF leur sont applicables. Le logiciel open source est une forme spéciale de logiciel tiers qui est soumis à ses propres conditions d'octroi de licence.

1.7. **Firmware** ou aussi logiciel dit « embarqué », désigne un logiciel intégré de manière permanente dans un appareil électronique (par exemple, un téléphone) et disponible sans réinstallation, même après avoir éteint et rallumé l'appareil. Le firmware est généralement utilisé pour mettre à disposition ou étendre les fonctions de base de l'appareil.

1.8. **Logiciel monoposte** est un logiciel destiné à être utilisé par un seul utilisateur ou client, et est installé sur un seul PC, ordinateur portable, tablette ou smartphone.

1.9. **CLUF** (Contrat de licence d'utilisateur final) désigne les conditions d'octroi de licence pour les utilisateurs finaux de logiciels. Le CLUF d'Auerswald est le présent document. Le logiciel tiers peut être soumis à son propre CLUF, aux conditions d'octroi de licence de tiers. Les licences open source sont une forme particulière de CLUF.

1.10. **Licence** désigne le droit d'utilisation octroyé à un client pour un logiciel spécifique. Le droit d'utilisation peut être octroyé de manière permanente ou pour une période limitée à l'abonnement. Le type et l'étendue de la ou des licences acquises par le client, qu'il s'agisse en particulier d'une licence d'utilisateur flottante ou d'une licence d'utilisateur nominative, sont spécifiés dans le contrat, et par ailleurs par le présent CLUF.

1.11. Conditions d'octroi de licence est un terme générique pour le présent CLUF, les conditions d'octroi de licence de tiers et les licences open source, comme spécifiés plus en détail dans le présent contrat, notamment en ce qui concerne le type de licence ou les utilisateurs/clients licenciés.

1.12. **Clé de licence** désigne une ou plusieurs clés de licence ou certificats de licence qui représentent la licence achetée et avec lesquels une fonction ou un niveau d'extension d'une fonction est activé ou débloqué dans l'appareil ou le logiciel concerné, par exemple, une augmentation du nombre d'utilisateurs autorisés. Selon la licence, le logiciel peut être débloqué pour une utilisation illimitée ou pour le nombre de licences d'utilisateur flottantes ou de licences d'utilisateur nominatives achetées. Selon le produit, le logiciel ou son extension nécessaire pour la fonction doit être installé avant de pouvoir activer cette dernière avec la clé de licence.

1.13. **Licence d'utilisateur nominative** désigne une licence qui définit exactement quel utilisateur ou client peut utiliser le logiciel en question, par exemple, un logiciel de serveur. Chaque utilisateur ou client est défini individuellement et reçoit son propre mot de passe. Si dix (10) licences d'utilisateur nominatives sont définies, seuls ces dix utilisateurs peuvent utiliser le logiciel, mais tous simultanément. Ce modèle de licence doit être distingué des licences d'utilisateur flottantes, qui permettent généralement de créer un nombre quelconque d'utilisateurs/clients, mais seul le nombre d'utilisateurs/clients autorisés peut utiliser le logiciel en même temps.

1.14. **Licence open source** désigne les conditions d'octroi de la licence d'un logiciel, qui accordent à l'utilisateur des droits d'utilisation, qui dépassent le droit d'utiliser (même gratuitement) le logiciel et qui sont généralement réservées au titulaire du droit d'auteur du logiciel, comme le droit de le modifier, de l'associer à d'autres applications ou de distribuer le logiciel ou une version dérivée de celui-ci et qui exigent en cas de conditions de licence associées qu'au moins l'une des conditions suivantes soit remplie :

a) le code source ou les informations sur la conception doivent être mis à la disposition de toute personne sur demande,

b) l'utilisateur se voit octroyer le droit de modifier l'original ou une version modifiée du logiciel,

c) l'utilisateur doit accorder à toute personne ou tiers qui en fait la demande une licence gratuite d'utilisation des droits de propriété intellectuelle du logiciel, même si celle-ci a été modifiée par l'utilisateur,

d) le titulaire des droits d'auteur sur le logiciel open source non modifié doit être indiqué (avis de droit d'auteur).

Les licences open source au sens de cette définition comprennent, sans s'y limiter, la famille de licences GNU General Public License (GPL), la famille de licences GNU Lesser General Public License (LGPL) et la famille de licences Berkeley Software Distribution License (BSD).

1.15. **Logiciel open source** désigne un logiciel qui est sous licence open source et qui

(a) est distribué uniquement sous forme de code source, ou

b) peut être obtenu sous forme de code objet exécutable et pour lequel le code source est fourni avec le code exécutable, ou c) pour lequel le code source est mis à disposition gratuitement (hors frais d'expédition et de livraison).

1.16. **Instance produit** désigne une copie du logiciel du serveur qui s'exécute sur le serveur. Selon le produit et le serveur utilisés, plusieurs instances produit d'un logiciel de serveur peuvent être exploitées sur un seul serveur.

1.17. **Logiciel serveur** désigne un logiciel destiné à être utilisé par plusieurs utilisateurs ou clients et qui est installé sur un serveur. Les utilisateurs ou clients accèdent généralement au logiciel de serveur via des connexions réseau (par exemple, Ethernet, Wifi) afin d'utiliser les fonctionnalités du logiciel de serveur.

1.18. **Logiciel** désigne les programmes informatiques, les fichiers et, le cas échéant, les supports de données fournis au client conformément au contrat et aux dispositions du présent CLUF, y compris toutes les mises à jour, mises à niveau, corrections

d'erreurs, versions modifiées, ajouts et copies fournis à cette fin. Le logiciel peut être fourni comme firmware avec un appareil ou ne peut être utilisable que pour un certain type d'appareil. Les logiciels ne sont généralement fournis que sous forme exécutable (code objet). Pour les besoins du présent CLUF, la documentation associée est considérée comme partie intégrante du logiciel. Le logiciel open source livré avec le logiciel ainsi que les logiciels tiers relèvent également de cette définition du **logiciel**. Cependant, les conditions d'octroi de licence de tiers ou les licences open source sont applicables, ces dernières pouvant notamment prévoir que le code source est mis à la disposition du client.

1.19. **Version d'essai** est une version du logiciel qui est fournie à des fins de test. Dans le présent CLUF, les dispositions du point 8 s'appliquent en priorité.

1.20. **Mise à jour** désigne une version d'un programme informatique qui contient des corrections d'erreurs et des améliorations fonctionnelles mineures. Auerswald détermine à sa propre discrétion si une mise à jour est publiée en tant que version du programme informatique pouvant être installée de manière indépendante (release) ou en tant que composant à installer de manière complémentaire. Une mise à jour nécessite, selon le produit, soit une installation existante et conforme du logiciel sous licence soit un mode d'essai en cours. Une mise à jour est généralement désignée par une augmentation du numéro de sortie après le numéro de version principal (par exemple, « Version 1.0.2 » au lieu de « Version 1.0.1 »).

1.21. **Mise à jour** désigne une version du programme informatique qui contient des fonctionnalités nouvelles et/ou améliorées pour les versions plus anciennes. Dans certains cas, des corrections d'erreurs peuvent également être incluses. Auerswald peut décider à sa propre discrétion si une mise à jour nécessite une licence pour certaines versions plus anciennes du logiciel pouvant faire l'objet d'une mise à jour. En règle générale, une mise à jour est identifiée par une augmentation du numéro de la version principale (par exemple « Version 2.0.0 » au lieu de « Version 1.0.2 »).

1.22. **Utilisateur** ou aussi **client** désigne une unité qui peut accéder à un serveur et à une ou plusieurs instances produit d'un logiciel de serveur s'exécutant sur celui-ci. Selon le produit, un utilisateur peut être une personne physique, mais aussi une identité/une fonction (administrateur) ou un appareil physique (par exemple, un fax) ou virtuel (par exemple, une salle de conférence téléphonique). Le type et le nombre d'utilisateurs/clients autorisés à utiliser le logiciel du serveur sont définis dans le contrat en vertu duquel le produit est mis à disposition du client.

1.23. **Entreprises affiliées** désignent les entreprises qui sont affiliées à Auerswald ou au client au sens des articles 15 et suivants de la loi allemande sur les sociétés anonymes (AktG). Si la loi allemande sur les sociétés anonymes (AktG) n'est pas applicable, on entend par **société affiliée** toute unité organisationnellement indépendante qui contrôle directement ou indirectement Auerswald ou le client, est contrôlée par l'un des deux ou est sous le contrôle conjoint avec une autre partie. **Contrôle** désigne la capacité de diriger ou d'influencer directement la direction et l'organisation d'une entreprise, que ce soit en obtenant la majorité des droits de vote, par contrat ou d'une autre manière.

1.24. **Contrat** est l'accord distinct (par exemple, un contrat de cession de logiciel) en vertu duquel le client a obtenu ce logiciel et, le cas échéant, d'autres produits d'Auerswald auprès de la société elle-même ou d'un de ses partenaires. Aux fins du présent CLUF, la définition n'inclut que les produits propres d'Auerswald et les logiciels de tiers qui peuvent être obtenus auprès d'Auerswald. Tout autre produit est exclu.

2. Conditions générales d'octroi de licence

2.1 Le client se voit accorder le droit d'utiliser le logiciel conformément aux conditions d'octroi de licence et exclusivement dans le cadre du contrat. En signant le contrat, le client s'engage à respecter ces conditions d'octroi de licence

2.2 Les droits du client à utiliser le logiciel sont déterminés uniquement par les conditions d'octroi de licence. Dans le cas de la relation avec le client, tous les autres droits sur le logiciel sont exclusivement détenus par Auerswald ou, dans le cas de logiciels tiers, par le ou les fournisseurs tiers ou concédants de licence respectifs du logiciel open source.

2.3 Si le client achète le logiciel auprès de la société Auerswald, celle-ci lui permet facilement de prendre connaissance des conditions d'octroi de licence avant la conclusion du contrat, notamment grâce à un lien dans sa boutique en ligne. Auerswald a engagé ses partenaires en conséquence. Il en va de même pour les logiciels open source ou les licences open source correspondantes.

2.4 Par la conclusion du contrat, le client accepte les conditions d'octroi de licence, y compris des licences open source. Il incombe au client d'obtenir une connaissance préalable des conditions de licence, y compris les licences open source, conformément au point 2.3 ou 3.

2.5 Sauf stipulation contraire expresse dans le contrat, le client ne se voit accorder des droits d'utilisation que sur le code objet du logiciel, c'est-à-dire de la forme exécutable lisible par machine du logiciel, et il n'a aucun droit à la remise du code source. Les cas où le produit en question nécessite la fourniture du code source, par exemple pour les scripts, font exception. Les droits du client découlant des licences open source ne sont également pas affectés.

2.6 Sauf stipulation contraire expresse dans le contrat, le client se voit accorder le droit non exclusif d'utiliser le logiciel, conformément aux dispositions plus détaillées du point 3, à ses propres fins commerciales internes et ceux des entreprises affiliées du client. L'utilisation ou l'exploitation du logiciel par des tiers est autorisée si elle se fait exclusivement sous le contrôle du client et à des fins commerciales internes, par exemple l'hébergement, l'externalisation. Le client peut dupliquer le logiciel dans le cadre de ces objectifs dans une mesure raisonnable, en particulier faire une ou plusieurs copies de sauvegarde. Tous les autres droits supplémentaires, en particulier le droit de distribuer, traduire, modifier, transformer et mettre le logiciel à la disposition du public, demeurent du ressort d'Auerswald ou des fournisseurs tiers.

2.7 À l'exception des logiciels open source, le client n'a pas le droit de dé-compiler ou désassembler le logiciel, extraire des parties de programme, effectuer de l'ingénierie inverse ou tenter de toute autre manière de déduire le code source du code

#### **Informations importantes**

objet. Les droits du client découlant de l'article 69d, paragraphes 2 et 3, et de l'article 69e de la loi allemande sur les droits d'auteur n'en sont pas affectés. Dans ce cas, le client doit d'abord demander par écrit à Auerswald, dans un délai raisonnable, de mettre à disposition les informations et les documents nécessaires pour établir la fonctionnalité contractuelle ou l'interopérabilité avec d'autres applications. Ce n'est qu'après l'expiration du délai sans établissement contractuel de la fonctionnalité que le client est autorisé à faire de l'ingénierie inverse ou à dé-compiler le logiciel dans le cadre des dispositions juridiquement contraignantes.

2.8 Le logiciel ne peut être loué, concédé en leasing, prêté, sous-licencié, transmis ou autrement mis à la disposition de tiers en dehors des dispositions des points 2.9 à2.14 sans l'accord écrit préalable d'Auerswald. De même, le logiciel ne doit être reproduit ni en partie ni dans son intégralité. Les cas expressément autorisés dans le contrat ou par la loi, par exemple les copies de sauvegarde, font exception. Auerswald peut librement décider de donner ou non son consentement.

2.9 Si le client se voit remettre des supports d'installation contenant plusieurs produits logiciels, il ne peut utiliser que les logiciels pour lesquels il a acquis des licences. La dissociation ou la recomposition du logiciel en vue de sa distribution ou de sa revente ainsi que la transformation associée des copies du logiciel ne sont pas autorisées.

2.10 Si le client a obtenu des licences permanentes pour le logiciel, la revente du logiciel et la cession des licences ne sont autorisées que si le logiciel et les licences sont transmis exactement dans la même étendue et la même combinaison que celles que le client a acquises. Le logiciel ne peut être remis à l'acheteur que de manière homogène et complète avec tous les matériels et licences ou clés de licence associés. Une cession seulement temporaire, par exemple une location, n'est pas autorisée. Une cession seulement partielle du logiciel à des tiers ou la cession du même logiciel à plusieurs tiers avec une division des licences est interdite, sauf dans les cas expressément autorisés par la loi.

2.11 Dans le cas d'un logiciel loué au client, le contrat de location ne peut pas être transmis ou transféré à des tiers, sauf si cela a été convenu individuellement avec le bailleur respectif, à savoir Auerswald ou son partenaire.

2.12 Le client garantit et peut également prouver, à la demande d'Auerswald, que

\* l'acheteur s'est engagé à respecter les conditions d'octroi de licence ;

\* l'acheteur a reçu le logiciel, les clés de licence, les supports d'installation et les autres matériels fournis avec le logiciel, par exemple les matériels pré-installés, ainsi que toutes les copies de sauvegarde, les mises à jour et les versions antérieures encore en possession du client ;

\* le client ne conserve aucune copie du logiciel, des supports d'installation, des clés de licence ou d'autres matériels, y compris des copies de sauvegarde ;

\* le client a informé Auerswald directement, ou par l'intermédiaire du partenaire d'Auerswald concerné, de l'achat et de l'acheteur, en indiquant les logiciels et les clés de licence correspondants, et

\* le client a fait en sorte que les logiciels et les clés de licence soient transcrits à l'acheteur chez Auerswald ou par l'intermédiaire de son partenaire concerné.

2.13 Lors du transfert à l'acheteur, tous les droits d'utilisation du client sur le logiciel et les licences expirent. Toutefois, une vente n'entraîne pas automatiquement un transfert ou une cession de garantie ou de droits de garantie ou d'un éventuel contrat d'entretien/de maintenance existant entre Auerswald et son client. Si le client a acheté le logiciel auprès d'un partenaire d'Auerswald, il lui incombe de conclure des accords avec ce dernier concernant le transfert de tout droit à garantie légale ou contractuelle pouvant exister à son encontre ou concernant des contrats de maintenance.

2.14 Le client peut faire des copies de sauvegarde du logiciel en nombre raisonnable. Le client ne doit pas supprimer les identificateurs alphanumériques, les marques et les avis de droit d'auteur avec lesquels le logiciel ou les supports d'installation sont fournis et doit seulement dupliquer le logiciel sans modification. Le client tient un registre de la localisation de toutes les copies, qu'Auerswald peut consulter sur demande.

2.15 Si le logiciel nécessite une initialisation, par exemple par l'importation d'une clé de licence, le client initialisera le logiciel dans un certain délai prévu par Auerswald. Le client est informé que ce n'est que par la suite que l'installation est techniquement achevée. Pour l'installation, le client doit saisir les informations requises comme décrit dans la séquence d'initialisation. Si le logiciel est exploité dans un environnement virtualisé et que celui-ci est modifié, par exemple actualisé, ou que le matériel informatique sur lequel le logiciel est exploité est modifié, il peut être nécessaire de réinitialiser ce dernier. Si l'initialisation n'a pas lieu dans le délai spécifié, le logiciel peut être bloqué pour toute utilisation ultérieure. Pour l'activation, il faut alors procéder à l'initialisation qui peut être demandée à Auerswald ou son partenaire sur présentation d'une autorisation. Les accords individuels du contrat concernant l'acceptation et le remboursement des frais n'en sont pas affectés.

2.16 Toute livraison complémentaire relative au logiciel (par exemple, mises à jour ou mises à niveau) qui est fournie au client, ainsi que toute extension de la licence, par exemple, des licences d'utilisateur flottantes supplémentaires, font partie intégrante du logiciel concédée et sont soumis au présent CLUF, sauf accord contraire dans des cas individuels.

2.17 En installant une mise à jour ou une mise à niveau, les droits d'utilisation des versions précédentes expirent. Auerswald se réserve le droit de proposer sur le site web des versions plus anciennes du logiciel. Dans ce cas, le client a le droit d'utiliser les anciennes versions proposées, mais seulement une version à la fois de manière simultanée (dit « **downgrade** »). Il n'en résulte aucune extension d'autres licences, par exemple, concernant le nombre d'utilisateurs flottants. La mise à disposition des anciennes versions est facultative et peut être suspendue à tout moment. Auerswald se réserve également le droit d'empêcher techniquement tout downgrade. Le client utilise ces anciennes versions à ses propres risques et périls. Toute obligation de garantie de la part d'Auerswald ou toute obligation de fournir la prestation découlant d'un contrat d'entretien/de maintenance conclu avec Auerswald concerne uniquement à la version actuelle. Les copies existantes, y compris les copies de

sauvegarde, doivent être soit manifestement détruites par le client, soit restituées à Auerswald ou à son partenaire, sauf si ce client peut prouver qu'il a besoin de l'ancienne version pour remplir les obligations de conservation et de contrôle légales ou officiellement ordonnées et que la version de mise à jour ou de migration du logiciel ne le permet pas. En tout état de cause, la possibilité d'une telle rétention cesse lorsque le logiciel est vendu à un tiers.

2.18 Dans les cas où le client s'est vu accorder des droits d'utilisation pour une durée limitée, Auerswald peut, à titre exceptionnel, résilier tout ou partie de ces droits si le client viole dans une large mesure les dispositions du CLUF, notamment en ce qui concerne l'étendue de la licence, et porte ainsi atteinte aux droits d'Auerswald sur le logiciel d'une manière telle qu'on ne peut raisonnablement attendre d'Auerswald qu'il respecte l'octroi des droits et que le client ne remédie pas à cette violation dans les trente (30) jours suivant la réception d'une demande correspondante. Si le client a obtenu le logiciel par l'intermédiaire d'un partenaire d'Auerswald, l'accord conclu avec ce dernier est déterminant. Le droit d'Auerswald d'intenter une action en justice en cas d'infractions, notamment par le biais de mesures provisoires, reste inchangé. Cela s'applique également aux logiciels qui sont mis à disposition de manière permanente.

2.19 Les dispositions du présent CLUF s'appliquent par analogie aux firmwares, mais ceux-ci ne peuvent être utilisés ou transmis à des tiers qu'avec le matériel informatique pour lequel ils ont été conçus et mis à disposition par Auerswald.

2.20 Le présent CLUF s'applique également aux logiciels d'Auerswald qui sont fournis au client dans le cadre de l'utilisation d'une offre SaaS d'Auerswald à installer sur un poste client. Dans ce cas, le présent CLUF s'applique à ce logiciel, et l'offre SaaS d'Auerswald est soumise aux conditions générales de vente de SaaS. Ce logiciel est uniquement destiné à être utilisé avec l'offre SaaS associée d'Auerswald et ce n'est qu'à cet égard que les droits d'utilisation du client en vertu du présent CLUF s'appliquent, même s'il devrait être techniquement possible d'utiliser un autre produit (SaaS) avec celui-ci. Auerswald

n'assume aucune garantie pour une telle utilisation en violation du présent CLUF, ne fournit aucun service d'entretien/de maintenance, n'indemnisera pas le client en cas de violation des droits résultant de la combinaison avec le service SaaS tiers, et se réserve le droit d'exiger du client une compensation pour tout dommage ou le remboursement des dépenses que ce dernier occasionnerait à Auerswald par une telle utilisation.

#### 3. Logiciels tiers et open source

3.1 Le logiciel peut contenir des composants qui sont soumis, en tout ou en partie, à des conditions d'octroi de licence distinctes. Cela concerne notamment les logiciels tiers et les logiciels open source. Si le client acquiert le logiciel auprès d'Auerswald, ce dernier lui donne une possibilité raisonnable de prendre connaissance des conditions d'octroi de licence de tiers et des licences open source avant la conclusion du contrat, par exemple, au moyen d'un lien dans sa boutique en ligne. Auerswald a engagé ses partenaires en conséquence.

Ces conditions d'octroi de licence distinctes ont la priorité sur le présent CLUF en ce qui concerne le composant correspondant et doivent également être affichées pendant le processus d'installation ou mentionnées dans la documentation.

3.2 Certaines licences de tiers et licences open source peuvent contenir des droits supplémentaires, mais aussi des limitations ou des exclusions de garantie ou de recours en garantie et en responsabilité, et Auerswald est tenue de céder ces droits, limitations ou exclusions au client, qu'ils soient effectifs ou non selon le système juridique applicable au contrat. Auerswald recommande au client de s'informer sur ces droits, limitations et exclusions avant de conclure le contrat et, en cas de doute, consulter un conseiller juridique indépendant.

3.3 Dans la mesure où une licence open source prévoit le transfert ou la fourniture de code source ou d'autres matériels, Auerswald procédera conformément à la licence open source concernée, ou bien à sa propre discrétion :

a) à sa fourniture avec le logiciel sur un support de données, sur un support de données distinct ou installé sur l'équipement ; ou

b) à la mise à disposition via le site web d'Auerswald et dans tous les cas

c) à la mise à disposition, à la demande du client, contre remboursement correspondant des dépenses/frais d'expédition sur un support de données.

Auerswald fournira les points b) et c) pour une certaine version du logiciel pendant au moins trois (3) ans, calculés à partir du moment où il ne met plus à disposition la version concernée, même pour des downgrades.

3.4 La cession des logiciels open source par Auerswald et leur utilisation sont gratuites, c'est-à-dire qu'il n'y a pas de rémunération pour la fourniture du logiciel open source et son utilisation, qu'il soit ou non utilisé avec un produit payant d'Auerswald. Toutefois, des frais peuvent être imputés pour couvrir les coûts d'Auerswald de mise à disposition du code source du logiciel open source sur des supports de données. Dans la mesure où les partenaires d'Auerswald sont eux-mêmes tenus par les licences open source de mettre ce logiciel à disposition conformément au point 3.3, Auerswald peut avoir conclu un accord avec son partenaire par lequel Auerswald prend en charge la fourniture du logiciel open source pour son partenaire. Le client doit à ce sujet questionner le partenaire d'Auerswald auprès duquel il a acheté le logiciel. Indépendamment de cela, le client peut toujours se procurer les logiciels open source contenus dans les produits Auerswald auprès de la société Auerswald et y consulter les licences open source correspondantes.

4. Droits d'utilisation

4.1 Licence de logiciel serveur : une licence de logiciel serveur donne au client le droit d'installer une fois le logiciel serveur sur un serveur et d'exécuter le nombre d'instances produit sous licence. Pour chaque utilisateur accédant à une instance produit, une licence doit être achetée pour l'accès au logiciel de serveur correspondant selon le logiciel respectif, par exemple une licence d'utilisateur flottante ou une licence d'utilisateur nominative.

4.2 Licence d'utilisateur flottante : une licence d'utilisateur flottante permet à tout utilisateur d'utiliser les fonctions du logiciel

#### **Informations importantes**

du serveur, quel que soit le nombre d'appareils (par exemple, des téléphones) qui lui sont attribués. Selon le contrat, le nombre de licences d'utilisateur flottantes achetées peut également indiquer le nombre maximum d'utilisateurs autorisés. Une licence d'utilisateur flottante peut concerner l'utilisation d'un matériel informatique ou d'un logiciel de serveur spécifique ou d'une instance produit de celle-ci.

4.3 Licence d'utilisateur nominative : une licence d'utilisateur nominative permet à un utilisateur spécifique (« nominatif ») d'utiliser les fonctions du logiciel du serveur, quel que soit le nombre d'appareils (par exemple, des téléphones) qui lui sont attribués. Selon le contrat, le nombre de licences d'utilisateur nominatives achetées peut également indiquer le nombre maximum d'utilisateurs autorisés.

4.4 Licence de logiciel mono-poste : une licence de logiciel pour mono-poste donne au client le droit à une installation unique du logiciel sur un seul ordinateur ou une instance produit correspondante. En outre, il peut installer une copie du logiciel monoposte respectif sur un serveur de fichiers de son réseau interne afin de pouvoir télécharger et installer le logiciel mono-poste sur d'autres ordinateurs individuels connectés à son réseau interne, à condition que le logiciel mono-poste permette un tel processus d'installation. Selon le contrat, le nombre de licences mono-poste achetées peut également indiquer le nombre maximum de d'installations autorisées. Toute autre utilisation du logiciel mono-poste dans un réseau n'est pas autorisée. 5. Mise à disposition du logiciel

5.1 Sauf convention contraire dans le contrat, le logiciel est mis à disposition à la discrétion d'Auerswald soit par envoi sur un support de données distinct, pré-installé sur un appareil (par exemple, un ordinateur) à l'adresse de livraison convenue (envoi physique), soit par mise à disposition par voie électronique, par exemple pour téléchargement par le client à partir d'un portail en ligne ou de AppStore/PlayStore (envoi électronique).

5.2 Pour le respect des délais de livraison ainsi que pour le transfert des risques, la date de remise au transporteur est déterminante en cas d'expédition sur des supports de données ou des appareils, et la date à laquelle le logiciel a été mis pour la première fois à disposition pour le téléchargement avec information du client est déterminante en cas d'expédition électronique.

5.3 Auerswald fournit ses partenaires en conséquence. Toute livraison dérogeant au point 5.1 doit être convenue individuellement entre le client et le partenaire d'Auerswald.

6. Garantie et responsabilité d'Auerswald

6.1 La qualité et la fonctionnalité dues du logiciel relèvent exclusivement de la documentation et des accords conclus dans le contrat. Auerswald n'est redevable d'aucune autre qualité ou fonctionnalité. En particulier, Auerswald ne prend en charge aucune garantie que

a) le logiciel fonctionne avec une configuration autre qu'une configuration unique et libre déterminée par elle,

b) le logiciel fonctionne de manière ininterrompue et sans erreurs ou

c) toutes les erreurs techniques des logiciels puissent être éliminées. Une erreur technique du logiciel n'est considérée comme un défaut que si elle a pour conséquence que le logiciel n'a pas la qualité et la fonctionnalité dues conformément à la documentation.

En particulier, Auerswald n'accepte aucune garantie pour les services ou une qualité ou fonctionnalité qu'un partenaire d'Auerswald offre en plus des produits d'Auerswald (dite « valeur ajoutée »), ceux-ci doivent être gérés uniquement entre le client et le partenaire d'Auerswald.

6.2 Le client ne peut revendiquer des droits de garantie légale, de garantie contractuelle, en responsabilité et/ou en remboursement des dépenses à l'encontre d'Auerswald que s'ils sont convenus dans un contrat conclu directement entre Auerswald et le client. Si le client achète le logiciel auprès d'un partenaire d'Auerswald, ses droits sont fondés sur le contrat conclu avec ce dernier. Cela n'affecte pas les droits du client en vertu des dispositions applicables en matière de responsabilité du fait des produits.

7. Contrôle des exportations

7.1 L'exécution du contrat par Auerswald est soumise à la condition qu'il n'y ait pas d'obstacles dus à des réglementations nationales ou internationales du droit du commerce extérieur ou à des embargos ou autres sanctions.

7.2 Le client doit se conformer à toute restriction nationale et internationale de contrôle à l'exportation/réexportation applicables au logiciel et/ou à la documentation. En particulier, le client ne doit pas exporter, réexporter ou transborder le logiciel, directement ou indirectement, si cela enfreint des lois, règles, restrictions ou dispositions sur l'exportation de la République fédérale d'Allemagne, de l'Union européenne ou des États-Unis d'Amérique.

8. Conditions particulières pour les versions d'essai

8.1 Les conditions du présent point 8 ne s'appliquent que si le client a reçu le logiciel à des fins d'essai et ont priorité sur les autres conditions du CLUF. La cession d'une version d'essai est exclusivement limitée dans le temps.

8.2 Le client ne peut utiliser la version d'essai qu'à des fins d'évaluation et de test et uniquement pendant la durée de la phase de test convenue avec Auerswald ou son partenaire auprès duquel cette version d'essai a été obtenue. Le client peut à tout moment mettre fin prématurément à la phase d'essai en désinstallant et en détruisant toutes les copies de la version d'essai ou en la restituant à Auerswald ou à son partenaire.

8.3 Le droit d'utiliser la version d'essai expire automatiquement si :

a) le client viole les conditions du CLUF et/ou

b) la phase d'essai prend fin. Le client reconnaît que certaines versions d'essai contiennent des clés de licence qui couvrent au moins la période de test, mais qui se désactivent automatiquement après l'expiration de celle-ci.

8.4 Sauf accord contraire, le client en tant qu'utilisateur d'une version d'essai n'est pas autorisé à bénéficier des services d'assistance de la part d'Auerswald ou de son partenaire.

8.5 Le client peut convertir la version d'essai en une version payante du logiciel à tout moment pendant la phase de test, par exemple en important les clés de licence correspondantes. Les détails sont à déterminer avec Auerswald ou son partenaire. 8.6 Les versions d'essai sont fournies gratuitement, « telles quelles » et sans aucune garantie. Selon l'accord conclu avec le client, il peut également s'agir de versions qui n'ont généralement pas encore été diffusées ou de nouveaux produits qui n'ont pas encore été mis sur le marché. Le client utilise chaque version d'essai à ses propres risques et périls, à des propres frais et sous sa responsabilité. Auerswald n'offre aucune garantie quant aux performances ou aux résultats spécifiques de l'utilisation du logiciel d'essai et des matériels associés, et ne garantit pas non plus que son utilisation ne porte pas atteinte aux droits de tiers ou à la possibilité de commercialisation ou d'utilisation de celui-ci dans un but spécifique. Ces exclusions s'appliquent également en faveur de fournisseurs tiers de tout logiciel tiers inclus dans la version d'essai. Les droits légaux du client en cas d'intention frauduleuse ou de dol n'en sont pas affectés.

8.7 Dans le cas des versions d'essai, les demandes de dommages et intérêts ou de remboursement des dépenses par le client sont exclues quel que soit le motif juridique, notamment en cas d'arrêt de la production, de perte de bénéfices, de perte d'informations ou de données et de dommages consécutifs. Cela n'affecte pas la responsabilité d'Auerswald en cas de dol, en vertu de la loi sur la responsabilité du fait des produits, pour les dommages corporels et dans la mesure des garanties assumées. Il en va de même pour les autres cas de responsabilité légale impérative.

9. Dispositions générales

9.1 Si l'une des dispositions du présent CLUF est juridiquement nulle ou inapplicable, la validité des autres dispositions n'en est pas affectée. Dans ce cas, les parties concluent un accord qui remplace la disposition en question par une disposition valable qui est si possible économiquement équivalente.

9.2 Dans la relation entre Auerswald et son client, seule la version allemande du CLUF fait foi pour son interprétation. Les versions dans d'autres langues éventuellement mises à disposition sont données à titre indicatif et servent uniquement à la simplification.

9.3 Les modifications, les accords annexes et les accords complémentaires doivent être réalisés par écrit. Cela s'applique également à l'annulation de l'exigence de la forme écrite.

9.4 Sauf convention contraire, le droit allemand est applicable, à l'exclusion de la Convention des Nations Unies sur les contrats de vente internationale de marchandises (CISG).

9.5 Le lieu de juridiction est Braunschweig, à moins qu'un autre lieu de juridiction ne soit prescrit par un droit impératif applicable.

# <span id="page-80-0"></span>**Spécifications techniques**

### **DECT**

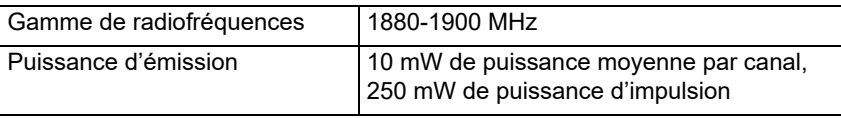

### **Bloc d'alimentation**

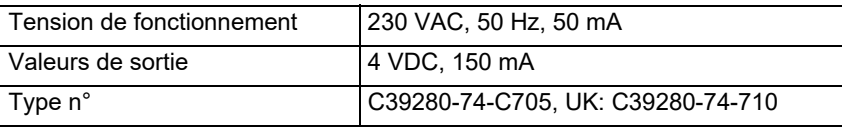

# **Généralités**

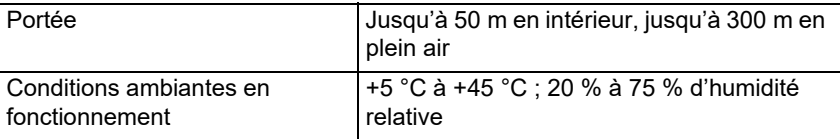

#### **Puissance absorbée par le combiné dans la station de charge**

### **Informations importantes**

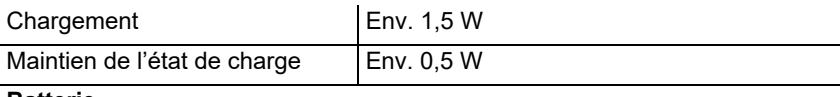

#### **Batterie**

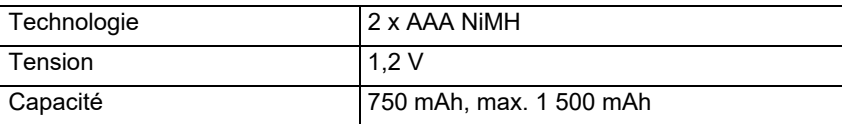

#### **Durée de fonctionnement / temps de chargement du combiné**

Toutes les indications de temps sont des valeurs maximales. La durée de fonctionnement du téléphone dépend de la capacité de la batterie, de son âge et du comportement de l'utilisateur.

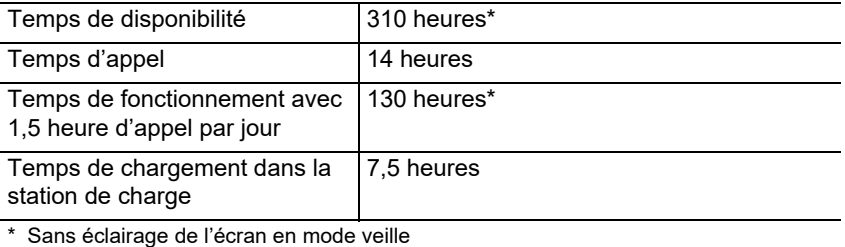

#### **Raccordement d'un micro-casque (accessoire en option)**

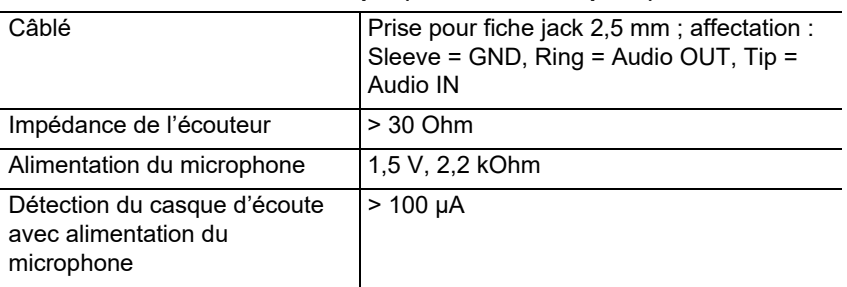

# <span id="page-81-0"></span>**Consignes relatives à l'environnement**

Si l'appareil n'est plus utilisé, veuillez vous assurer qu'il est mis au rebut de manière appropriée (et n'est pas jeté avec les ordures ménagères).

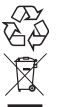

Veuillez jeter ou recycler l'emballage dans le respect de l'environnement.

Renseignez-vous auprès de votre ville ou commune pour savoir quelles sont les possibilités de recyclage et de gestion des déchets pouvant s'appliquer à l'appareil. Si vous souhaitez que nous nous chargions de la gestion des déchets liés à l'appareil, envoyez l'appareil à vos frais à Auerswald GmbH & Co. KG.

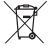

Les batteries et les accumulateurs doivent être complètement déchargées

(vides/sans tension) avant leur élimination! Elles devront être apportées à un point de collecte pour batteries usagées.

#### <span id="page-82-0"></span>**Déclaration de conformité**

Cet appareil répond aux exigences relatives à la santé, la sécurité et l'environnement de toutes les directives européennes en vigueur. Vous trouverez la déclaration de conformité sur notre site Internet.

#### <span id="page-82-1"></span>**Conditions de garantie**

 1. La société Auerswald GmbH & Co. KG, Vor den Grashöfen 1, 38162 Cremlingen, Germany, accorde une garantie fabricant sur ce produit, pour une durée de 24 mois suivant la date d'achat.

2. Pour vous en tant que client, ceci signifie que : nous garantissons que nos appareils sont irréprochables en l'état à la livraison et que nous nous engageons, pour une période de 24 mois suivant cette date, à effectuer une réparation ou à livrer une pièce de rechange sans coûts supplémentaires dans le cas où un défaut de fabrication serait constaté, et que nous renonçons à exiger de vous, en qualité de client, la présentation d'une preuve de présence du défaut à la livraison comme ceci est généralement le cas dans le respect de la garantie légale. Lors de la réparation ou de la livraison de la pièce de rechange, nous utilisons des pièces neuves ou des pièces à l'état neuf. Le cas échéant, les pièces retirées de l'appareil nous appartiennent et peuvent être détruites.

3. En plus de cette garantie, le client dispose pleinement des droits relatifs à la garantie légale de conformité sur la base du contrat de vente conclu avec le distributeur/revendeur qui lui sont conférés par la loi. La garantie légale de conformité ne concerne que la qualité de la marchandise au moment de la vente (transfert), contrairement à notre garantie fabricant.

4. Vous ne pouvez faire valoir cette garantie que lorsque vous envoyez à vos frais l'appareil défectueux accompagné d'une preuve d'achat (facture ou ticket de caisse) à Auerswald GmbH & Co. KG ou, hors d'Allemagne, à notre importateur général ou distributeur sur place. Veuillez joindre à cet envoi une description détaillée du défaut ainsi que votre numéro de téléphone afin que nous puissions vous contacter au besoin. Afin d'éviter tout dommage lors du transport, veuillez vous assurer que l'appareil est placé dans un emballage adapté (par ex. emballage original placé dans un carton).

5. Les dommages résultant d'une utilisation non conforme, d'erreurs de manipulation, d'une utilisation abusive, d'influences extérieures, de la foudre/d'une surtension, d'une modification du produit et d'ajouts, sont exclus de la garantie fabricant. Les pièces d'usure sont également exclues de la garantie (par ex. piles, fusibles, batteries, cartes mémoires), tout comme les dommages résultant des pièces d'usures (par ex. en raison de piles déchargées). Les dommages résultant du transport, les dommages consécutifs ainsi que les coûts liés aux temps d'attente et d'acheminement, sont également exclus de la garantie fabricant.

6. La garantie est rendue caduque lors de l'exécution de réparations effectuées par des organismes non autorisés.

# <span id="page-82-2"></span>**Première mise en service**

#### <span id="page-82-3"></span>**Retrait du film de protection**

L'écran du combiné est protégé par un film. Retirez le film de protection !

#### <span id="page-82-4"></span>**Installation de la station de charge**

La station de charge est conçue pour fonctionner dans des locaux fermés et secs avec une plage de température de +5 °C à +45 °C.

#### **Première mise en service**

Placez la station de charge sur une surface plane et antidérapante.

Normalement, les pieds de l'appareil ne laissent aucune trace sur la surface d'installation. Toutefois, étant donné la grande variété de peintures et de vernis utilisés pour les meubles, il n'est pas exclu que des traces restent sur la surface en cas de contact.

### <span id="page-83-0"></span>**Raccordement de la station de charge**

- 1. Branchez le connecteur plat (A) de l'adaptateur secteur (B) sur la station de charge (C).
- 2. Branchez le bloc d'alimentation (B) dans  $B$ la prise secteur.

Retirez le connecteur de la station de charge  $(C)$ :

- 1. Débranchez le bloc d'alimentation (B) du secteur.
- 2. Appuyez sur le bouton de déverrouillage (D).
- 3. Débranchez le connecteur plat (A).

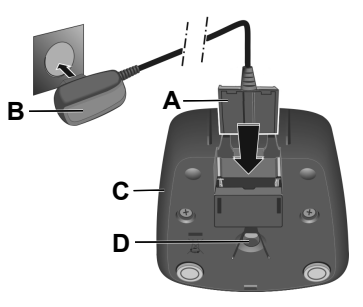

# <span id="page-83-1"></span>**Insertion de la batterie et fermeture du couvercle de la batterie**

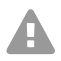

**Avertissement:** L'utilisation de batteries non homologuées ou de piles normales peut entraîner des dommages considérables sur la santé et sur les biens matériels ainsi que des dysfonctionnements ou des dommages de l'appareil. L'enveloppe des batteries peut être détruite ou les piles peuvent exploser.

- 1. Insérez les batteries en respectant la polarité (sens d'insertion +/- voir figure A).
- 2. Tenez le couvercle du compartiment des batteries légèrement en biais et glissezle d'abord par en bas sur le boîtier (B).
- 3. Appuyez ensuite sur le couvercle jusqu'à ce qu'il s'enclenche et se ferme (C).
- 4. Insérez le disque de verrouillage comme indiqué sur la figure D (en le tournant d'environ 20°). Tenez compte du sens de la flèche.
- 5. Tournez le disque de verrouillage dans le sens des aiguilles d'une montre (E) jusqu'à la butée.

Le disque de verrouillage est fermé lorsque les repères du disque et du couvercle se font face (F).

Si vous avez besoin d'ouvrir à nouveau le couvercle du compartiment des batteries pour changer les batteries :

- 1. Tournez le disque de verrouillage au niveau de la nervure dans le sens inverse des aiguilles d'une montre jusqu'à la butée (env. 20°) et retirez-le (G).
- 2. Enfoncez l'ongle dans l'évidement situé sur le côté entre le boîtier et le couvercle et retirez le couvercle (H).

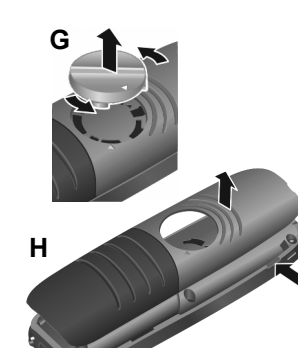

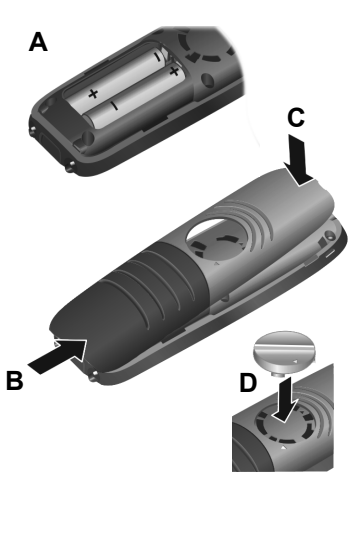

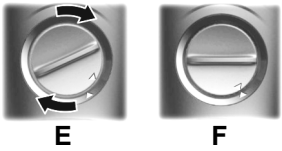

### <span id="page-85-0"></span>**Chargement des batteries**

Les batteries sont fournies partiellement chargées.

**•** Avant d'utiliser le combiné pour la première fois, insérez-le dans la station de charge et chargez complètement les batteries.

Les batteries sont complètement chargées lorsque le symbole clignotant  $\mathbf{Z}$  s'éteint sur l'écran.

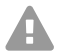

**Attention:** Le combiné doit être rechargé uniquement dans la station de charge correspondante !

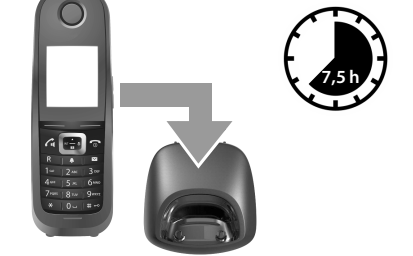

**Remarque:** Les batteries peuvent chauffer pendant le chargement. Le chargement n'est pas dangereux. La capacité de charge de la batterie se réduit au bout d'un certain temps pour des raisons techniques.

# <span id="page-85-1"></span>**Modification de la langue d'affichage**

L'écran permettant de régler la langue s'affiche, la langue réglée (p. ex. **English**) est marquée  $($   $\bigcirc$  = sélectionnée).

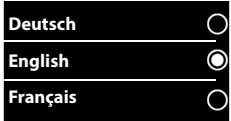

- 1. Appuyez jusqu'à ce que la langue désirée soit marquée à l'écran, p. ex. **Français**.
- 2. Appuyez sur la touche droite directement sous l'écran pour activer la langue.
- 3. Quittez le menu : appuyez longtemps sur  $\sqrt{\cdot}$ .

Si vous devez ouvrir le menu à nouveau :

- 1. Appuyez au centre de la touche de commande .
- 2. Appuyez lentement sur  $\boxed{6}$  et  $\boxed{5}$  l'une après l'autre.

# <span id="page-85-2"></span>**Première inscription du combiné**

Ce guide décrit la première inscription du téléphone sur une station de base COMfortel WS-500S ou COMfortel WS-500M.

Conditions préalables :

- **•** Le combiné est installé dans la station de base.
- **•** L'inscription a été initiée sur la station de base.

**Remarque:** Il est possible de configurer la station de base en mode п. manuel ou par provisioning via le système de télécommunication. Consultez la notice d'utilisation de la station de base à cet effet.

**Remarque:** Le numéro IPUI requis du combiné peut être lu du compartiment à batterie ou sur l'étiquette d'emballage ou scanné. Il est également possible d'afficher le numéro IPUI à l'écran. Appuyez sur le centre de la touche de commande pour basculer dans le menu puis entrez **\*#06#**. La première entrée correspond au numéro IPUI. Exemple : 1 : 029E74A560

Lorsque le combiné est mis en service pour la première fois, l'invite **Enregistrez combiné SVP** s'affiche après le choix de la langue.

**•** Confirmez l'invite **Enregistrez combiné SVP** en appuyant sur **Inscript**. Un symbole d'horloge apparaît et le message **Recherche d'une base prête pour enregistrement** s'affiche.

Une fois l'inscription effectuée, le combiné passe en mode veille. Le nom du combiné s'affiche à l'écran. Sinon, répétez la procédure.

# **Le téléphone est maintenant prêt à l'emploi !**

#### **Utilisation du téléphone**

# <span id="page-87-0"></span>**Utilisation du téléphone**

<span id="page-87-1"></span>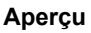

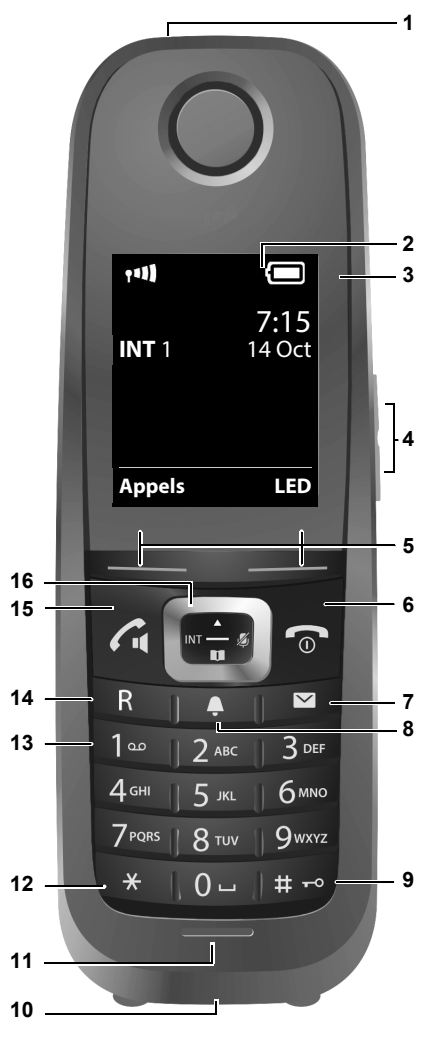

- **LED / signal d'appel optique**
- **Écran** en mode veille
- **Barre d'état**

Les symboles indiquent les réglages actuels et l'état de fonctionnement du téléphone

#### 4 **Touches du volume sonore**

Combiné/micro-casque, sonnerie, réveil, mains libres et signalisation de rendez-vous

#### 5 **Touches sur l'écran**

Fonction dépendant de la situation : p. ex. navigation dans le menu (**OK**, **Précéd.**), confirmation des entrées (**Sélect.**, **Sauver**)

#### 6 **Touches Raccrocher, Marche/Arrêt**

Fonction dépendant de la situation : fin d'appel ; annuler la fonction ; retour au niveau de menu précédent (appui **bref**) ; retour au mode veille (appui **long**) ; activation/ désactivation du combiné (appui **long** en mode veille)

#### **7 Touche messages**

Accès aux listes d'appels et de messages ; **clignote** : nouveau message ou nouvel appel

#### 8 **Touche de profil**

Changement entre des profils acoustiques

#### 9 **Touche dièse**

Fonction dépendant de la situation : activation/désactivation du verrouillage des touches (appui **long** en mode veille) ; commutation entre majuscules, minuscules et caractères numériques (appui **bref** lors de la saisie de texte)

#### 10 **Douille de raccordement pour micro-casque**

#### 11 **Microphone**

#### 12 **Touche étoile**

fonction dépendant de la situation : commuter entre numérotation par impulsion/par tonalité (appui **bref**) lorsqu'une connexion est établie ; ouvrir le tableau des caractères spéciaux lors de la saisie de texte

#### 13 **Clavier (ici : touche 1)**

Appeler la fonction de messagerie vocale du système de télécommunication (si configuré ; appui **long**)

#### 14 **Touche R**

- Consultation (Flash)
- Entrer la pause de numérotation (appui **long**)

#### 15 **Touche Accepter** / **Touche mains-libres**

Fonction dépendant de la situation : composer le numéro affiché ; prendre un appel ; commuter entre le mode combiné et le mode mains libres ; ouvrir la liste de renumérotation (appui **bref**) ; démarrer la numérotation (appui **long**)

#### 16 **Touche de commande / touche de menu**

Fonction dépendant de la situation : navigation entre les menus et les champs de saisie

# <span id="page-88-0"></span>**Activation/désactivation du combiné**

Activer : appuyez **longtemps** sur sur le combiné éteint.

Désactiver : appuyez **longtemps** sur sur le combiné en mode veille.

# <span id="page-89-0"></span>**Activation/désactivation du verrouillage des touches**

Le verrouillage des touches empêche toute utilisation involontaire du téléphone. Si le combiné est protégé par un code PIN, vous en aurez besoin pour le déverrouiller. Le code PIN par défaut est réglé sur « 0000 ».

Activer : Appuyez **longtemps** sur  $\boxed{a \cdot a}$ .

Désactiver : Appuyez **longtemps** sur  $\overline{+\cdot}$ . Entrez le code PIN du combiné avec <sup>[1</sup>] (si différent de 0000).

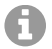

**Remarque:** Si un appel est signalé sur le combiné, le verrouillage des touches est automatiquement désactivé. Vous pouvez prendre l'appel.

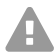

**Attention:** Même les numéros d'urgence ne peuvent pas être composés si le verrouillage des touches est activé.

# <span id="page-89-1"></span>**Appels sortants**

# **Composition d'un numéro d'appel**

- 1. Saisissez le numéro à l'aide de  $\mathbb{F}$ .
- 2. Appuyez **brièvement** sur  $\sqrt{1}$ .

#### **Composition d'un numéro avec le masque de composition**

- 1. Appuyez **longtemps** sur  $\sqrt{1}$ .
- 2. Saisissez le numéro à l'aide de  $\mathbb{H}$ . Le numéro est composé environ 3,5 secondes après la saisie du dernier chiffre.

#### **Composition à partir du répertoire téléphonique**

- 1. Ouvrez l'un des répertoires téléphoniques :
	- le répertoire téléphonique local du combiné avec **in long**
	- le carnet d'adresses attribué du système de télécommunication avec  $\Box$ .
- 2. Sélectionnez l'entrée avec  $\Box$  et appuyez sur  $\Box$ . Le numéro est composé.
- Si l'entrée contient plusieurs numéros de téléphone :
- 3. Sélectionnez le numéro avec  $\blacksquare$  et appuyez sur  $\blacksquare$ . Le numéro est composé.

# **Composition à partir de la liste de renumérotation**

La liste de renumérotation contient les 20 derniers numéros composés sur ce combiné.

- 1. Appuyez **brièvement** sur  $\sqrt{1}$ . La liste de renumérotation s'ouvre.
- 2. Sélectionnez une entrée avec  $\Box$ .
- 3. Appuyez sur  $\sqrt{a}$ .

Lorsqu'un nom est affiché :

- 1. Appuyez sur **Afficher**. Le numéro s'affiche.
- 2. Faites défiler les numéros avec la touche si nécessaire.
- 3. Appuyez sur  $\sqrt{d}$  lorsque le numéro de téléphone souhaité apparaît.

# **Composition à partir d'une liste d'appels**

Les listes d'appels contiennent les derniers appels reçus, sortants et perdus.

Liste des appels perdus :

- 1. Appuyez sur  $\boxed{\blacksquare}$ .
- 2. Avec <sup>1</sup>, sélectionnez la liste **Appels perdus** et confirmez avec **OK**.
- 3. Sélectionnez une entrée avec  $\Box$  et appuyez  $sur$   $\alpha$ .

Le numéro est composé.

Pour sélectionner une liste d'appels :

- 1. Appuyez  $\Box$ .
- 2. Avec  $\begin{matrix} 1 \\ 2 \end{matrix}$  et  $\begin{matrix} 2 \\ 4 \end{matrix}$ , sélectionnez **Liste d'appels** et confirmez avec **OK**.
- 3. Avec , sélectionnez une liste et confirmez avec **OK** :
- 4. Appuyez sur <sup>1</sup> pour sélectionner une entrée.
- 5. Appuyez sur  $\sqrt{a}$ .

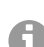

**Remarque:** Les listes d'appels peuvent être appelées directement via **Appels** si la touche sur l'écran est affectée en conséquence. Vous pouvez également ouvrir la liste **Appels perdus** en appuyant sur  $\boxed{\blacksquare}$ .

#### **Exemple**

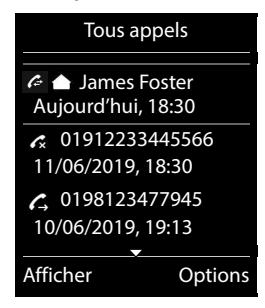

# **Italiano**

[Collegare il supporto di ricarica](#page-96-0) ...............................97 [Inserire le batterie ricaricabili e chiudere il](#page-96-1)  coperchio del vano batterie .....................................97 [Caricare le batterie ricaricabili](#page-97-0) .................................98 [Modificare la lingua del display](#page-98-0)................................99 [Registrare il portatile per la prima volta](#page-98-1)...................99 [Usare il telefono..........................................................101](#page-100-0) [Panoramica](#page-100-1) ...........................................................101 [Accendere/spegnere il portatile](#page-101-0).............................102 [Attivare/disattivare il blocco tasti](#page-102-0) ...........................103 [Chiamate in uscita](#page-102-1).................................................103

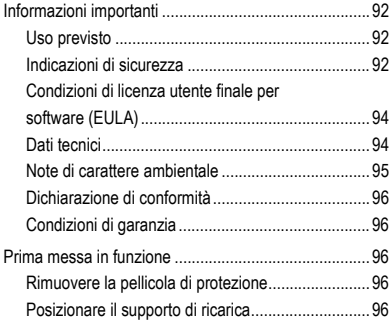

**Informazioni importanti**

# <span id="page-91-0"></span>**Informazioni importanti**

# <span id="page-91-1"></span>**Uso previsto**

Telefono digitale a norma DECT (Digital Enhanced Cordless Telecommunications) per telefonare senza fili tramite le stazioni base COMfortel WS-500S e COMfortel WS-500M (non in dotazione). Il telefono è progettato per essere utilizzato in locali chiusi e asciutti.

# **Indicazioni di sicurezza**

<span id="page-91-2"></span>Per un funzionamento sicuro ed efficiente del dispositivo, osservare le seguenti indicazioni. L'uso scorretto o improprio può limitare le funzioni del dispositivo, causarne il malfunzionamento o la distruzione oppure, nel peggiore dei casi, creare situazioni pericolose per le persone. Ulteriori avvertimenti per l'uso, se del caso, si trovano nei capitoli corrispondenti.

Leggere e conservare le istruzioni fornite insieme al dispositivo.

# **Collegamento sicuro**

Collegare il dispositivo come descritto nelle presenti istruzioni. Rispettare i dati tecnici riportati sulla targhetta e nelle presenti istruzioni. Collegare il cavo di alimentazione del dispositivo solo a prese idonee e installate a regola d'arte. Tutti i cavi dell'edificio devono essere posati da un elettricista qualificato.

Utilizzare esclusivamente accessori e ricambi originali. Questo vale in particolare per le batterie ricaricabili, i supporti di ricarica e gli alimentatori.

Cuffie auricolari, altoparlanti esterni o ricevitori inadeguati possono danneggiare l'udito o disturbare il collegamento audio. Rispettare i dati tecnici per il

collegamento di una cuffia auricolare. Per la ricarica utilizzare esclusivamente il supporto di ricarica in dotazione.

Non tenere il portatile vicino all'orecchio mentre suona o quando la funzione Vivavoce è attivata. In caso contrario si potrebbero subire gravi danni permanenti all'udito.

### **Condizioni ambientali**

Non esporre il dispositivo a fonti di calore, raggi diretti del sole o agli influssi di altri apparecchi elettrici.

Proteggere il dispositivo da umidità, polvere, liquidi e vapori aggressivi.

Non posizionare il dispositivo in ambienti umidi quali bagni o locali doccia. Il supporto de ricarica non è protetto contro gli spruzzi d'acqua.

Durante la ricarica la presa deve essere facilmente accessibile.

#### **Limiti di utilizzo, condizioni di funzionamento**

Non mettere in funzione il dispositivo se danneggiato.

Non utilizzare il dispositivo se il display è incrinato o rotto. Se rotti, il vetro o la plastica possono causare lesioni alle mani e al viso.

Utilizzare il dispositivo solo con il coperchio del vano batterie chiuso.

Il dispositivo contiene particolari di piccole dimensioni/batterie che possono essere inghiottiti dai bambini. Tenere il dispositivo fuori dalla portata dei bambini.

Non utilizzare il dispositivo in ambienti a rischio di esplosione, per es. vernicerie.

Se si utilizzano apparecchiature mediche (per es. pacemaker), informarsi presso il produttore dell'apparecchiatura. Egli potrà fornire informazioni circa il grado di immunità dell'apparecchiatura contro le energie esterne ad alta frequenza.

Non impiegare il dispositivo per sistemi per il mantenimento in vita o applicazioni nell'ambito di impianti nucleari. L'uso del dispositivo per applicazioni di questo tipo presuppone obbligatoriamente il consenso/la dichiarazione scritta del produttore per il caso specifico.

Das Gerät lässt sich während eines Stromausfalls nicht betreiben. Es kann auch kein Notruf abgesetzt werden.

#### **Conoscenze necessarie per la configurazione**

Un'eventuale configurazione incompleta o errata può risultare pericolosa per gli utenti, ad esempio nel caso in cui non sia possibile effettuare le chiamate di emergenza.

La configurazione del prodotto viene eseguita sul portatile stesso, mediante menu. I menu possono essere commutati in diverse lingue. In caso di scarsa padronanza di tali lingue e dei termini tecnici utilizzati, rivolgersi a un tecnico con conoscenze linguistiche adeguate.

# **Riparazione**

Non aprire il dispositivo. Solo il produttore può aprire e riparare il dispositivo.

# **Pulizia**

Pulire il dispositivo con un panno **umido** o antistatico. Non utilizzare solventi e panni in microfibra.

Non utilizzare mai un panno asciutto: pericolo di carica elettrostatica.

In casi rari la superficie del dispositivo può modificarsi in seguito al contatto con sostanze chimiche. A causa della molteplicità di sostanze chimiche presenti sul mercato, non è possibile testare ognuna di esse.

Le superfici lucide dei telefoni portatili eventualmente danneggiate possono essere ripristinate lucidando con attenzione il display.

# <span id="page-93-0"></span>**Condizioni di licenza utente finale per software (EULA)**

**-> de** a pagina **[5](#page-4-0)**

- **-> en** a pagina **[24](#page-23-0)**
- **-> fr** a pagina **[75](#page-74-1)**

# <span id="page-93-1"></span>**Dati tecnici**

#### **DECT**

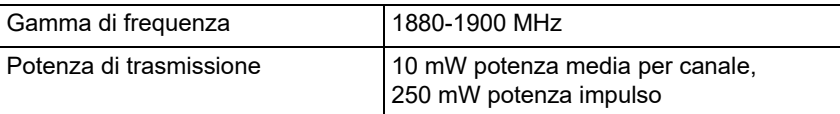

#### **Alimentatore a spina**

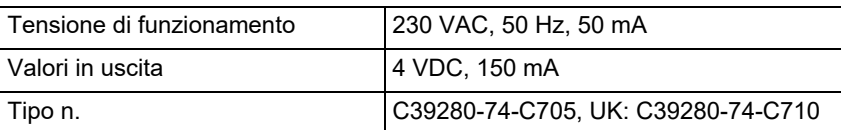

#### **Tutti**

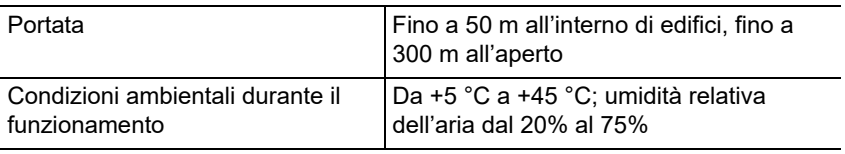

#### **Assorbimento di potenza del portatile nel supporto di ricarica**

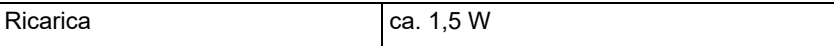

# Mantenimento dello stato di carica  $\vert$  ca. 0,5 W

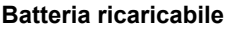

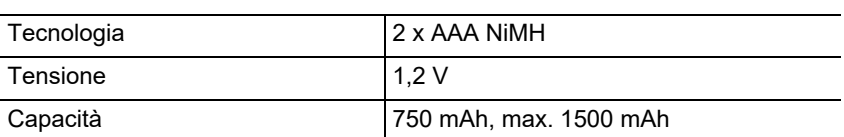

# **Durata di funzionamento/durata del processo di ricarica del portatile**

Tutte le indicazioni temporali sono indicazioni massime. La durata di funzionamento dipende dalla capacità e dall'età delle batterie ricaricabili, nonché dal comportamento dell'utente.

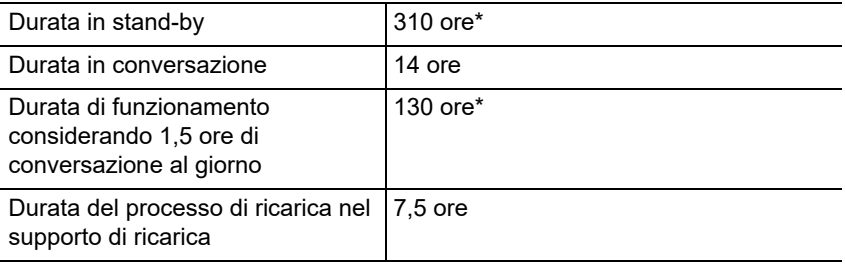

\* Senza illuminazione del display in stand-by

# **Collegamento di una cuffia auricolare (accessorio opzionale)**

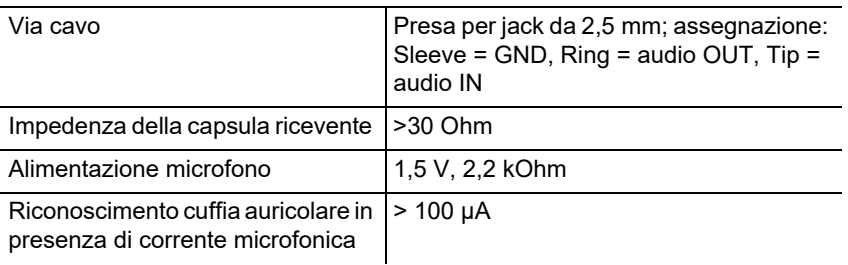

# <span id="page-94-0"></span>**Note di carattere ambientale**

Qualora il dispositivo non serva più, smaltirlo a regola d'arte (non insieme ai normali rifiuti domestici).

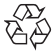

Smaltire il materiale dell'imballaggio nel rispetto dell'ambiente e delle  $^{\prime}$  norme vigenti in materia.

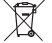

Informarsi presso le autorità locali o comunali sulle modalità di

smaltimento corrette ed ecologiche del dispositivo. Su richiesta,

Auerswald può farsi carico dello smaltimento. Per avvalersi di tale

possibilità spedire il dispositivo a proprie spese ad Auerswald GmbH & Co. KG.

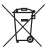

Scaricare completamente le batterie e i accumulatori prima di smaltirle (vuote/prive di tensione)! Devono essere consegnate presso un punto di raccolta per batterie esauste.

#### <span id="page-95-0"></span>**Dichiarazione di conformità**

Il presente dispositivo soddisfa i requisiti fondamentali in materia di salute, sicurezza e ambiente di tutte le direttive europee applicabili. La dichiarazione di conformità è disponibile sul nostro sito web.

#### <span id="page-95-1"></span>**Condizioni di garanzia**

1. In qualità di produttore, Auerswald GmbH & Co. KG, Vor den Grashöfen 1, 38162 Cremlingen, Germany, concede su questo prodotto 24 mesi di garanzia del produttore a partire dalla data di acquisto.

2. Per il consumatore questo significa che: garantiamo la consegna di dispositivi privi di difetti e provvediamo alla loro riparazione o sostituzione gratuita qualora emerga un difetto di produzione per 24 mesi a partire dalla data di consegna. Facciamo a meno della prova che il consumatore deve fornire ai sensi della garanzia di legge a dimostrazione che il difetto era già presente al momento della consegna. Per la riparazione o la fornitura sostitutiva utilizziamo componenti nuovi o come nuovi. I componenti eventualmente rimossi dal dispositivo diventano di nostra proprietà e possono essere distrutti.

3. Oltre alla presente garanzia, al cliente spettano tutti i diritti di legge nei confronti del fornitore risultanti dalla garanzia per vizi della cosa venduta sulla base del contratto di compravendita. A differenza della garanzia del produttore da noi concessa, la garanzia di legge per i vizi della cosa venduta riguarda unicamente le condizioni al momento della vendita (consegna).

4. È possibile usufruire della presente garanzia solo inviando ad Auerswald GmbH & Co. KG o, se vi trovate al di fuori della Germania, al nostro importatore generale o distributore locale, il dispositivo difettoso unitamente a un documento giustificativo dell'acquisto (fattura o scontrino inequivocabili). Allegare all'invio anche una descrizione dettagliata del difetto e riportare il proprio numero di telefono per eventuali richieste di chiarimento. Per evitare che il dispositivo subisca danni durante il trasporto, imballarlo adeguatamente (per es. inserire il dispositivo nell'imballaggio originale, quindi all'interno di un'ulteriore scatola di cartone).

5. La garanzia del produttore non copre i danni causati da gestione inadeguata, errore di azionamento, uso improprio, influssi esterni, fulmini/sovratensioni, modifiche del prodotto e aggiunta di componenti. La garanzia non si applica ai componenti soggetti a usura (per es. batterie, fusibili, batterie ricaricabili, schede di memoria) e non copre eventuali danni causati da tali componenti (per es. in seguito all'esaurirsi delle batterie). La garanzia non copre neppure i danni di trasporto, i danni indiretti e i costi subiti in seguito ai tempi di fuori servizio e di transito.

6. Eventuali riparazioni eseguite da centri non autorizzati provocano la decadenza del diritto alla garanzia.

# <span id="page-95-2"></span>**Prima messa in funzione**

#### <span id="page-95-3"></span>**Rimuovere la pellicola di protezione**

Il display del portatile è protetto da una pellicola. Rimuovere la pellicola protettiva!

#### <span id="page-95-4"></span>**Posizionare il supporto di ricarica**

Il supporto di ricarica è progettato per funzionare in locali chiusi e asciutti, a temperature comprese tra +5 °C e +45 °C.

Posizionare il supporto di ricarica su una base piana e antiscivolo.

Normalmente i piedini del dispositivo non lasciano tracce sulla superficie di appoggio. Tuttavia, in considerazione della molteplicità di vernici e lacche per mobili, non è possibile escludere completamente che il contatto non lasci tracce sulla superficie di appoggio.

# <span id="page-96-0"></span>**Collegare il supporto di ricarica**

- 1. Collegare la spina piatta (A) dell'alimentatore (B) al supporto di ricarica (C).
- 2. Inserire l'alimentatore (B) nella presa di corrente.

Estrarre nuovamente la spina dal supporto di ricarica (C):

- 1. Scollegare l'alimentatore (B) dalla rete elettrica.
- 2. Premere il pulsante di sblocco (D).
- 3. Estrarre la spina piatta (A).

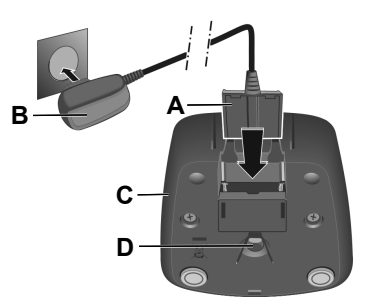

# <span id="page-96-1"></span>**Inserire le batterie ricaricabili e chiudere il coperchio del vano batterie**

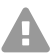

**Pericolo:** L'uso di batterie ricaricabili non ammesse o di normali batterie usa e getta può causare considerevoli danni materiali e alla salute, oltre che malfunzionamenti o danni al dispositivo. Il rivestimento delle batterie ricaricabili può andare distrutto o le batterie ricaricabili possono esplodere.

- 1. Inserire le batterie ricaricabili rispettando la giusta polarità (per il verso di inserimento +/- vedere la figura A).
- 2. Tenere il coperchio del vano batterie leggermente inclinato e farlo scorrere sull'involucro dal basso (B).
- 3. Successivamente premere il coperchio fino a che non si chiude scattando in posizione (C).
- 4. Inserire il dischetto di chiusura come illustrato nella figura D (ruotato di circa 20°). Prestare attenzione alle frecce.
- 5. Ruotare il dischetto di chiusura in senso orario (E) fino a battuta. Il dischetto di chiusura è chiuso quando i contrassegni su dischetto e coperchio si trovano l'uno di fronte all'altro (F).

Qualora sia necessario riaprire il coperchio per sostituire le batterie ricaricabili:

- 1. Servendosi della nervatura, ruotare il dischetto di chiusura in senso antiorario fino a battuta (circa 20°), quindi estrarlo (G).
- 2. Premere l'unghia nella fessura laterale tra l'involucro e il coperchio quindi rimuovere il coperchio (H).

# <span id="page-97-0"></span>**Caricare le batterie ricaricabili**

Le batterie ricaricabili vengono fornite parzialmente cariche.

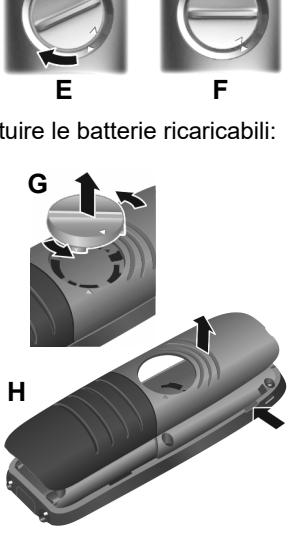

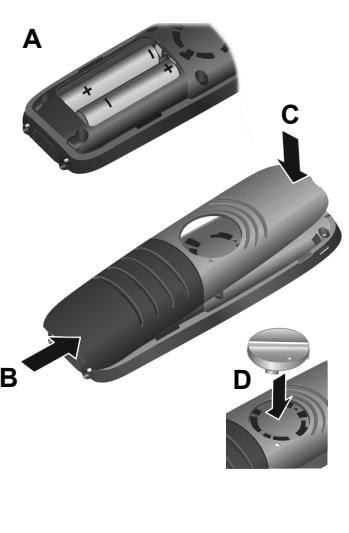

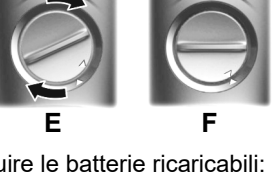

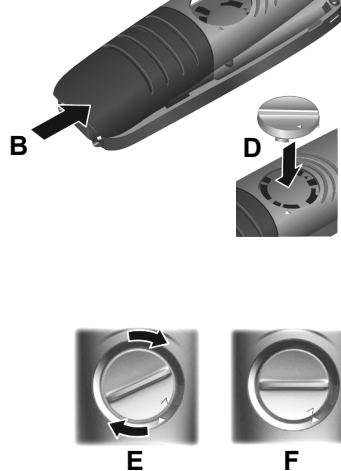

COMfortel M-530 - Istruzioni per l'uso V04 09/2021 **99**

**•** Prima di utilizzare il portatile per la prima volta, inserirlo nel supporto di ricarica per caricare completamente le batterie.

Le batterie ricaricabili sono completamente cariche quando il simbolo del lampo  $\mathbf Z$  sul display si spegne.

**Attenzione:** Il portatile può essere caricato solo utilizzando il supporto di ricarica in dotazione!

**Nota:** Le batterie ricaricabili possono riscaldarsi durante il processo di carica. Non si tratta di una situazione pericolosa. Per ragioni tecniche, con il passare del tempo la capacità di carica della batteria si riduce.

# <span id="page-98-0"></span>**Modificare la lingua del display**

Viene visualizzata la schermata di impostazione della lingua; la lingua impostata (per es. **English**) è quella contrassegnata ( $\bigcirc$  = selezionata).

- 1. Premere  $\begin{bmatrix} 1 \\ 1 \end{bmatrix}$  finché sul display non viene contrassegnata la lingua desiderata, per es. **Français**.
- 2. Per attivare la lingua premere il tasto destro direttamente sotto il display.
- 3. Uscire dal menu: premere a lungo  $\sqrt{2}$ .

Per aprire nuovamente il menu:

- 1. Premere il centro del tasto di controllo **.**
- 2. Premere  $\boxed{6}$  e  $\boxed{5}$  in lenta successione.

# <span id="page-98-1"></span>**Registrare il portatile per la prima volta**

Questa guida descrive la prima registrazione del telefono su una stazione base COMfortel WS-500S o COMfortel WS-500M.

Requisiti:

- **•** Il portatile è configurato nella stazione base
- **•** La registrazione è stata avviata nella stazione base

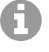

**Nota:** La stazione base può essere configurata manualmente o via provisioning tramite il centralino. Consultare le istruzioni per l'uso della stazione base.

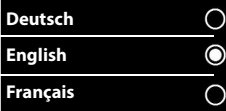

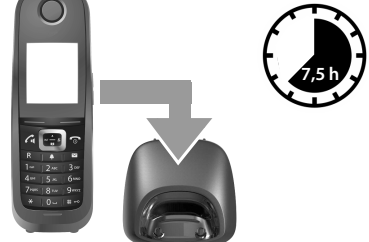

**Nota:** Il necessario IPUI del portatile può essere letto o scansionato dall'adesivo sulla confezione o nel vano batterie. In alternativa, l'IPUI può essere visualizzato sul display. Premere il centro del tasto di controllo per accedere al menu, quindi digitare la sequenza **\*#06#**. La prima voce è l'IPUI. Esempio: 1: 029E74A560

Alla prima messa in funzione del portatile, dopo aver selezionato la lingua viene visualizzato il messaggio **Registrare il portatile**.

**•** Confermare la richiesta **Registrare il portatile** sul portatile con il tasto **Registra.**

Vengono visualizzati il simbolo dell'orologio e il messaggio **Ricerca di una base in modalità di registrazione**.

Se la registrazione si è conclusa correttamente, al termine della procedura il portatile passa in modalità stand-by. Sul display viene visualizzato il nome del portatile. In caso contrario ripetere la procedura.

# **Ora il telefono è pronto all'uso!**

# <span id="page-100-0"></span>**Usare il telefono**

<span id="page-100-1"></span>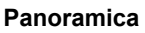

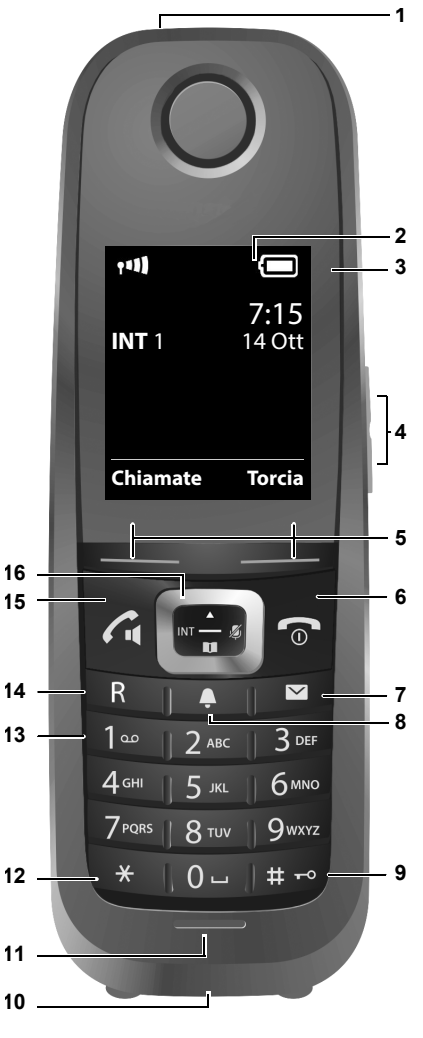

- **Torcia / indicatore ottico di chiamata**
- **Display** in stand-by

# **Barra di stato**

I simboli mostrano le impostazioni attuali e lo stato di funzionamento del telefono

#### **Usare il telefono**

#### 4 **Tasti del volume**

ricevitore/cuffia auricolare, suoneria, sveglia, vivavoce e promemoria appuntamenti

#### 5 **Tasti del display**

La funzione dipende dalla situazione: per es. navigazione nel menu (**OK**, **Indietro**), conferma dei valori immessi (**Scegli**, **Salva**)

#### 6 **Tasto Riaggancia, On/Off**

La funzione dipende dalla situazione: terminare la conversazione; annullare la funzione; ritornare al livello di menu precedente (pressione **breve**); ritornare in modalità stand-by (pressione **lunga**); accendere/spegnere il portatile (pressione **lunga** in modalità stand-by)

#### **7 Tasto Messaggi**

Accesso agli elenchi delle chiamate e dei messaggi; **lampeggiante**: nuovo messaggio o nuova chiamata

#### 8 **Tasto Profilo**

Passare tra i profili audio

#### 9 **Tasto cancelletto**

La funzione dipende dalla situazione: attivare/disattivare il blocco tasti (pressione **lunga** in modalità stand-by); commutare tra maiuscolo, minuscolo e numeri (pressione **breve** durante l'immissione di testo)

#### 10 **Presa di collegamento per cuffie auricolari**

11 **Microfono**

#### 12 **Tasto asterisco**

la funzione dipende dalla situazione: in presenza di un collegamento per commutare tra composizione a impulsi/a toni (pressione **breve**); durante l'immissione di testo per aprire la tabella dei caratteri speciali

#### 13 **Tastiera di selezione (qui: tasto 1)**

Richiamare la funzione Voicemail del centralino (se configurata; pressione **lunga**)

- 14 **Tasto R**
	- Richiamata (Flash)
	- Inserire una pausa di composizione (pressione **lunga**)

#### 15 **Tasto Rispondi** / **tasto Vivavoce**

La funzione dipende dalla situazione: comporre il numero visualizzato; accettare la chiamata; commutare tra modalità Ricevitore e Vivavoce; aprire la lista di ricomposizione (pressione **breve**); iniziare la composizione (pressione **lunga**)

#### 16 **Tasto di controllo / tasto Menu**

La funzione dipende dalla situazione: navigare all'interno dei menu e dei campi di immissione

#### <span id="page-101-0"></span>**Accendere/spegnere il portatile**

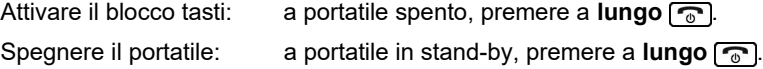

# <span id="page-102-0"></span>**Attivare/disattivare il blocco tasti**

Il blocco tasti evita la pressione involontaria dei tasti del telefono. Se il portatile è protetto mediante PIN, per sbloccarlo è necessario conoscerlo. Il PIN impostato alla consegna è "0000".

Attivare il blocco tasti: Premere a **lungo**  $\boxed{a \rightarrow a}$ .

Spegnere il portatile: Premere a **lungo**  $\boxed{a \cdot a}$ . Immettere il PIN del portatile (se diverso da 0000) con  $\mathbb{F}$ .

**Nota:** Se sul portatile viene segnalata una chiamata, il blocco tasti si disattiva automaticamente. In tal modo è possibile accettare la chiamata.

**Attenzione:** Quando il blocco tasti è attivato non è possibile comporre neppure i numeri di emergenza.

#### <span id="page-102-1"></span>**Chiamate in uscita**

### **Comporre un numero di telefono**

- 1. Digitare il numero con  $\frac{1}{1}$ .
- 2. Premere **brevemente**  $\boxed{G}$ .

#### **Comporre il numero di telefono con preparazione della composizione**

- 1. Premere **a lungo**  $\boxed{6}$ .
- 2. Digitare il numero con **...** Il numero viene composto circa 3,5 s dopo aver immesso l'ultima cifra.

#### **Comporre un numero della rubrica**

- 1. Aprire una delle rubriche:
	- La rubrica locale del portatile premendo **a a lungo**
	- L'elenco telefonico assegnato del centralino premendo ...
- 2. Selezionare la voce con  $\Box$  e premere  $\Box$ . Il numero viene composto.

Se la voce contiene più numeri di telefono:

3. Selezionare il numero con  $\Box$  e premere  $\Box$ . Il numero viene composto.

# **Comporre un numero della lista di ricomposizione**

La lista di ricomposizione contiene gli ultimi 20 numeri composti con il portatile.

- 1. Premere **brevemente**  $\boxed{G}$ . Si apre la lista di ricomposizione.
- 2. Selezionare una voce con  $\Box$ .
- 3. Premere  $\sqrt{a}$ .

Se viene visualizzato un nome:

1. Premere **Visualiz.**

Il numero viene visualizzato.

- 2. Eventualmente sfogliare i numeri con  $\Box$ .
- 3. Premere  $\sqrt{a}$  quando viene visualizzato il numero di telefono desiderato.

# **Comporre un numero da una lista delle chiamate**

Le liste delle chiamate contengono le ultime chiamate accettate, in uscita e perse.

Lista delle chiamate perse:

- 1. Premere  $\boxed{\blacksquare}$ .
- 2. Selezionare la lista **Chiamate perse** con <sup>[\*</sup>] e confermare con **OK**.
- 3. Selezionare una voce con  $\Box$  e premere  $\Box$ . Il numero viene composto.

Selezionare la lista delle chiamate:

- 1. Premere  $\Box$ .
- 2. Selezionare **Liste chiamate** con **P** e **c**, quindi confermare con **OK**.
- 3. Selezionare una lista con  $\Box$  e confermare con **OK**:

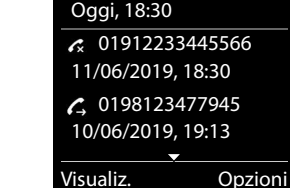

**Esempio**

Tutte le chiamate

James Foster

- 4. Selezionare una voce con [ $\widehat{\cdot}$ ].
- 5. Premere  $\sqrt{a}$ .
	- **Nota:** Le liste delle chiamate possono essere aperte direttamente tramite **Chiamate** a condizione che esso sia stato assegnato a tale funzione. La lista **Chiamate perse** può essere aperta anche tramite  $\boxed{\bullet}$ .

# **Nederlands**

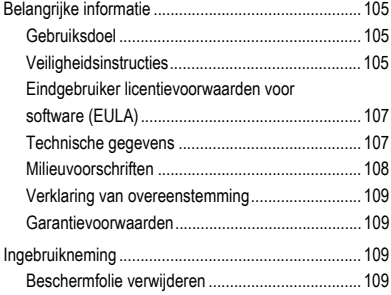

# <span id="page-104-0"></span>**Belangrijke informatie**

# <span id="page-104-1"></span>**Gebruiksdoel**

Digitale telefoon conform DECT-norm (Digital Enhanced Cordless Telecommunications) voor draadloos telefoneren via de basisstations COMfortel WS-500S en COMfortel WS-500M (niet meegeleverd). De telefoon is bedoeld voor gebruik in gesloten, droge ruimtes.

# **Veiligheidsinstructies**

<span id="page-104-2"></span>Neem voor een veilig en storingsvrij gebruik van het apparaat de onderstaande aanwijzingen in acht. Een verkeerd of oneigenlijk gebruik van het apparaat kan bijvoorbeeld beperkingen in de werking of onherstelbare schade aan het apparaat en in het ergste geval gevaar voor personen tot gevolg hebben. Aanvullende waarschuwingen met betrekking tot het omgaan met het product vindt u voor zover nodig in de desbetreffende hoofdstukken.

Lees de bij het apparaat behorende handleidingen door en bewaar deze.

# **Veilige aansluiting**

Sluit het apparaat aan zoals in deze handleiding beschreven. Neem de technische gegevens op het typeplaatje en in deze handleiding in acht. Sluit de aansluitkabels van het apparaat alleen aan op de daarvoor bedoelde, vakkundig geïnstalleerde contactdozen. Laat alle kabels binnen het gebouw installeren door een elektromonteur.

Gebruik uitsluitend origineel toebehoren en originele reservedelen. Dat geldt in het bijzonder voor accu's, laadschaal en adapter.

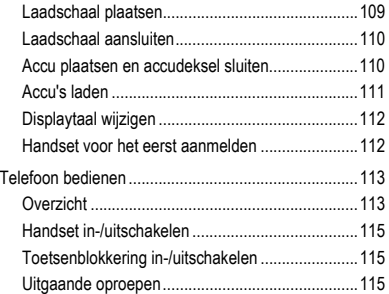

**Belangrijke informatie**

### **Belangrijke informatie**

Ongeschikte headsets, externe luidsprekers en hoorns kunnen tot gehoorschade leiden en de spraakverbinding storen. Neem de technische gegevens voor het aansluiten van een headset in acht. Gebruik voor het laden alleen de meegeleverde laadschaal.

Houd de handset niet met de achterkant van het apparaat tegen het oor, als er gebeld wordt of als u de handsfree-functie ingeschakeld hebt. Anders kunt u ernstige, blijvende gehoorschade oplopen.

# **Voorwaarden voor de gebruikslocatie**

Stel het apparaat nooit bloot aan de invloed van warmtebronnen, directe zonnestraling of andere elektrische apparaten.

Bescherm het apparaat tegen vocht, stof, agressieve vloeistoffen en dampen.

Plaats het apparaat niet in vochtige ruimtes zoals badkamers of doucheruimtes. De laadschaal is niet spatwaterdicht.

Tijdens het laden moet het stopcontact gemakkelijk toegankelijk zijn.

#### **Gebruiksbeperking, gebruiksomstandigheden**

Neem een beschadigd apparaat nooit in gebruik.

Gebruik het apparaat niet, als het display gesprongen of gebroken is. Gebroken glas of kunststof kan verwondingen aan handen en gezicht veroorzaken.

Gebruik het apparaat alleen met gesloten accudeksel.

Het apparaat bevat kleine onderdelen/batterijen die door kleine kinderen kunnen worden ingeslikt. Houd het apparaat buiten bereik van kleine kinderen.

Gebruik het apparaat niet in explosiegevaarlijke omgevingen, bijv. bij verfspuiterijen.

Als u medische apparaten (bijv. een pacemaker) gebruikt, neem dan contact op met de fabrikant van de betreffende apparaten. Deze kan u vertellen in hoeverre dergelijke apparaten immuun zijn tegen hoogfrequente energie.

Gebruik het apparaat niet voor levensbehoudende systemen of toepassingen binnen nucleaire installaties. Het gebruik van het apparaat voor dergelijke toepassingen is uitsluitend toegestaan met voorafgaande schriftelijke toestemming/een vooraf afgegeven schriftelijke verklaring van de fabrikant voor het geval in kwestie.

Bij stroomuitval kan het apparaat niet worden gebruikt. Er kan ook geen noodoproep worden gedaan.

#### **Voor de installatie benodigde kennis**

Een onvolledige of verkeerde installatie kan gevaar voor personen tot gevolg hebben, bijvoorbeeld doordat er geen noodoproepen kunnen worden gedaan.

De installatie van het product gebeurt met behulp van een menu in de handset zelf. De menu's kunnen worden ingesteld op verschillende talen. Als u deze

talen en de gebruikte vaktermen niet kent, schakel dan een geschikte vakman in die ze wel beheerst.

# **Reparatie**

Open het apparaat niet. Alleen de fabrikant mag het apparaat openen en repareren.

# **Reiniging**

Neem het apparaat af met een **vochtige** of antistatische doek. Gebruik geen oplosmiddel en geen microvezeldoek.

Gebruik nooit een droge doek: er bestaat gevaar voor statische oplading.

In zeldzame gevallen kan contact van het apparaat met chemische stoffen veranderingen van het oppervlak tot gevolg hebben. Vanwege de vele verschillende chemicaliën die er op de markt zijn, hebben wij niet alle stoffen kunnen testen.

Beschadigingen van hoogglansoppervlakken kunnen met display polish voorzichtig van mobiele telefoons worden verwijderd.

# <span id="page-106-0"></span>**Eindgebruiker licentievoorwaarden voor software (EULA)**

- **-> de** op pagina **[5](#page-4-0)**
- **-> en** op pagina **[24](#page-23-0)**
- **-> fr** op pagina **[75](#page-74-1)**

# <span id="page-106-1"></span>**Technische gegevens**

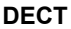

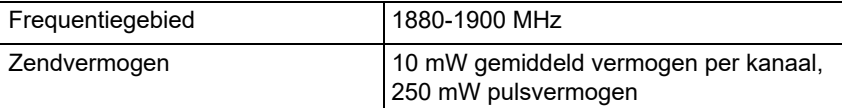

#### **Adapter**

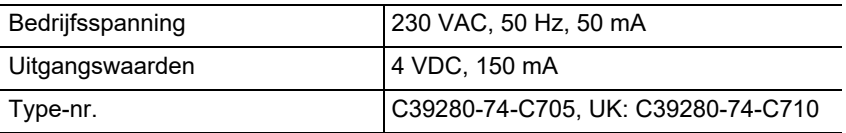

#### **Algemeen**

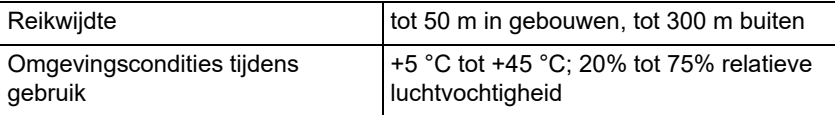

#### **Belangrijke informatie**

# **Opgenomen vermogen van de handset in de laadschaal**

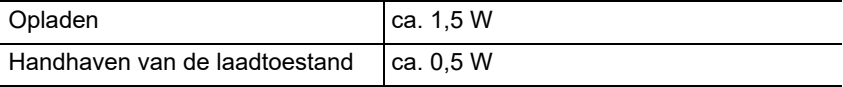

#### **Accu**

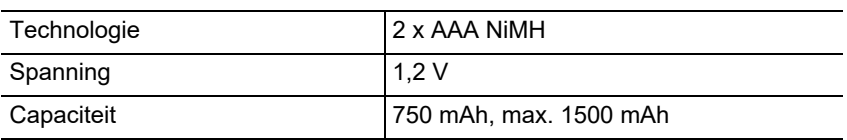

### **Gebruikstijd/laadtijd van de handset**

Alle vermelde tijden zijn maximumwaarden. De gebruikstijd van de telefoon is afhankelijk van de accucapaciteit, de leeftijd van de accu en het gedrag van de gebruiker.

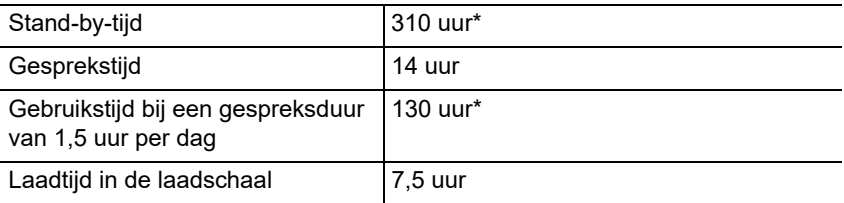

Zonder displayverlichting in de stand-by-stand

# **Aansluiting van een headset (optioneel toebehoren)**

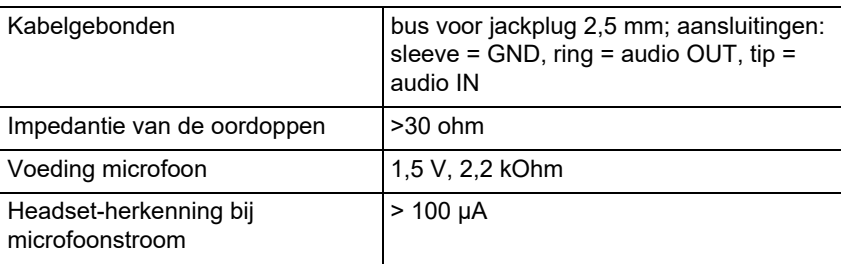

# <span id="page-107-0"></span>**Milieuvoorschriften**

Wanneer het apparaat eens is uitgediend, let dan op een correcte afvoer (niet in het normale huisvuil).

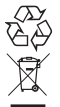

Voer het verpakkingsmateriaal correct af om het milieu te sparen.

Informeer bij uw lokale autoriteiten naar de mogelijkheden voor het milieuvriendelijk afvoeren van uw apparaat. Wanneer u wilt, dat wij het
apparaat voor u afvoeren, stuur het apparaat dan voor uw eigen rekening naar Auerswald GmbH & Co. KG.

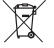

De batterijen en accu's moeten voor verwijdering volledig worden ontladen

(leeg/spanningsvrij)! Deze moeten bij een verzamelpunt voor oude batterijen worden afgegeven.

#### **Verklaring van overeenstemming**

Dit apparaat voldoet aan de fundamentele gezondheids-, veiligheids- en milieuvoorschriften van alle relevante Europese richtlijnen. De verklaring van overeenstemming kunt u vinden op onze website.

#### **Garantievoorwaarden**

1. Auerswald GmbH & Co. KG, Vor den Grashöfen 1, 38162 Cremlingen, Germany, verleent als fabrikant op dit product 24 maanden fabrieksgarantie vanaf de koopdatum.

2. Dit betekent voor u als gebruiker: Wij garanderen, dat onze apparaten bij de overdracht foutloos functioneren en zorgen tot 24 maanden vanaf deze datum voor een kostenloze reparatie of wij leveren kosteloos een vervangen, indien een fabricagefout optreedt en zien af van het door u als verbruiker aan te voeren bewijs als bij de wettelijke garantie, dat deze fout op het tijdstip van overdracht al aanwezig was. Bij de reparatie of de levering van vervangende onderdelen gebruiken wij nieuwe of gelijkwaardige onderdelen. Het apparaat en eventueel uitgenomen onderdelen gaan over in ons eigendom en mogen worden vernietigd.

3. Naast deze garantie heeft de klant in volledige omvang het wettelijke recht op garantie op basis van het koopverdrag ten opzichte van de leverancier. De wettelijke garantie betreft echter in tegenstelling tot onze fabrieksgarantie alleen de kwaliteit op het tijdstip van verkoop (overdracht).

4. U kunt alleen aanspraak maken op deze garantie, wanneer u het defecte apparaat met een eenduidig koopbewijs (factuur of kassabon) op uw kosten aan Auerswald GmbH & Co. KG verzendt of, buiten Duitsland, aan onze importeur of distributeur ter plaatse. Voeg aan deze zending een uitgebreide foutbeschrijving tot en vermeld voor eventuele vragen ook uw telefoonnummer. Zorg voor geschikte transportverpakking om transportschade te voorkomen (bijvoorbeeld originele verpakking met een omdoos).

5. Uitgesloten van de fabrieksgarantie is schade, die ontstaat door verkeerde behandeling, bedieningsfouten, misbruik, externe invloeden, blikseminslag/overspanning, veranderingen van het product en aangebouwde componenten. Bovendien zijn de slijtende delen uitgesloten (bijv. batterijen, zekeringen, accu's, geheugenkaarten), en door de slijtende delen veroorzaakte schade (bijv. door het uitlopen van batterijen). Ook transportschade, gevolgschade en kosten voor uitvaltijden zijn uitgesloten.

6. De garantie komt te vervallen wanneer reparaties door niet geautoriseerde instanties worden uitgevoerd.

# **Ingebruikneming**

#### **Beschermfolie verwijderen**

Het display van de handset is beschermd met folie. Trek het beschermfolie los!

#### **Laadschaal plaatsen**

De laadschaal is geschikt voor gebruik in gesloten, droge ruimtes met een temperatuur van +5 °C tot +45 °C.

Plaats de laadschaal op een vlakke, stroeve ondergrond.

#### **Ingebruikneming**

Normaal gesproken laten de pootjes van het apparaat geen sporen op de ondergrond achter. Gezien de vele verschillende soorten lak en polish die voor meubels worden gebruikt, kan evenwel niet worden uitgesloten dat er bij contact sporen op de ondergrond achterblijven.

# **Laadschaal aansluiten**

- 1. Sluit de platte stekker (A) van de adapter (B) aan op de laadschaal (C).
- 2. Steek de adapter (B) in het stopcontact.

Trek de stekker van de laadschaal (C) weer los:

- 1. Koppel de adapter (B) los van het elektriciteitsnet.
- 2. Druk de ontgrendelingsknop (D) in.
- 3. Trek de platte stekker (A) los.

# **Accu plaatsen en accudeksel sluiten**

- **B A C D**
- **Waarschuwing:** Het gebruik van niet-goedgekeurde accu's of normale batterijen kan grote gezondheidsschade en materiële schade, storingen in de werking van het apparaat en beschadiging van het apparaat tot gevolg hebben. De mantel van de accu's kan onherstelbaar beschadigd raken en de accu's kunnen exploderen.
- 1. Plaats de accu's met de polen aan de juiste kant (zie afbeelding A voor de richting van +/-).
- 2. Houd het accudeksel iets schuin en schuif het eerst van onder af op de behuizing (B).
- 3. Druk het deksel daarna aan tot het vastzit (C).
- 4. Plaats de sluitschroef zoals aangegeven op afbeelding D (ca. 20° gedraaid). Let op de pijlmarkering.

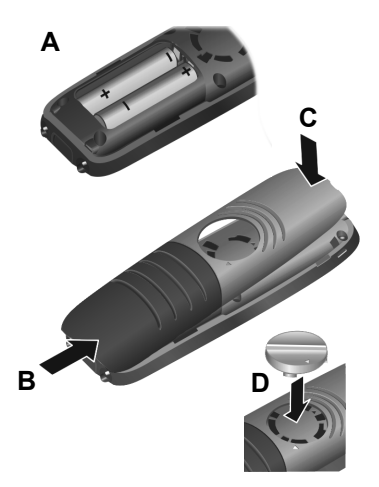

5. Draai de sluitschroef tot de aanslag met de klok mee (E). De sluitschroef is gesloten, als de

markeringen op de schroef en het deksel zich tegenover elkaar bevinden (F).

Als u het accudeksel weer wilt openen om de accu's te vervangen:

- 1. Draai de sluitschroef tegen de klok in tot de aanslag (ca. 20°) en verwijder de schroef (G). Maak hierbij gebruik van de sleuf.
- 2. Druk met de nagel van een van uw vingers in de uitsparing aan de zijkant tussen de behuizing en het deksel en verwijder het deksel (H).

# **Accu's laden**

De accu's zijn bij levering gedeeltelijk geladen.

**•** Plaats de handset voordat u hem voor het eerst gaat gebruiken, in de laadschaal en laad de accu's helemaal op.

De accu's zijn helemaal opgeladen, als het bliksemsymbool  $\mathcal I$  van het display verdwijnt.

Let op: De handset mag uitsluitend worden geladen in de bijbehorende

laadschaal!

**Opmerking:** De accu's kunnen tijdens het opladen warm worden. Dit is ongevaarlijk. De laadcapaciteit van de accu neemt na enige tijd af. Dit is technisch onvermijdelijk.

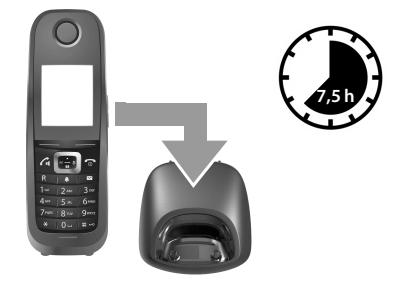

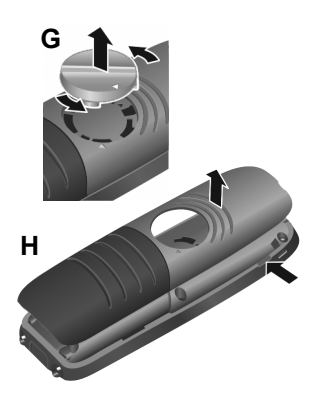

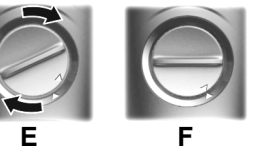

# **Displaytaal wijzigen**

Het display voor de taalinstelling verschijnt. De ingestelde taal (bijv. **English**) is gemarkeerd  $\overline{)}$  = geselecteerd).

- 1. Druk  $\Box$  tot op het display de gewenste taal gemarkeerd is, bijv. **Français**.
- 2. Druk de rechter toets direct onder het display in om de taal te activeren.
- 3. Menu verlaten: Druk op  $\boxed{\odot}$ .

Als u het menu opnieuw moet openen:

- 1. Druk midden op de besturingstoets .
- 2. Druk  $\boxed{6}$  en  $\boxed{5}$  na elkaar langzaam in.

# **Handset voor het eerst aanmelden**

In deze handleiding wordt beschreven hoe de telefoon voor het eerst moet worden aangemeld bij een basisstation COMfortel WS-500S of COMfortel WS-500M.

Voorwaarden:

- **•** De handset is op het basisstation ingesteld
- **•** De aanmelding is op het basisstation geïnitieerd

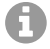

**Opmerking:** Het basisstation kan zowel handmatig worden ingesteld als door middel van provisioning via de telefooncentrale. Raadpleeg hiervoor de gebruiksaanwijzing van het basisstation.

**Opmerking:** De benodigde IPUI van de handset is te vinden in de accucompartiment of op de sticker op de verpakking en kan ook worden ingescand. Daarnaast is het mogelijk om de IPUI te laten weergeven op het display. Druk midden op de besturingstoets nom naar het menu te gaan en voer **\*#06#** in. De eerste vermelding is de IPUI. Voorbeeld: 1: 029E74A560

Bij ingebruikneming van de handset verschijnt na het kiezen van de taal de melding **Handset aanmelden**.

**•** Bevestig op de handset de melding **Handset aanmelden** met de toets **Aanmeld.**.

Er verschijnen een kloksymbool en de melding **Zoeken naar basisstation in aanmeld-mode**.

Nadat de handset met succes is aangemeld, komt hij op stand-by te staan. Op het display verschijnt de naam van de handset. Als dit niet gebeurt, moet u de procedure herhalen.

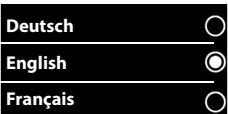

**De telefoon is nu klaar voor gebruik!**

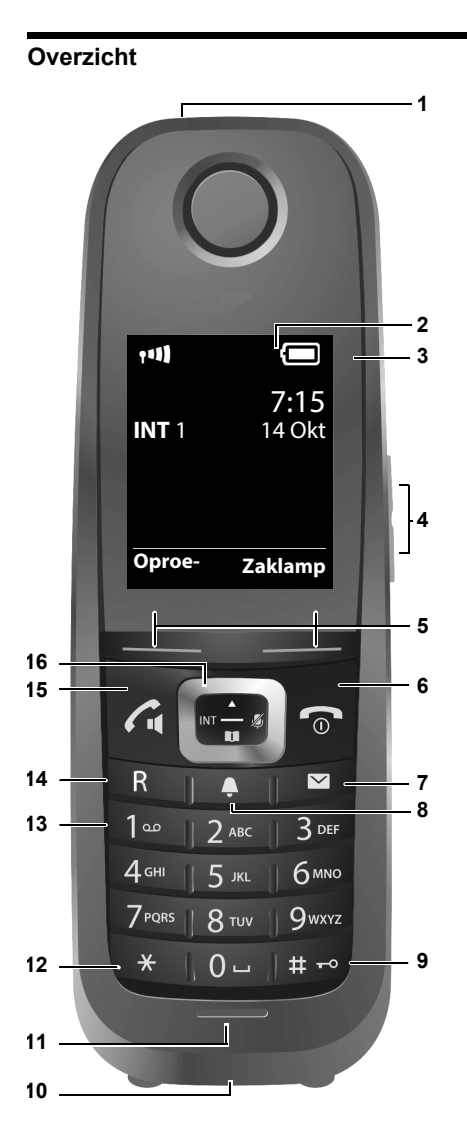

# **Telefoon bedienen**

#### **Telefoon bedienen**

#### 1 **Zaklamp/optisch belsignaal**

2 **Display** in de stand-by-stand

#### 3 **Statusbalk**

Symbolen geven de actuele instellingen en status van de telefoon aan

#### 4 **Volumetoetsen**

Hoofdtelefoon/headset, beltoon, wekker, handsfree bellen en signalering van afspraken

#### 5 **Displaytoetsen**

Functie situatieafhankelijk: bijv. navigatie in het menu (**OK**, **Terug**), invoer bevestigen (**Selecteer**, **Opslaan**)

#### 6 **Neerleggen-, aan-uit-toets**

Functie situatieafhankelijk: gesprek beëindigen; functie annuleren; één menu-niveau terug (**kort** indrukken); terug naar stand-by (**lang** -indrukken); handset in-/uitschakelen (op stand-by **lang** indrukken)

#### **7 Berichten-toets**

Toegang tot de oproep- en berichtenlijsten; **knippert**: nieuw bericht of nieuwe oproep

#### 8 **Profiel-toets**

Wisselen tussen akoestische profielen

#### 9 **Hokjes-toets**

Functie situatieafhankelijk: toetsenblokkering aan/uit (op stand-by **lang** indrukken); wisselen tussen hoofdletters, kleine letters, cijfers (bij tekstinvoer **kort** indrukken)

#### 10 **Aansluitbus voor headset**

#### 11 **Microfoon**

#### 12 **Sterretjes-toets**

Functie situatieafhankelijk: bij een bestaande verbinding omschakelen tussen pulskiezen/toonkiezen (**kort** indrukken); bij tekstinvoer de tabel met symbolen openen

#### 13 **Kiestoetsen (hier: toets 1)**

Voicemail-functie van de telefooncentrale activeren (voor zover ingesteld; **lang** indrukken)

#### 14 **R-toets**

- Navraag doen (flash)
- Kiespauze invoeren (**lang** indrukken)

#### 15 **Opnemen-toets**/**handsfree-toets**

Functie situatieafhankelijk: weergegeven nummer kiezen; gesprek aannemen; omschakelen tussen hoorn- en handsfree-modus; nummerherhalingslijst openen (**kort** indrukken); beginnen met kiezen (**lang** indrukken)

#### 16 **Besturingstoets/menu-toets**

Functie situatieafhankelijk: navigeren in menu's en invoervelden

# **Handset in-/uitschakelen**

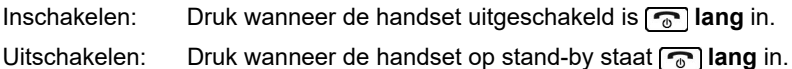

# **Toetsenblokkering in-/uitschakelen**

De toetsenblokkering voorkomt dat de telefoon onbedoeld wordt bediend. Als de handset is beveiligd met een PIN, hebt u deze nodig om het apparaat te ontgrendelen. Bij aflevering is de PIN ingesteld op '0000'.

Inschakelen: Druk **lang** in.

Uitschakelen: Druk [ $\pm$ <sub>re</sub>] lang in. > Voer met **de landset-PIN** in (als deze niet 0000 is).

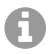

**Opmerking:** Als er op de handset een oproep wordt gesignaleerd, wordt de toetsenblokkering automatisch uitgeschakeld. U kunt de oproep aannemen.

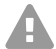

**Let op:** Bij ingeschakelde toetsenblokkering kunnen er ook geen alarmnummers worden gekozen.

# **Uitgaande oproepen**

#### **Telefoonnummer kiezen**

- 1. Voer met  $\frac{m}{n}$  het nummer in.
- 2. Druk  $\sqrt{f_1}$  **kort** in.

# **Telefoonnummer kiezen met kiesvoorbereiding**

- 1. Druk  $\boxed{G}$  lang in.
- 2. Voer met **H**et nummer in. Ongeveer 3,5 seconden na invoer van het laatste cijfer wordt het nummer gekozen.

# **Kiezen uit het telefoonboek**

- 1. Open een van de telefoonboeken:
	- Het lokale telefoonboek van de handset met **in lang**

#### **Telefoon bedienen**

- Het toegewezen adresboek van de telefooncentrale met  $\Box$ .
- 2. Selecteer de vermelding met  $\Box$  en druk op  $\Box$ . Het nummer wordt gekozen.

Als er bij de vermelding verschillende telefoonnummers horen:

3. Selecteer het gewenste nummer met **a** en druk op  $\alpha$ . Het nummer wordt gekozen.

# **Kiezen uit de nummerherhalingslijst**

In de nummerherhalingslijst staan de 20 nummers die met deze handset het laatst zijn gekozen.

- 1. Druk **A** kort in. De nummerherhalingslijst wordt geopend.
- 2. Selecteer een vermelding met  $\Box$
- 3. Druk op  $\sqrt{a}$ .

Als er een naam wordt weergegeven:

1. Druk op **Weergvn**.

Het nummer wordt weergegeven.

- 2. Blader eventueel met **a** door de nummers.
- 3. Druk op  $\sqrt{a}$ , als het gewenste telefoonnummer verschijnt.

#### **Kiezen uit een oproeplijst**

De oproeplijsten bevatten de laatste aangenomen, uitgaande en gemiste oproepen.

Lijst met gemiste oproepen:

- 1. Druk op  $\boxed{2}$ .
- 2. Selecteer met **comist Gemiste oproepen** en bevestig met **OK**.
- 3. Selecteer een vermelding met en druk op  $\lceil$   $\zeta_1$ .

Het nummer wordt gekozen.

Oproeplijst selecteren:

- 1. Druk  $\Box$
- 2. Selecteer met **D**en **A** Oproeplijsten en bevestig met **OK**.

#### **Voorbeeld**

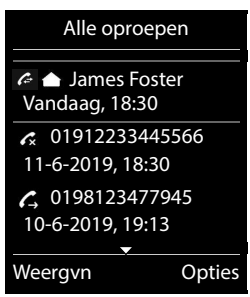

- 3. Selecteer met  $\boxed{\bullet}$  een lijst en bevestig met OK:
- 4. Selecteer met  $\Box$  de gewenste vermelding.
- 5. Druk op  $\boxed{G}$ .

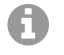

**Opmerking:** De oproeplijsten kunnen met de displaytoets **Oproepen** direct worden opgevraagd, als deze functie aan de displaytoets is toegewezen.

U kunt de lijst **Gemiste oproepen** ook openen met  $\boxed{\bullet}$ .

# **Polski**

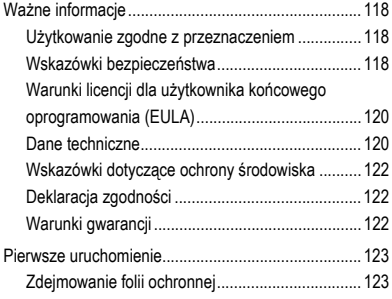

# <span id="page-117-0"></span>**Ważne informacje**

**Ważne informacje**

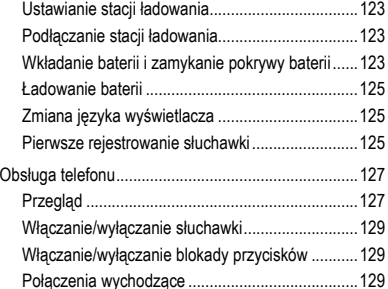

# <span id="page-117-1"></span>**Użytkowanie zgodne z przeznaczeniem**

Cyfrowy telefon zgodny z normą DECT (Digital Enhanced Cordless Telecommunications) do bezprzewodowego telefonowania przez stacje bazowe COMfortel WS-500S i COMfortel WS-500M (nie wchodzą w zakres dostawy). Telefon jest przeznaczony do użytku w zamkniętych i suchych pomieszczeniach.

# **Wskazówki bezpieczeństwa**

<span id="page-117-2"></span>Aby zapewnić bezpieczne i niezawodne działanie urządzenia, należy przestrzegać poniższych wskazówek. Nieprawidłowe lub niezgodne z przeznaczeniem korzystanie z urządzenia może prowadzić np. do ograniczenia funkcjonalności, zakłóceń w działaniu urządzenia, jego zniszczenia, a w skrajnym wypadku — do zagrożenia życia. Dodatkowe ostrzeżenia odnoszące się do konkretnych czynności można w razie potrzeby odszukać w odpowiednich rozdziałach.

Należy przeczytać załączone instrukcje obsługi urządzenia i zachować je.

# **Bezpieczne podłączenie**

Urządzenie należy podłączyć zgodnie z opisem zawartym w tej instrukcji. Należy przestrzegać danych technicznych podawanych na tabliczce znamionowej i w tej instrukcji. Przewody urządzenia należy podłączać wyłącznie do odpowiednich i prawidłowo zainstalowanych gniazd przyłączeniowych. Poprowadzeniem przewodów w budynku powinien zająć się wykwalifikowany specjalista z zakresu instalacji elektrycznych.

Należy używać wyłącznie oryginalnych akcesoriów i części zamiennych. Dotyczy to w szczególności baterii, stacji ładowania i zasilacza.

Nieodpowiednie zestawy słuchawkowe, zewnętrzne głośniki lub słuchawki mogą prowadzić do uszkodzenia słuchu lub powodować zakłócenia połączeń głosowych. Przestrzegać danych technicznych dotyczących podłączania zestawu słuchawkowego. Do ładowania należy stosować tylko dostarczoną stację ładowania.

Nie trzymać słuchawki tyłem do ucha, kiedy dzwoni lub jeżeli włączona jest funkcja głośnomówiąca. Może to spowodować poważne i trwałe uszkodzenia słuchu.

# **Warunki w miejscu użytkowania**

Nigdy nie narażać urządzenia na oddziaływanie źródeł ciepła, bezpośredniego nasłonecznienia oraz innych urządzeń elektrycznych.

Należy chronić urządzenie przed wilgocią, kurzem, żrącymi płynami i oparami.

Nigdy nie ustawiać urządzenia w pomieszczeniach wilgotnych, np. łazienkach lub natryskach. Stacja ładowania nie jest zabezpieczona przed pryskającą wodą.

Podczas ładowania gniazdo musi być łatwo dostępne.

# **Ograniczenie zastosowania, warunki eksploatacji**

Nie należy włączać uszkodzonego urządzenia.

Nie używać urządzenia, gdy wyświetlacz jest pęknięty lub rozbity. Rozbite szkło lub tworzywo sztuczne może powodować obrażenia dłoni i twarzy.

W czasie eksploatacji urządzenia pokrywa baterii powinna być zawsze zamknięta.

W urządzeniu znajdują się drobne elementy/baterie, które dzieci mogą połknąć. Urządzenie należy przechowywać poza zasięgiem małych dzieci.

Nie używać urządzenia w miejscach zagrożonych wybuchem, np. w lakierniach.

Osoby korzystające z urządzeń medycznych (np. rozrusznika serca) powinny uzyskać informacje od producenta urządzenia. Może on wyjaśnić, w jakim zakresie dane urządzenia są odporne na skrajną energię o wysokiej częstotliwości.

Nie używać urządzenia w celu korzystania z systemów podtrzymywania życia lub do zastosowań w obrębie instalacji nuklearnych. Aby niniejsze urządzenie mogło być wykorzystywane do tego typu zastosowań, dla każdego pojedynczego przypadku bezwzględnie wymagana jest pisemna zgoda lub oświadczenie ze strony producenta.

Nie można używać urządzenia w przypadku zaniku napięcia zasilania. Nie ma także możliwości wykonania telefonu alarmowego.

#### **Ważne informacje**

# **Wiedza niezbędna podczas konfiguracji**

Niekompletna lub błędna konfiguracja może prowadzić do zagrożenia życia, na przykład wskutek braku możliwości wykonania połączenia w celu wezwania pomocy.

Konfiguracja słuchawki odbywa się w jej menu. Menu można przełączać na różne języki. Jeżeli te języki i zastosowane fachowe pojęcia sprawiają trudność, należy powierzyć te czynności osobie z odpowiednimi kwalifikacjami językowymi i merytorycznymi.

# **Naprawa**

Nie należy otwierać urządzenia. Tylko producent może otwierać i naprawiać urządzenie.

# **Czyszczenie**

Urządzenie należy wycierać **zwilżoną** szmatką lub ściereczką antystatyczną. Nie stosować rozpuszczalników ani ściereczek z mikrofazy.

Nigdy nie używać suchej ściereczki: grozi to wystąpieniem naładowania statycznego.

W rzadkich przypadkach kontakt urządzenia z substancjami chemicznymi może spowodować zmiany powierzchni. Ze względu na wiele dostępnych na rynku środków chemicznych nie udało się przetestować wszystkich substancji.

Uszkodzenia powierzchni o wysokim połysku w przenośnych telefonach można ostrożnie usuwać za pomocą politur do wyświetlaczy.

# <span id="page-119-0"></span>**Warunki licencji dla użytkownika końcowego oprogramowania (EULA)**

- **-> de** na stronie **[5](#page-4-0)**
- **-> en** na stronie **[24](#page-23-0)**
- **-> fr** na stronie **[75](#page-74-0)**

# <span id="page-119-1"></span>**Dane techniczne**

#### **DECT**

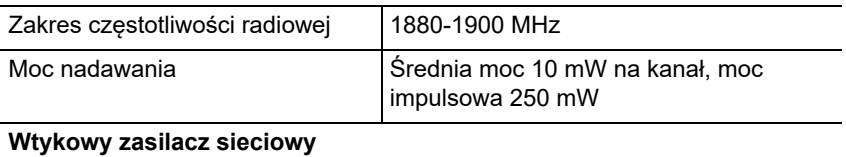

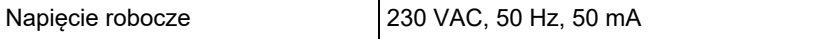

#### **Ważne informacje**

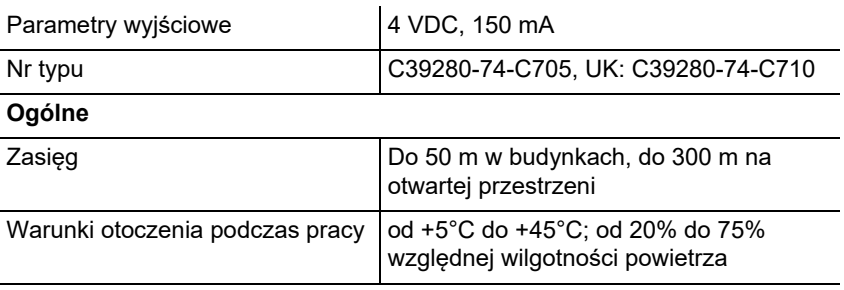

# **Pobór mocy słuchawki w stacji ładowania**

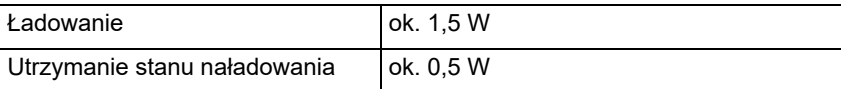

# **Bateria**

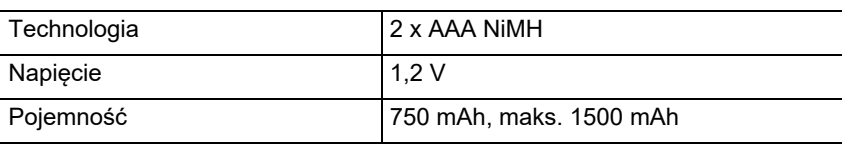

# **Czas pracy/ładowania słuchawki**

Wszystkie dane dotyczące czasu są podane jako wartości maksymalne. Czas pracy telefonu zależy od pojemności baterii, wieku baterii i zachowania użytkownika.

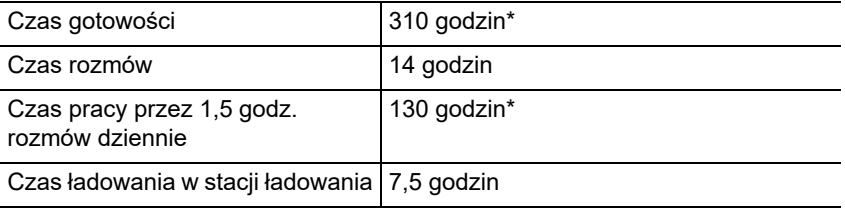

\* Bez oświetlenia wyświetlacza w stanie spoczynku.

# **Podłączanie zestawu słuchawkowego (akcesoria opcjonalne)**

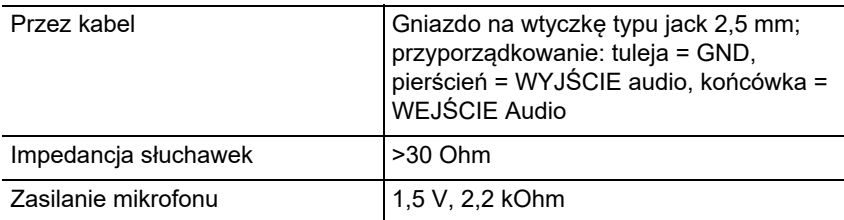

Rozpoznawanie zestawu słuchawkowego w przypadku prądu mikrofonu

# <span id="page-121-0"></span>**Wskazówki dotyczące ochrony środowiska**

Po zakończeniu użytkowania urządzenia należy zadbać o jego odpowiednią utylizację (oddzielnie od odpadów komunalnych).

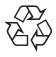

Materiał opakowaniowy należy zutylizować w sposób zgodny z zasadami ochrony środowiska.

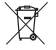

W administracji miasta lub gminy należy zasięgnąć informacji o możliwości prawidłowej utylizacji urządzenia, zgodnej z zasadami ochrony środowiska. Urządzenie, które ma zostać zutylizowane, można również

przesłać na swój koszt do firmy Auerswald GmbH & Co. KG.

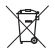

Baterie i akumulatory należy całkowicie rozładować przed utylizacją (powinny być puste i pozbawione napięcia)! Należy je oddać do punktu odbioru zużytych baterii.

# <span id="page-121-1"></span>**Deklaracja zgodności**

Niniejsze urządzenie spełnia podstawowe wymagania dotyczące zdrowia, bezpieczeństwa i ochrony środowiska naturalnego określone we wszystkich właściwych dyrektywach europejskich. Deklarację zgodności można znaleźć na naszej stronie internetowej.

# <span id="page-121-2"></span>**Warunki gwarancji**

1. Spółka Auerswald GmbH & Co. KG, Vor den Grashöfen 1, 38162 Cremlingen, Germany, przyznaje jako producent 24-miesięczną gwarancję producenta na ten produkt, która rozpoczyna się w dniu zakupu.

2. Dla Państwa jako konsumenta oznacza to, co następuje: Gwarantujemy, że nasze urządzenia w momencie ich przekazania nie posiadają usterek, i zapewniamy bezpłatną naprawę lub darmową wymianę w ciągu 24 miesięcy od tej daty, w przypadku gdy w urządzeniu wykryta zostanie wada fabryczna, i rezygnujemy z obowiązku przedstawienia przez Państwa jako konsumenta dowodu, że dana usterka występowała już w momencie przekazania produktu, co jest wymagane w przypadku ustawowej rękojmi. W przypadku naprawy lub wymiany używamy nowych części lub części posiadających wartość nowego produktu. Ewentualne części wymontowane z urządzenia stają się naszą własnością i mogą zostać zutylizowane.

3. Oprócz niniejszej gwarancji klientowi w pełnym zakresie przysługują ustawowe prawa z tytułu rękojmi przyznawanej na mocy umowy sprzedaży zawartej z dostawcą. W przeciwieństwie do naszej gwarancji producenta ustawowa rękojmia dotyczy tylko jakości w momencie sprzedaży (przekazania).

4. Z niniejszej gwarancji mogą Państwo skorzystać wyłącznie po przesłaniu wadliwego urządzenia na własny koszt wraz z jednoznacznym dowodem zakupu (rachunkiem lub paragonem) do firmy Auerswald GmbH & Co. KG bądź do naszego importera generalnego lub miejscowego dystrybutora, w przypadku klientów spoza Niemiec. Prosimy także o dołączenie do wysyłki szczegółowego opisu uszkodzenia i o podanie numeru telefonu do kontaktu w przypadku ewentualnych pytań. Aby uniknąć uszkodzeń w transporcie, należy zadbać o odpowiednie opakowanie na czas transportu (np. opakowanie oryginalne i karton zewnętrzny).

5. Gwarancją producenta nie są objęte szkody, które powstają na skutek niewłaściwego użytkowania, błędu operatora, nadużywania, czynników zewnętrznych, uderzenia pioruna/przepięcia, modyfikacji produktu lub jego rozbudowy. Ponadto gwarancja nie obejmuje części ulegających zużyciu (np. baterii, bezpieczników, akumulatorów, kart pamięci), a także uszkodzeń spowodowanych przez takie części (np. w wyniku wyczerpania się baterii). Ponadto z zakresu gwarancji wyłączone są szkody powstałe w transporcie, szkody pośrednie, koszty powstałe w trakcie awarii i transportu. 6. Gwarancja wygasa w przypadku wykonania napraw w nieautoryzowanym serwisie.

# <span id="page-122-0"></span>**Pierwsze uruchomienie**

# <span id="page-122-1"></span>**Zdejmowanie folii ochronnej**

Wyświetlacz słuchawki jest zabezpieczony folią. Zdjąć folię ochronną!

# <span id="page-122-2"></span>**Ustawianie stacji ładowania**

Stacja ładowania jest przeznaczona do użytku w zamkniętych, suchych pomieszczeniach w zakresie temperatury od +5°C do +45°C.

Stację ładowania należy ustawić na równej, antypoślizgowej podkładce.

Zazwyczaj nóżki urządzenia nie pozostawiają śladów na powierzchni ustawienia. Ze względu na różnorodność lakierów i politur stosowanych w meblach nie można jednak wykluczyć, że po zetknięciu na powierzchni ustawienia pozostaną ślady.

# <span id="page-122-3"></span>**Podłączanie stacji ładowania**

- 1. Podłączyć wtyczkę płaską (A) zasilacza (B) do stacji ładowania (C).
- 2. Podłączyć zasilacz (B) do gniazdka.

Wyjąć wtyczkę ze stacji ładowania (C):

- 1. Odłączyć zasilacz (B) od zasilania elektrycznego.
- 2. Nacisnąć przycisk odblokowujący (D).
- 3. Wyciągnąć wtyczkę płaską (A).

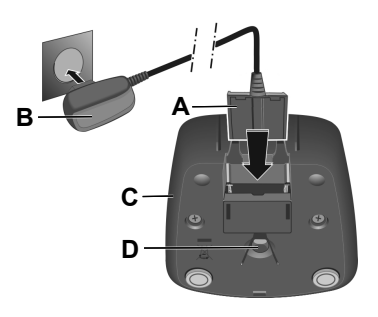

# <span id="page-122-4"></span>**Wkładanie baterii i zamykanie pokrywy baterii**

**Ostrzeżenie:** Stosowanie niedopuszczonych baterii lub zwykłych baterii może spowodować poważne problemy zdrowotne i szkody materialne oraz zakłócenia działania bądź uszkodzenia urządzenia. Osłona baterii może ulec zniszczeniu lub baterie mogą wybuchnąć.

- 1. Włożyć baterie z właściwą biegunowością (kierunek wkładania +/-, patrz zdjęcie A).
- 2. Przytrzymać pokrywę akumulatora lekko po skosie i nasunąć ją najpierw od dołu na obudowę (B).
- 3. Następnie docisnąć pokrywę, aż się zatrzaśnie (C).
- 4. Włożyć podkładkę zamykającą jak pokazano na zdjęciu D (obróconą ok. 20°). Zwrócić uwagę na oznaczenie strzałek.
- 5. Obrócić podkładkę zamykającą zgodnie z ruchem wskazówek zegara (E) do oporu.

Podkładka zamykająca jest zamknięta, kiedy oznaczenia na podkładce i pokrywie są ustawione naprzeciwko siebie (F).

Jeżeli konieczne jest ponowne otwarcie pokrywy baterii w celu ich wymiany:

- 1. Obrócić podkładkę zamykającą na żebrze do oporu (ok. 20°) przeciwnie do ruchu wskazówek zegara i zdjąć ją (G).
- 2. Docisnąć paznokciem wycięcie z boku między obudową a pokrywą i zdjąć pokrywę (H).

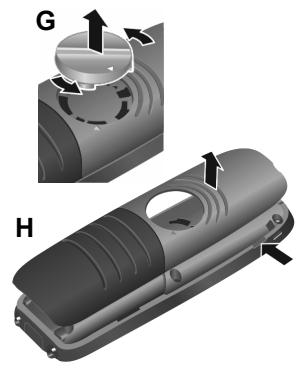

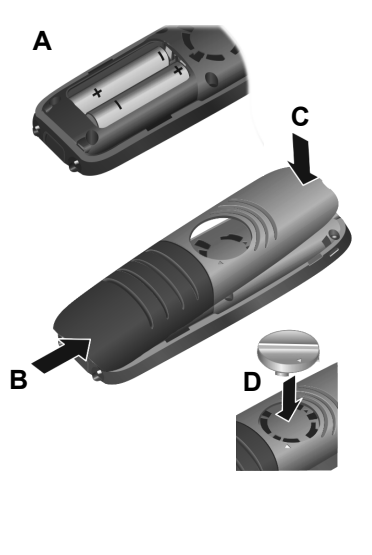

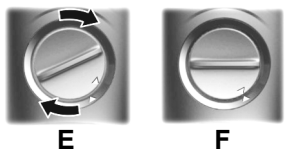

# <span id="page-124-0"></span>**Ładowanie baterii**

Baterie są dostarczane w stanie częściowo naładowanym.

**•** Włożyć słuchawkę przed pierwszym użyciem w stację ładowania i naładować całkowicie baterie.

Baterie są całkowicie naładowane, kiedy na wyświetlaczu zniknie symbol błyskawicy  $\mathbf Z$ .

**Uwaga:** Słuchawka może być ładowana tylko we właściwej stacji ładowania!

**Wskazówka:** Baterie mogą się rozgrzać podczas ładowania. To nie jest niebezpieczne. Pojemność ładowania baterii zmniejsza się po jakimś czasie ze względów technicznych.

# <span id="page-124-1"></span>**Zmiana języka wyświetlacza**

Pojawia się wyświetlacz ustawiania języka, ustawiony język (np. **English**) jest zaznaczony  $(O = wybrany)$ .

- 1. Nacisnąć , aż na wyświetlaczu będzie zaznaczony język, np. **Français**.
- 2. Nacisnąć prawy przycisk bezpośrednio pod wyświetlaczem, aby aktywować język.
- 3. Wychodzenie z menu: nacisnąć i przytrzymać  $\sqrt{\cdot}$ .

W przypadku, gdy konieczne będzie ponowne uruchomienie menu:

- 1. Nacisnąć na środek przycisku sterowania [
- 2. Powoli po kolei nacisnąć  $\boxed{6}$  i  $\boxed{5}$

# <span id="page-124-2"></span>**Pierwsze rejestrowanie słuchawki**

W niniejszej instrukcji opisano pierwsze rejestrowanie telefonu w stacji bazowej COMfortel WS-500S lub COMfortel WS-500M.

Wymagania:

- **•** Urządzenie mobilne jest skonfigurowane w stacji bazowej
- **•** Rejestracja została wykonana w stacji bazowej

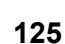

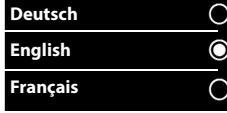

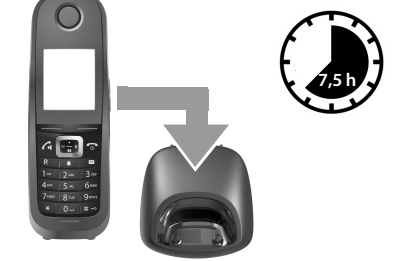

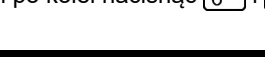

#### **Pierwsze uruchomienie**

- **Wskazówka:** Konfiguracji stacji bazowej można dokonać ręcznie lub za A pomocą świadczonych usług poprzez centralę telefoniczną. Skorzystać z instrukcji obsługi stacji bazowej.
	- **Wskazówka:** Wymagne IPUI urządzenia można odczytać z naklejki na opakowaniu lub zeskanować. Alternatywnie można wyświetlić IPUI na wyświetlaczu. Nacisnąć na środek przycisku sterowania , aby przejść do menu i wprowadzić **\*#06#**. Pierwszy wpis to IPUI. Przykład: 1: 029E74A560

Podczas pierwszego uruchamiania słuchawki po wyborze języka pojawia się żądanie **Zarejestruj słuchawkę**.

**•** Potwierdzić na słuchawce żądanie **Zarejestruj słuchawkę** przyciskiem **Zarejest**.

Pojawia się symbol zegarka i komunikat **Szukanie bazy w trybie rejestracji**.

Po zakończeniu rejestrowania słuchawka przechodzi do stanu spoczynku. Na wyświetlaczu pojawia się nazwa słuchawki. W przeciwnym razie należy powtórzyć proces.

#### **Telefon jest gotowy do zastosowania!**

# <span id="page-126-0"></span>**Obsługa telefonu**

<span id="page-126-1"></span>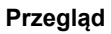

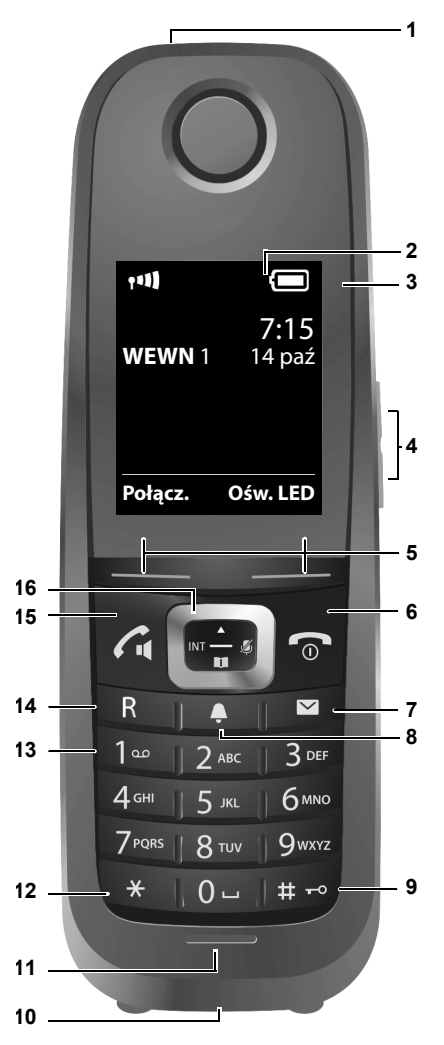

#### **Obsługa telefonu**

- 1 **Ośw. LED/ optyczny sygnał połączenia**
- 2 **Wyświetlacz** w stanie spoczynku

#### 3 **Pasek stanu**

Symbole wskazują aktualne ustawienia i stan roboczy telefonu

#### 4 **Przyciski głośności**

słuchawka / zestaw słuchawkowy, dźwięk dzwonka, budzik, tryb głośnomówiący i sygnalizacja terminów

#### 5 **Przyciski wyświetlacza**

Funkcja zależna od sytuacji: np. nawigacja w menu (**OK**, **Powrót**), potwierdzenie wprowadzania danych (**Wybierz**, **Zapisz**)

#### 6 **Przycisk odkładania słuchawki, włączania/wyłączania**

Funkcja zależna od sytuacji: kończenie rozmowy; przerwanie funkcji; powrót o jeden poziom menu (**krótkie** naciśnięcie); powrót do stanu spoczynku (**długie** naciśnięcie); włączanie/wyłączanie słuchawki (**długie** naciśnięcie w stanie spoczynku)

#### **7 Przycisk wiadomości**

Dostęp do list rozmów i wiadomości; **miga**: nowa wiadomość lub nowe połączenie

#### 8 **Przycisk profilu**

Przechodzenie między profilami akustyki

#### 9 **Przycisk rombu**

Funkcja zależna od sytuacji: włączanie/wyłączanie blokady przycisków (w stanie spoczynku **długie** naciśnięcie); zmiana między pisownią wielkimi, małymi literami i cyframi (podczas wprowadzania tekstu **krótkie** naciśnięcie)

#### 10 **Gniazdo przyłączeniowe zestawu słuchawkowego**

#### 11 **Mikrofon**

#### 12 **Przycisk gwiazdki**

Funkcja zależna od sytuacji: przy nawiązanym połączeniu przełączanie między wyborem impulsu/dźwięku (**krótkie** naciśnięcie); podczas wprowadzania tekstu otwarcie tabeli znaków specjalnych

#### 13 **Klawiatura wyboru (tutaj: przycisk 1)**

Uruchomienie funkcji poczty głosowej centrali telefonicznej (jeżeli jest skonfigurowana; **długie** naciśnięcie)

#### 14 **Przycisk R**

- pytanie (miga)
- wprowadzenie przerwy wyboru (**długie** naciśnięcie)

#### 15 **Przycisk odbierania** / **trybu głośnomówiącego**

Funkcja zależna od sytuacji: wybór wyświetlanego numeru; odbieranie rozmowy; przełączanie między trybem słuchawkowym i głośnomówiącym; otwarcie listy powtórnego wybierania (**krótkie** naciśnięcie); rozpoczęcie wybierania (**długie** naciśnięcie)

#### 16 **Przycisk sterowania / menu**

Funkcja zależna od sytuacji: nawigacja w menu i polach wprowadzania

# <span id="page-128-0"></span>**Włączanie/wyłączanie słuchawki**

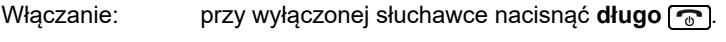

Wyłączanie: w stanie spoczynku słuchawki nacisnąć **długo**  $\boxed{\odot}$ .

#### <span id="page-128-1"></span>**Włączanie/wyłączanie blokady przycisków**

Blokada przycisków zapobiega niezamierzonej obsłudze telefonu. Jeżeli słuchawka jest zabezpieczona kodem PIN, jest on potrzebny do odblokowania. W stanie dostawy PIN jest ustawiony jako "0000".

Włączanie: nacisnąć **długo** .

Wyłączanie: nacisnąć **długo** (<sub>₩</sub>⋅•). Podać za pomocą **PII** PIN słuchawki (jeżeli jest inny niż 0000).

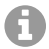

**Wskazówka:** Jeżeli na słuchawce sygnalizowane będzie połączenie, blokada przycisków wyłączy się automatycznie. Można odebrać połączenie.

**Uwaga:** Przy włączonej blokadzie przycisków nie można wybierać nawet numerów alarmowych.

# <span id="page-128-2"></span>**Połączenia wychodzące**

#### **Wybór numeru telefonu**

- 1. Wprowadzić numer za pomocą  $\mathbb{F}$ .
- 2. Nacisnąć **krótko**  $\sqrt{a}$ .

# **Wybieranie numeru za pomocą narzędzia do automatycznego wybierania numerów**

- 1. Nacisnąć długo  $\boxed{G}$ .
- 2. Wprowadzić numer za pomocą  $\mathbb{F}$ . Numer jest wybierany około 3,5 sekundy po wprowadzeniu ostatniej cyfry.

#### **Wybieranie z książki telefonicznej**

- 1. Otworzyć jedną z książek telefonicznych:
	- **•** Lokalną książkę telefoniczną słuchawki, przyciskając **długo** przycisk

# **Obsługa telefonu**

- Przydzieloną książkę adresową centrali telefonicznej za pomocą ...
- 2. Wybrać wpis przy pomocy  $\boxed{\bullet}$  i nacisnąć  $\boxed{\bullet}$ . Numer zostaje wybrany.

Jeżeli wpis zwiera kilka numerów telefonu:

3. Wybrać numer przy pomocy  $\Box$  i nacisnąć  $\Box$ . Numer zostaje wybrany.

# **Wybieranie z listy ponownego wybierania**

Na liście ponownego wybierania znajduje się 20 ostatnio wybieranych numerów na tej słuchawce.

- 1. Nacisnąć krótko <sub>(4</sub>). Otworzy się okno listy ponownego wybierania.
- 2. Wybrać wpis za pomocą [1].
- 3. Nacisnąć  $\sqrt{4}$ .

Jeżeli wyświetli się nazwa:

- 1. Nacisnąć przycisk na wyświetlaczu **Wyświetl**. Zostanie wyświetlony numer.
- 2. W razie potrzeby przewinąć numery za pomocą ...
- 3. Nacisnąć  $\sqrt{a}$ , jeżeli pojawi się żądany numer telefonu.

# **Wybór z listy połączeń**

Na listach połączeń znajdują się ostatnie połączenie odebrane, wychodzące i nieodebrane.

Lista połączeń nieodebranych:

- 1. Nacisnąć  $\Box$ .
- 2. Za pomocą <sup>[\*</sup>] wybrać listę Poł. nieodebrane i potwierdzić przez **OK**.
- 3. Wybrać wpis przy pomocy  $\boxed{\bullet}$  i nacisnąć  $\boxed{\bullet}$ . Numer zostaje wybrany.

Wybór listy połączeń:

- 1. Nacisnąć .
- 2. Za pomocą  $\left| \mathbf{r} \right|$  i  $\mathbf{r}$  wybrać Listy poł. oraz potwierdzić przez **OK**.

# **Przykład**

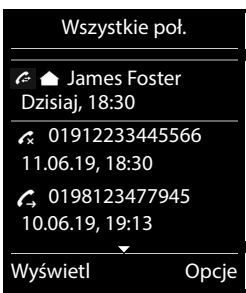